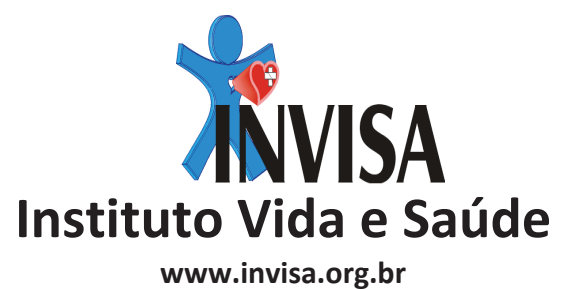

# **ATO CONVOCATÓRIO Nº 014/2019/ES**

O **INSTITUTO VIDA E SAÚDE - INVISA,** pessoa jurídica de direito privado, inscrita no CNPJ sob o nº 05.997.585/0001-80, torna público que no período de **11/02/2019 a 15/02/2019**, receberá propostas de preços para aquisição dos serviços e/ou produtos constantes no **Anexo I** deste Ato Convocatório.

**1.** As propostas de preços deverão ser digitalizadas e enviadas por correio eletrônico para: compras.es@invisa.org.br ou entregues na sede do Instituto, localizado na Rua Hermete Silva, nº 49, Centro, Santo Antônio de Pádua/RJ – CEP: 28470-000 no período de **11/02/2019 a 15/02/2019.** 

**2.** O **Anexo II – FORMULÁRIO PADRONIZADO DE PROPOSTA DE PREÇO,** que acompanha este ato convocatório, deverá ser utilizado**, obrigatoriamente,** para a apresentação da proposta.

**3.** Os Proponentes receberão, por e-mail, comprovante de recebimento das suas propostas enviadas, com indicação do dia e horário de recebimento.

**4.** A proposta de preço deverá ser redigida em língua portuguesa, com clareza, sem emendas, rasuras, acréscimos ou entrelinhas, devidamente datada e assinada, em papel timbrado com a logo da empresa, como também rubricadas em todas as suas folhas pelo licitante ou seu representante, deverá conter, **obrigatoriamente**, conforme as especificações abaixo, sob pena de desclassificação:

**a)** Valor unitário e mensal do item deverão ser expressos em reais;

**b)** Deverá constar a descrição exaustiva e características adicionais que permita identificar e avaliar se o serviço atende ou não às especificações mínimas requeridas;

**c)** Prazo de validade da proposta deverá ser de 30 (trinta) dias corridos, a contar da data da sua apresentação.

**4.1** Os valores unitários dos itens da proposta de preço deverão suportar despesas com o transporte dos produtos e/ou realização dos serviços.

**5.** Nas propostas de preços devem constar os dados da empresa como: CNPJ, Inscrição Estadual e/ou Inscrição Municipal, endereço completo, telefone, nome do vendedor, prazo de entrega do produto ou serviço.

**6.** As propostas de preços que não possuírem tais características serão desclassificados, de modo que não serão inclusos no Processo de Contratação.

**7.** Os interessados deverão ainda apresentar juntamente com a proposta, documentos que comprovem a constituição da empresa e sua regularidade fiscal, através dos seguintes documentos:

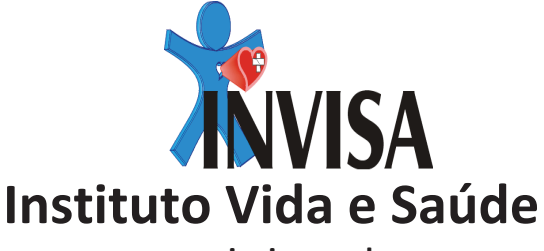

**a)** Contrato Social registrado;

**b)** Prova de inscrição no Cadastro Nacional de Pessoa Jurídica (CNPJ);

**c)** Certidões negativas de débitos Federais e Estaduais da sede da Empresa, válidas na data de entrega das propostas;

**d)** Prova de regularidade no recolhimento de contribuições junto ao Fundo de Garantia por Tempo de Serviço válida na data de entrega das propostas;

**e)** Autorização de funcionamento da empresa expedida por órgão competente.

**8.** Informações e esclarecimentos sobre o Ato Convocatório serão prestadas por e-mail: compras@invisa.org.br até 01 (um) dia útil anterior à data final para recebimento das propostas.

**9.** O setor de compras do **INSTITUTO VIDA E SAÚDE - INVISA** verificará as propostas apresentadas, desclassificando aquelas que não estejam em conformidade com os requisitos estabelecidos no Ato Convocatório.

**10.** O **INVISA - INSTITUTO VIDA E SAÚDE** estimou o valor de **R\$ 1.183.917,24 (um milhão, cento e oitenta e três mil, novecentos e dezessete reais e vinte e quadro centavos) por ano** para a contratação dos serviços de licenciamento, implementação de novas funcionalidades, consultoria, treinamento e suporte aos usuários e o valor de **R\$ 846.261,58 (oitocentos e quarenta e seis mil, duzentos e sessenta e um reais e cinquenta e oito reais) por ano** para os serviços de desenvolvimento e implantação do sistema. Não serão aceitas propostas de preços superiores a esse valor.

**11.** Em havendo apenas uma oferta e desde que atenda a todos os termos do Ato Convocatório e que seu preço seja compatível com o valor estimado da contratação, esta poderá ser aceita.

**12.** Após análise das propostas, será declarada vencedora a proposta de menor preço.

**13.** Todas as especificações do objeto contidas na proposta vinculam a Contratada.

**14.** Havendo eventual empate entre propostas o setor de compras do I**NSTITUTO VIDA E SAÚDE - INVISA**  informará as Proponentes empatadas o ocorrido por meio eletrônico e solicitará das mesmas, nova proposta de preço que deverá ser encaminha por e-mail em 24h.

**15.** O **INSTITUTO VIDA E SAÚDE - INVISA** convocará a Proponente vencedora por e-mail.

**16.** Apurada a proposta de menor preço, o setor de compras do **INSTITUTO VIDA E SAÚDE** - **INVISA** poderá negociar com o Proponente para que seja obtido melhor preço, observado o critério de julgamento, não se admitindo negociar condições diferentes daquelas previstas neste Ato Convocatório.

**17.** Após declaração da Proponente vencedora, a mesma terá o prazo de 5 (cinco) dias uteis, contados a partir da data de sua convocação para assinar o contrato ou retirar a Ordem de Serviço, conforme o caso, sob pena de decair do direito à contratação.

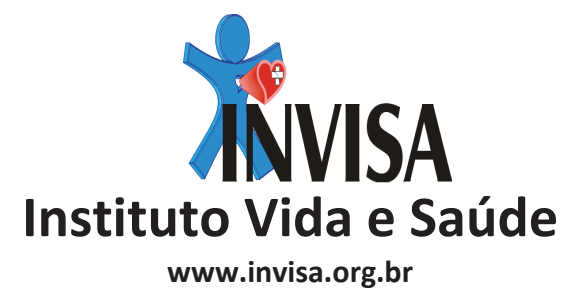

**18.** Se a Contratada, no ato da assinatura do Contrato ou da retirada da Ordem de Serviço, não comprovar que mantém as condições estabelecidas neste Ato Convocatório, ou quando, injustificadamente, recusar-se a assinar o Contrato ou retirar a Ordem de Serviço, poderá ser convocado outro Proponente, desde que respeitada a ordem de classificação, para, após feita a negociação, verificada a aceitabilidade da proposta e comprovados os requisitos exigidos neste Ato Convocatório, celebrar a contratação, sem prejuízo das sanções legais.

**19.** Durante a vigência da contratação, a fiscalização será exercida por um representante da Contratante, ao qual competirá registrar em relatório todas as ocorrências e as deficiências verificadas e dirimir as dúvidas que surgirem no curso da execução contratual.

**20.** O contrato terá a validade de **12 (doze) meses**, podendo ser rescindido por qualquer uma das partes, a qualquer tempo, desde que comunique sua intenção à outra, por escrito, com antecedência mínima de 30 (trinta) dias, os quais o contrato estará rescindido de fato e de direito, sem direito a qualquer multa ou indenização, a nenhum título.

**21.** O contrato é acessório ao principal, (**CONTRATO DE GESTÃO)** e futuros aditivos, que foram(em) realizados entre o **INVISA - INSTITUTO VIDA E SAÚDE** e o **Estado do Espírito Santo,** através de sua **Secretaria de Estado da Justiça - SEJUS**. Assim, se aquele contrato for rescindido por qualquer motivo e a qualquer tempo, este também se rescindirá ao mesmo tempo e de maneira automática e instantânea, sem que haja a necessidade de nenhuma comunicação formal neste sentido por nenhuma das partes, hipótese em que não ensejará nenhuma multa ou indenização, a nenhum título e sob nenhuma rubrica.

**22.** A apresentação da proposta implica plena aceitação, por parte do Proponente, das condições estabelecidas neste Ato Convocatório e seus Anexos.

**Santo Antônio de Pádua/RJ, 11 de Fevereiro de 2019.** 

**Bruno Soares Ripardo Diretor-Geral Instituto Vida e Saúde - INVISA** 

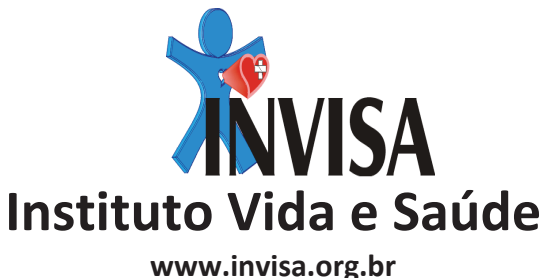

#### **ANEXO I**

#### **Termo de referência**

#### **1. DO OBJETO**

**1.1** A presente cotação tem por objeto a escolha da proposta mais vantajosa para a **CONTRATAÇÃO DE EMPRESA ESPECIALIZADA PARA O DESENVOLVIMENTO E LICENCIAMENTO DE SOFTWARE DE SISTEMA INTEGRADO DE GESTÃO EM SAÚDE COM PRESTAÇÃO DE SERVIÇOS DE CONSULTORIA, TREINAMENTO, IMPLANTAÇÃO, GERENCIAMENTO, IMPLEMENTAÇÃO DE NOVAS FUNCIONALIDADES E SUPORTE AOS USUÁRIOS**, para atender as necessidades das Unidades de Saúde do Sistema Prisional do Estado do Espírito Santo conforme as especificações constantes na tabela abaixo.

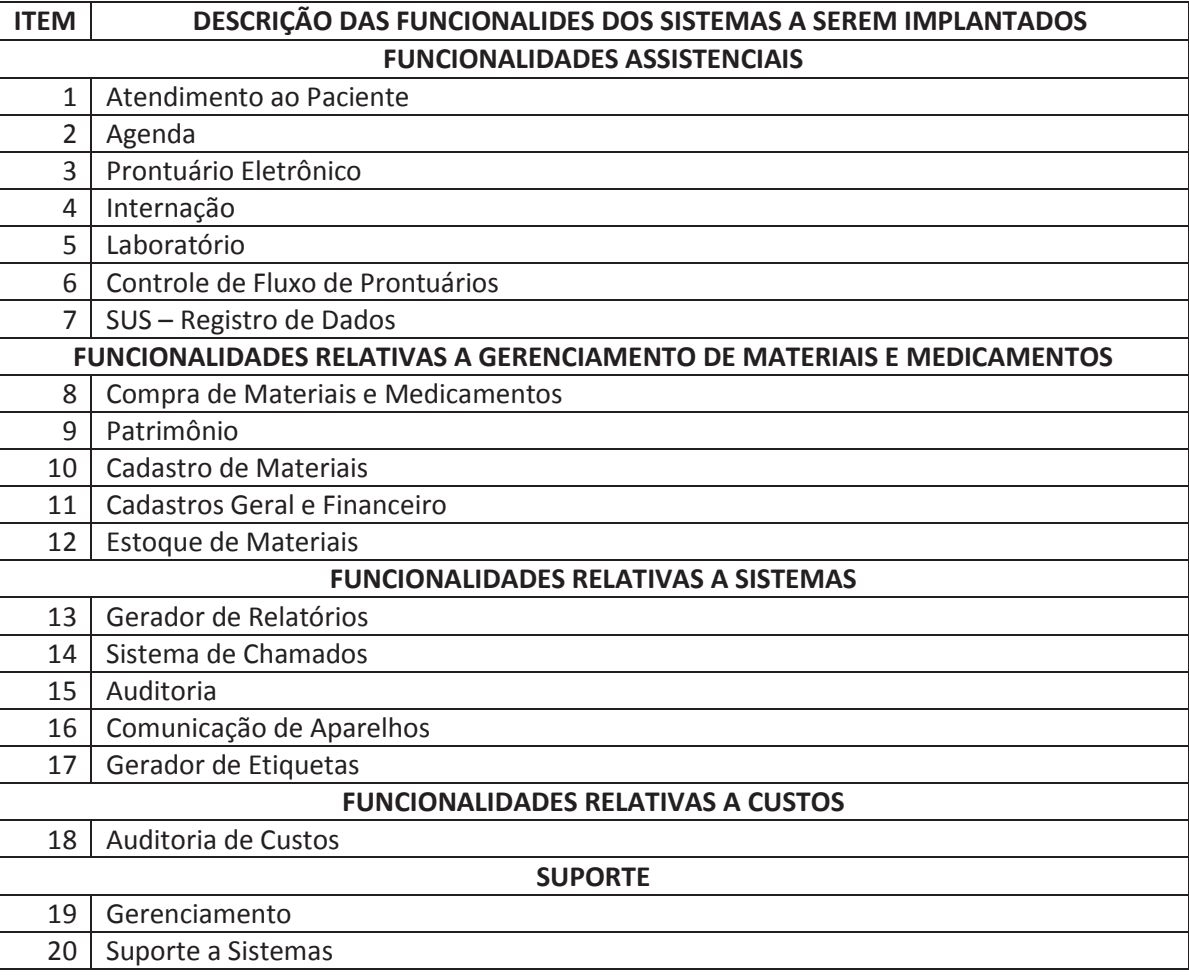

#### **2. DA PRESTAÇÃO DOS SERVIÇOS**

**2.1.** Os serviços deverão ser prestados em 35 (trinta e três) Unidades de Saúde do Sistema Prisional em atenção básica, quais sejam: CASCUVV, CDPVV, PEVVI, PEVVII, PEVIII, PSVV, PEVVV, CTV, CDPVII, PSME II, PSMAL, PSMAII, PAES, PSME II, PFC, PSC, CDPS, CDPA, CDRL, PRL, CDPSM, PRSM, CDPCOL, PSMECOL, PSMCOL, CDPSDN, PRBSF, CDPM, CDPCI, PRCI, CPFCI, Unidade de Atendimento de Urgência e Emergência,

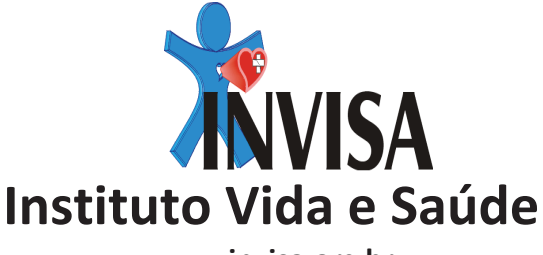

Unidade de Acompanhamento da Tuberculose (anexa a Unidade de Atendimento de Urgência e Emergência) e Unidade de Custódia e Tratamento Psiquiátrico do Estado do Espírito Santo.

**2.2.** As localizações das Unidades de Saúde do Sistema Prisional estão descritas no **Anexo III** deste Ato Convocatório.

**2.3.** O serviço contratado será executado, rigorosamente de acordo com as normas estabelecidas neste Ato Convocatório.

**2.4.** A **CONTRATADA** assinará dois contratos de prestação de serviços com objetos distintos, sendo o primeiro para o serviço de desenvolvimento e implantação do sistema e o segundo para o serviço de licenciamento, implementação de novas funcionalidades, consultoria, treinamento e suporte aos usuários.

**2.5.** O primeiro contrato cujo objeto é o desenvolvimento e implantação do sistema será firmado com a **CONTRATANTE** e seu pagamento correrá exclusivamente pelo Instituto, já o segundo contrato cujo objeto é serviço de licenciamento, implementação de novas funcionalidades, consultoria, treinamento e suporte aos usuários será firmado com a **CONTRATANTE** e seu pagamento será custeado pela Secretaria de Estado da Justiça do Espírito Santo – SEJUS através do Contrato de Gestão nº 06/2018 celebrado com o INVISA.

**2.5.1** Com relação ao pagamento da implantação pela Entidade, esta deverá ser apresentada da seguinte forma:

**2.5.1.1** Em quantas parcelas forem necessárias, e idênticas, no valor máximo de R\$ 5.000,00 (Cinco mil reais) por mês;

**2.5.1.2** Este valor pode ser quitado, antecipadamente, pelo INVISA ao CONTRATADO, caso o mesmo seja vencedor de ação judicial que será proposta em face do prestador anterior, no seu recebimento.

**2.6. A CONTRATADA deverá instalar o sistema no prazo máximo de 10 (dez) dias após a assinatura do contrato, sob pena de suspensão do pagamento.** 

#### **3. DAS ESPECIFICAÇÕES TÉCNICAS DOS SISTEMAS**

**3.1. As especificações técnicas do sistema encontram-se no Anexo 3.7 – Soluções de Tecnologia da Informação e Business Inteligence do Chamamento Público da Secretaria de Estado da Justiça do Espírito Santo – SEJUS que segue em anexo.** 

#### **4. DAS PENALIDADES**

**4.1.** No caso de não atendimento dos prazos especificados neste Ato Convocatório incidirá sobre o valor mensal do contrato multa de 1% por dia de atraso a ser pago pela **CONTRATADA**.

**4.2.** A inexecução total ou parcial dos serviços ensejará a aplicação das seguintes sanções a **CONTRATADA**:

**4.2.1.** Advertência;

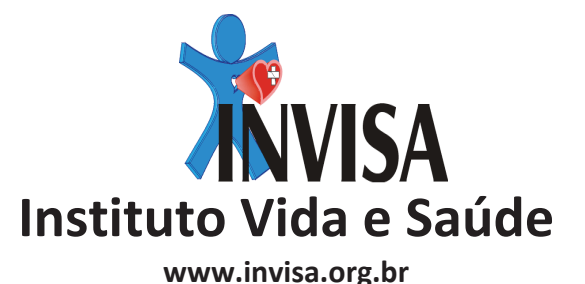

#### **4.2.2.** Multa compensatória por perdas e danos no montante de 10% sobre o valor mensal do contrato.

**4.3.** A **CONTRATADA** fica sujeita a multa de 5% sobre o valor mensal do presente contrato por descumprimento de qualquer das obrigações decorrentes do mesmo, não previstas nas demais disposições desta Cláusula.

**4.4.** As sanções são independentes e a aplicação de uma não exclui as demais, quando cabíveis.

**4.5. CONTRATANTE** poderá descontar dos pagamentos eventualmente devidos à **CONTRATADA** os valores correspondentes à aplicação de multa contratual ou, se for o caso, efetuar cobrança judicial.

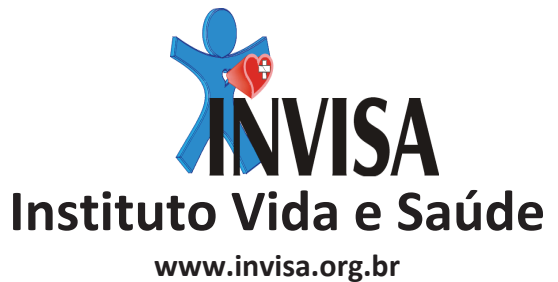

# **ANEXO II**

#### **PROPOSTA DE PREÇOS**

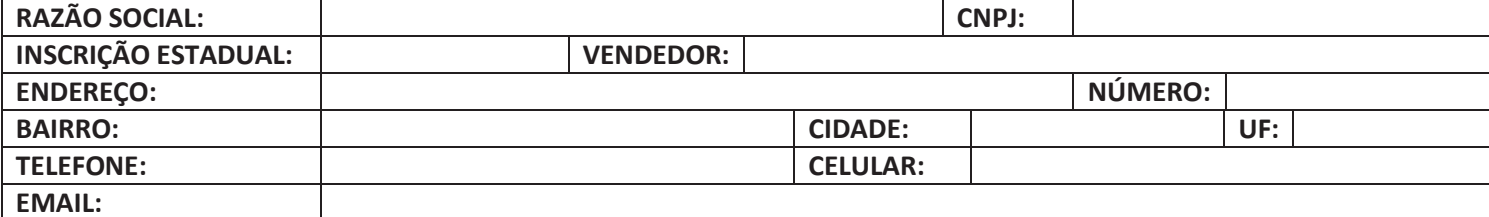

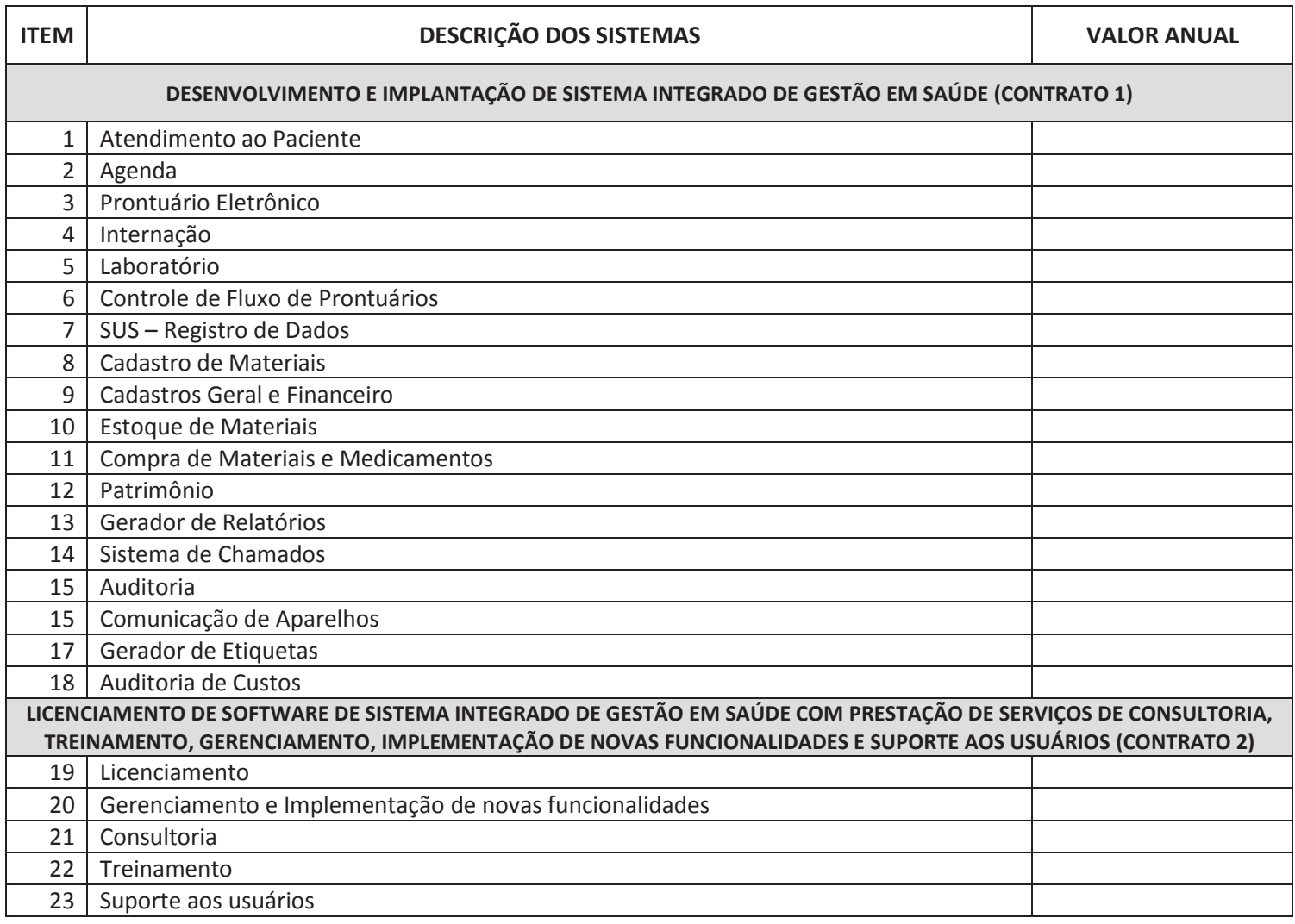

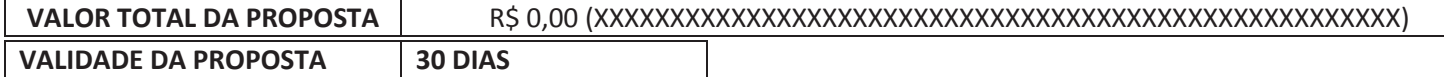

**[CIDADE], XX de XX de XXXX. PROPONENTE (ASSINATURA E CARIMBO CNPJ)**

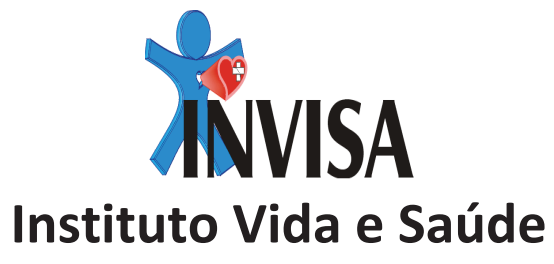

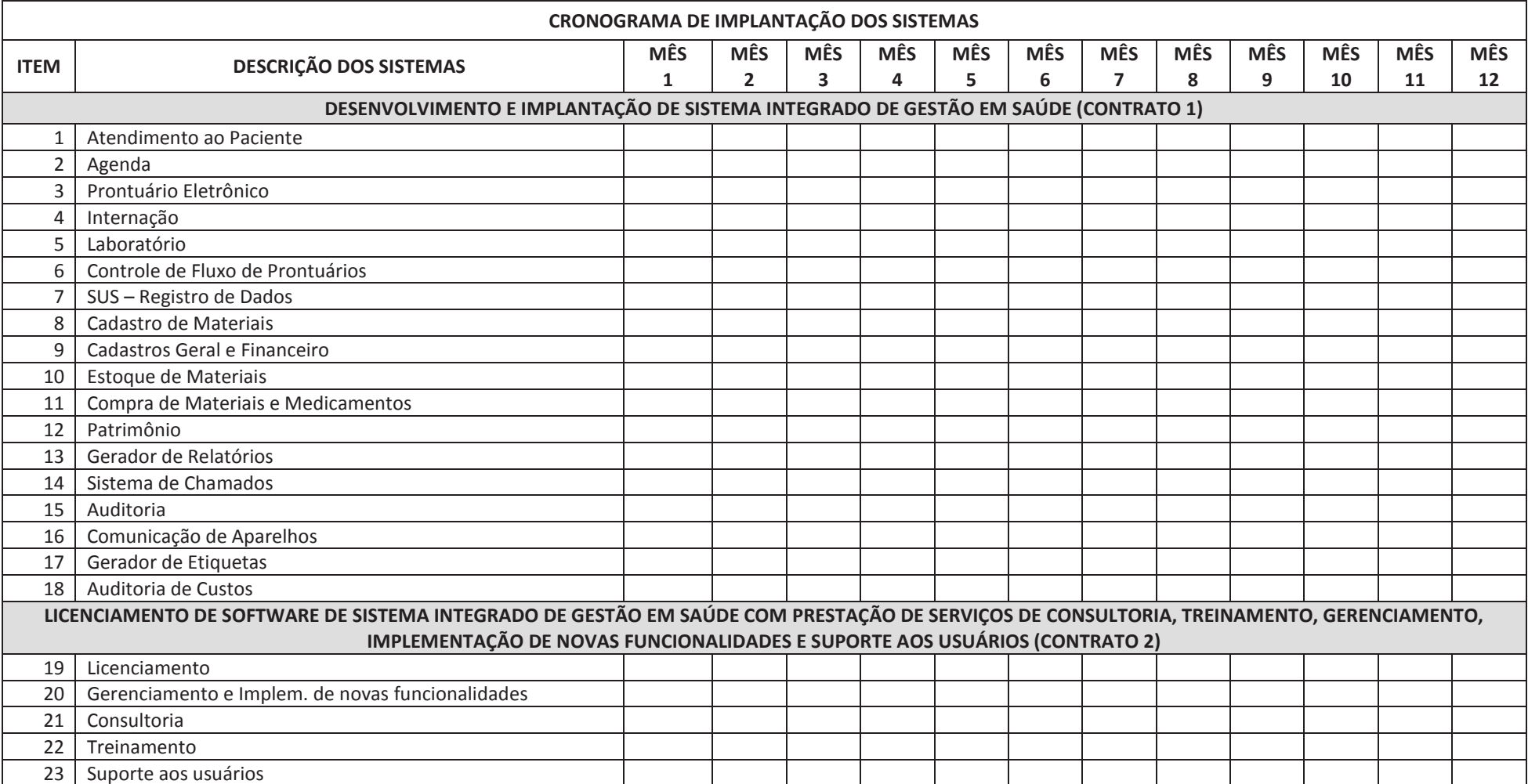

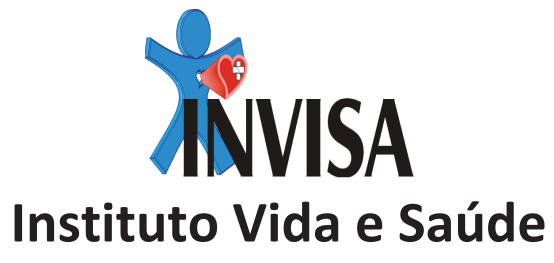

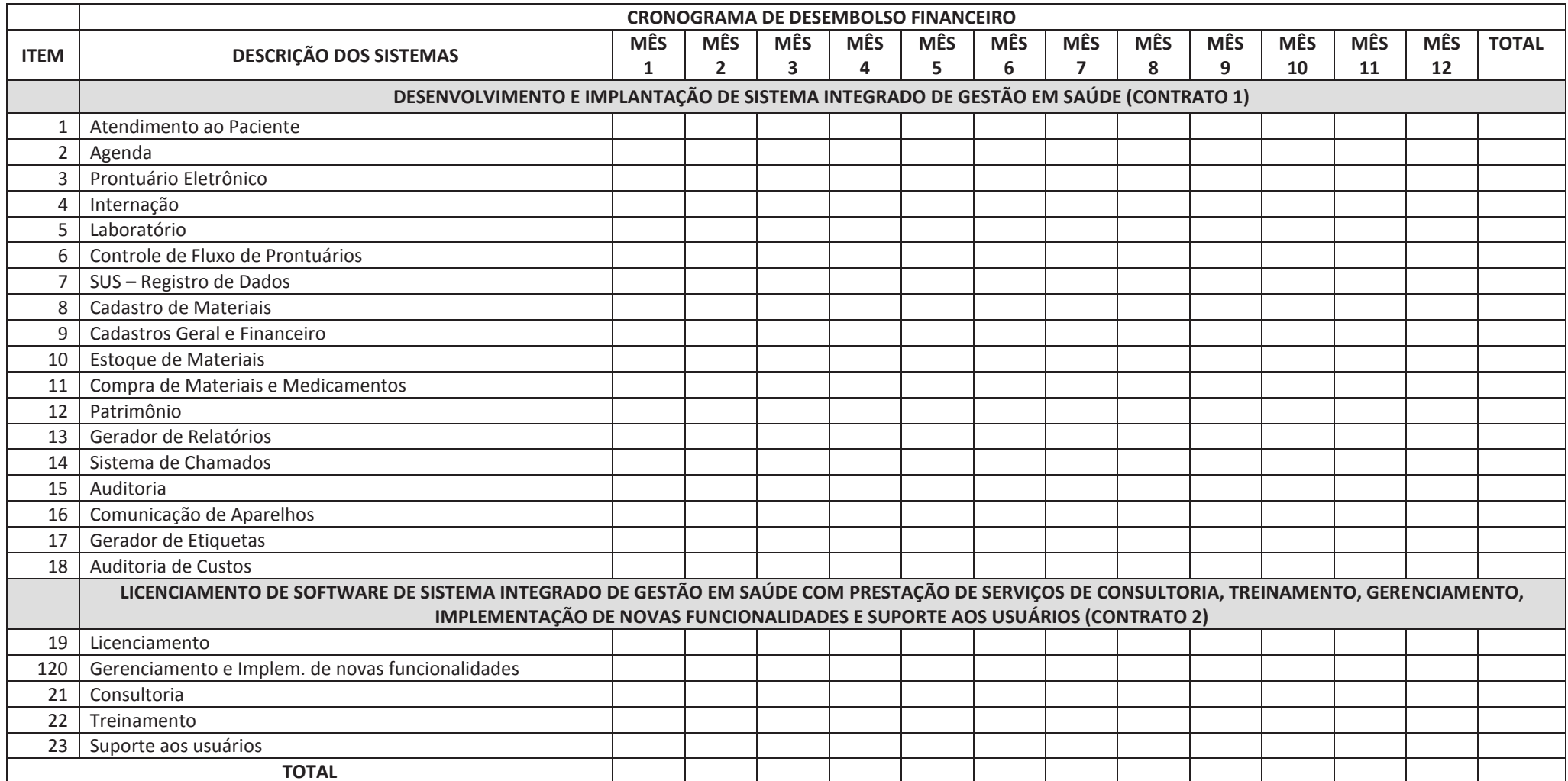

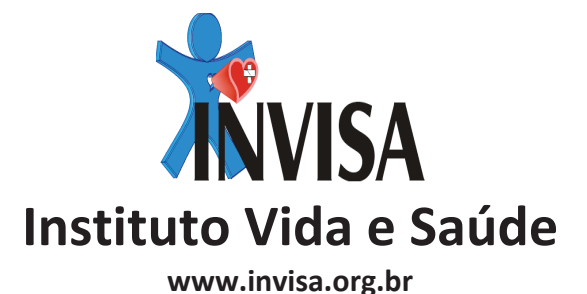

# **ANEXO III**

# **ENDEREÇO DAS UNIDADES PRISIONAIS**

# ÿ **PENITENCIÁRIA FEMININA DE CARIACICA (PFC)**

**Telefone:** (27) 3254-0080 / 3254-0061 / 3254-0384 **Email:** pfc@sejus.es.gov.br **Endereço:** Rua Armélio Meireles – S/N – Bubu – Cariacica/ES – Fazenda Roças Velhas

# ÿ **PENITENCIÁRIA SEMIABERTA DE CARIACICA (PSC)**

**Telefone:** (27) 3396-5777 / 3396-3965 / 3386-9178 **Email:** psc@sejus.es.gov.br **Endereço:** Rodovia José Sete – S/N – Tucum – Cariacica/ES – CEP: 29152-500

# ÿ **HOSPITAL DE CUSTÓDIA E TRATAMENTO PSIQUIÁTRICO (HCTP)**

**Telefone:** (27) 3254-5434 / 3254-5442 **Email:** hctp@sejus.es.gov.br **Endereço:** Rodovia José Sete – S/N – Roças Velhas – Cariacica/ES – CEP: 29156-970

# ÿ **CASA DE CUSTÓDIA DE VILA VELHA (CASCUVV)**

**Telefone:** (27) 3219-2932 / 3219-2954 / 3139-9931 **Email:** cascuvv@sejus.es.gov.br **Endereço:** Rua Mestre Gomes – S/N – Pedra D'Água – Glória – CEP: 29122-100

# ÿ **CENTRO DE DETENÇÃO PROVISÓRIA DE VILA VELHA (CDPVV)**

**Telefone:** (27) 3636-5728 / 3636-5729 **Email:** cdpvv@sejus.es.gov.br **Endereço:** Rodovia Governador Mário Covas, S/N, Xuri - Vila Velha/ES - CEP 29127-815

# ÿ **PENITENCIÁRIA ESTADUAL DE VILA VELHA I (PEVV I)**

**Telefone:** (27) 3636-5707 / 3636-5709 / 3636-5708 **Email:** pevv1@sejus.es.gov.br **Endereço:** Rodovia Governador Mário Covas, S/N, Xuri - Vila Velha/ES - CEP 29127-815

ÿ **PENITENCIÁRIA ESTADUAL DE VILA VELHA II (PEVV II) Telefone:** (27) 3636-5752 / 3636-5749 / 3636-5753 / 98802-3644 **Email:** pevv2@sejus.es.gov.br **Endereço:** Rodovia Governador Mário Covas, S/N, Xuri - Vila Velha/ES - CEP 29127-815

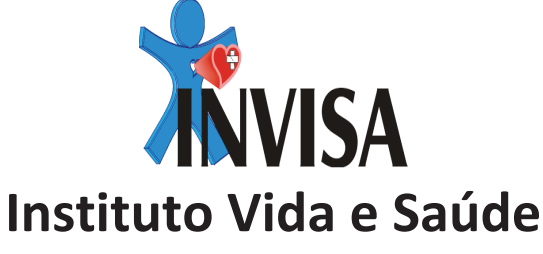

ÿ **PENITENCIÁRIA ESTADUAL DE VILA VELHA III (PEVV III) Telefone:** (27) 3636-5739 / 3636-5747 / 3636-5796 **Email:** adm.pevv3@sejus.es.gov.br **Endereço:** Rodovia Governador Mário Covas, S/N, Xuri - Vila Velha/ES - CEP 29127-815

ÿ **PENITENCIÁRIA SEMIABERTA DE VILA VELHA (PSVV) Telefone:** (27) 3636-5736 / 3636-5738 / 3636-5735 / 99978-8843 **Email:** dlp.psvv@sejus.es.gov.br **Endereço:** Rodovia Governador Mário Covas, S/N, Xuri - Vila Velha/ES - CEP 29127-815

ÿ **PENITENCIÁRIA ESTADUAL DE VILA VELHA V (PEVV V) Telefone:** (27) 3636-5724 / 3636-5727 **Email:** pevvv@sejus.es.gov.br **Endereço:** Rodovia Governador Mário Covas, S/N, Xuri - Vila Velha/ES - CEP 29127-815

#### ÿ **CENTRO DE TRIAGEM DE VIANA (CTV)**

**Telefone:** (27) 3255-7200 / 3255-7013 **Email:** ctv@sejus.es.gov.br **Endereço:** Rodovia BR 262 / Km 19 – Viana/ES – CEP: 29135-000

ÿ **CENTRO DE DETENÇÃO PROVISÓRIA DE VIANA II (CDPV II)** 

**Telefone:** 3255-3031 / 3255-1265 / 3255-1509 / 3255-2287 **Email:** cdpv2@sejus.es.gov.br **Endereço:** Rodovia BR 262 / Km 19 – Viana/ES – CEP: 29135-000

ÿ **PENITENCIÁRIA AGRÍCOLA DO ESPÍRITO SANTO (PAES) Telefone:** (27) 3255-1906 / 3255-1855 / 3255-1227 **Email:** paes@sejus.es.gov.br **Endereço:** Rodovia BR 262 / Km 19 – Viana/ES – CEP: 29135-000

#### ÿ **UNIDADE DE SAÚDE DO SISTEMA PENAL (USSP)**

**Telefone:** (27) 3255-7297 / 3255-7038 **Email:** usp@sejus.es.gov.br **Endereço:** Rodovia BR 262 / Km 19 – Viana/ES – CEP: 29135-000

ÿ **PENITENCIÁRIA DE SEGURANÇA MÉDIA I (PSME I) Telefone:** (27) 99836-5239 **Email:** psme1@sejus.es.gov.br **Endereço:** Rodovia BR 262 / Km 19 – Viana/ES – CEP: 29135-000

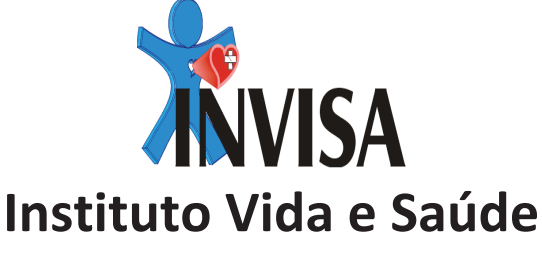

## ÿ **PENITENCIÁRIA DE SEGURANÇA MÉDIA II (PSME II) Telefone:** (27) 3255-7047 / 3255-2095 **Email:** cdpfvv@sejus.es.gov.br **Endereço:** Rodovia BR 262 / Km 19 – Viana/ES – CEP: 29135-000

ÿ **PENITENCIÁRIA DE SEGURANÇA MÁXIMA I (PSMA I) Telefone:** 3255-7311 / 3255-7045 / 3255-7150 **Email:** psma1@sejus.es.gov.br **Endereço:** Rodovia BR 262 / Km 19 – Viana/ES – CEP: 29135-000

#### ÿ **PENITENCIÁRIA DE SEGURANÇA MÁXIMA II (PSMA II)**

**Telefone:** (27) 3255-2514 / 3255-3179 / 3255-7046 / 3255-2997 / 3255-2856 **Email:** psma2@sejus.es.gov.br **Endereço:** Rodovia BR 262 / Km 19 – Viana/ES – CEP: 29135-000

#### ÿ **CENTRO DE DETENÇÃO PROVISÓRIA DE GUARAPARI (CDPG)**

**Telefone:** (27) 3636-5748 / 3636-5723 **Email:** cdpg@sejus.es.gov.br **Endereço:** Rodovia do Sol, Contorno Argilino Dario, Km 51,3 – Maxinda – Guarapari/ES – Caixa Postal: 325 – CEP: 29200-970

#### ÿ **CENTRO DE DETENÇÃO PROVISÓRIA DA SERRA (CDPS)**

**Telefone:** (27) 3636-5716 / 3636-5718 / 99879-6185 **Email:** cdps@sejus.es.gov.br **Endereço:** Rodovia do Contorno - BR 101 – Km 275 – Distrito de Queimados – Serra/ES – CEP: 29160-000

ÿ **PENITENCIÁRIA REGIONAL DE LINHARES (PRL) Telefone:** (27) 3371-3751 / 3371-3750 / 3371-3753 / 3371-2541 / 3371-3752 **Email:** prl@sejus.es.gov.br **Endereço:** Rua Projetada – S/N – Jardim Laguna – Linhares/ES – CEP: 29900-970

#### ÿ **CENTRO DE DETENÇÃO E RESSOCIALIZAÇÃO DE LINHARES (CDRL)**

**Telefone:** (27) 3636-5814 / 3636-5815 **Email:** crl@sejus.es.gov.br **Endereço:** Rodovia ES 440 – Km 02 – Bebedouro – Linhares/ES – Caixa Postal: 341 – CEP: 29900-970

### ÿ **PENITENCIÁRIA REGIONAL DE BARRA DE SÃO FRANCISCO (PRBSF)**

**Telefone:** (27) 3756-0290 / 3756-0303 / 3756-1653 / 3756-7433 / 3756-0284 **Email:** dlp.pbsf@sejus.es.gov.br **Endereço:** Rodovia/ES - nº 320 – Km 02 – CEP: 29800-000

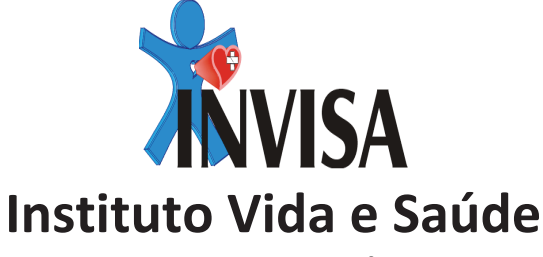

ÿ **PENITENCIÁRIA SEMIABERTA MASCULINA DE COLATINA (PSMCOL) Telefone**: (27) 3636-5825 / 3722-1445 / 3722-1240 / 3721-5777 **Email:** psmcol@sejus.es.gov.br **Endereço:** Avenida das Nações – S/N – Bairro Benjamin Carlos dos Santos (IBC) – Colatina/ES – CEP: 29712- 408

ÿ **CENTRO PRISIONAL FEMININO DE COLATINA (CPFCOL)**

**Telefone:** (27) 3636-5818 / 3636-5819 **Email:** diretorcpfcol@sejus.es.gov.br / cpfcol@sejus.es.gov.br **Endereço:** Córrego Santa Fé – S/N – Colatina/ES – CEP: 29700-970

ÿ **CENTRO DE DETENÇÃO PROVISÓRIA DE COLATINA (CDPCOL) Telefone:** (27) 3723-5436 / 3636-5824 **Email:** cdpcol@sejus.es.gov.br **Endereço:** Córrego Santa Fé – S/N – Colatina/ES – CEP: 29700-970

ÿ **PENITENCIÁRIA DE SEGURANÇA MÉDIA DE COLATINA (PSMECOL) Telefone:** (27) 3721-4644 / 3721-2500 / 3636-5817 **Email:** diretorpsmecol@sejus.es.gov.br **Endereço:** Córrego Santa Fé – S/N – Colatina/ES – CEP: 29700-970

ÿ **PENITENCIÁRIA REGIONAL DE CACHOEIRO DE ITAPEMIRIM (PRCI) Telefone:** (28) 3524-2271 / 3636-5822 **Email:** adm.prci@sejus.es.gov.br **Endereço:** Fazenda Monte Líbano – S/N – Zona Rural – Cachoeiro de Itapemirim/ES – CEP: 29300-970

ÿ **CENTRO PRISIONAL FEMININO DE CACHOEIRO DE ITAPEMIRIM (CPFCI) Telefone:** (28) 3524-2308 **Email:** diretorcpfci@sejus.es.gov.br **Endereço:** Fazenda Monte Líbano – S/N – Zona Rural – Cachoeiro de Itapemirim/ES – CEP: 29300-970

#### ÿ **CENTRO DE DETENÇÃO PROVISÓRIA DE CACHOEIRO DE ITAPEMIRIM (CDPCI)**

**Telefone:** (28) 3518-7102 / 3518-7490 / 3518-7329 / 3518-7347 **Email:** diretorcdpci@sejus.es.gov.br **Endereço:** Rodovia Cachoeiro X Frade – S/N – Cel. Borges – Cachoeiro de Itapemirim/ES – CEP: 29300-000

ÿ **CENTRO DE DETENÇÃO PROVISÓRIA DE ARACRUZ (CDPA) Telefone:** (27) 3256-2247 / 3296-1705 **Email:** cdpa@sejus.es.gov.br **Endereço:** Est. Aracruz – Coqueiral – S/N – Fátima – Aracruz/ES – CEP: 29192-205

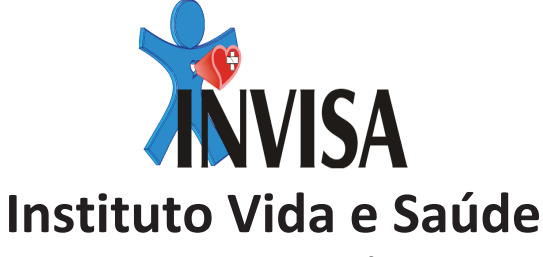

### ÿ **CENTRO DE DETENÇÃO PROVISÓRIA DE MARATAÍZES (CDPM)**

**Telefone:** (28) 3532-1162 / 3532-1919 / 3532-6077 **Email:** cdpm@sejus.es.gov.br **Endereço:** Rua Espinha de Peixe – S/N – Rosa Meireles – Marataízes/ES – CEP: 29349-000

### ÿ **CENTRO DE DETENÇÃO PROVISÓRIA DE SÃO DOMINGOS DO NORTE (CDPSDN)**

**Telefone:** (27) 3636-5806 / (27) 3636-5807 / (27) 3636-5808 / (27) 99893-1449 **Email:** diretorcdpsdn@sejus.es.gov.br **Endereço:** Córrego Braço do Sul – Km 80 – S/N – São Domingos do Norte/ES – CEP: 29745-000

### ÿ **CENTRO DE DETENÇÃO PROVISÓRIA DE SÃO MATEUS (CDPSM)**

**Telefone:** (27) 3773-3176 / 3773-3269

**Email:** cdpsm@sejus.es.gov.br

**Endereço:** BR 101 Norte – Km 72,5 – Fazenda Rancho das Telhas – Zona Rural – São Mateus/ES – CEP: 29040-800

### ÿ **PENITENCIÁRIA REGIONAL DE SÃO MATEUS (PRSM)**

**Telefone:** (27) 99615-3593

**Email:** prsm@sejus.es.gov.br

**Endereço:** BR 101 Norte – Km 72,5 – Fazenda Rancho das Telhas – Zona Rural – São Mateus/ES – CEP: 29040-800

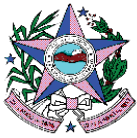

# **ANEXO 3.7**

# **SOLUÇÕES DE TECNOLOGIA DA INFORMAÇÃO E BUSINESS INTELIGENCE**

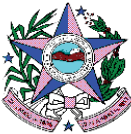

# **Dicionário de Siglas**

B.I. - Business Intelligence é a aplicação de técnicas analíticas para informações sobre condições de negócio no sentido de melhorá-las, de uma maneira automatizada, mas com a interpretação e respostas humanas.

OS – Ordem de Serviço

- SAC Serviço de Atendimento ao Consumidor
- CID Código Internacional de Doenças
- SIA Sistema de Informação Ambulatorial

DICOM - abreviação de Digital Imaging and Communications in Medicine (ou comunicação de imagens digitais em medicina), é um conjunto de normas para tratamento, armazenamento e transmissão de informação médica (imagens médicas) num formato eletrônico, estruturando um protocolo.

AF – Autorização de Fornecimento

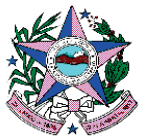

# **Especificação Técnica**

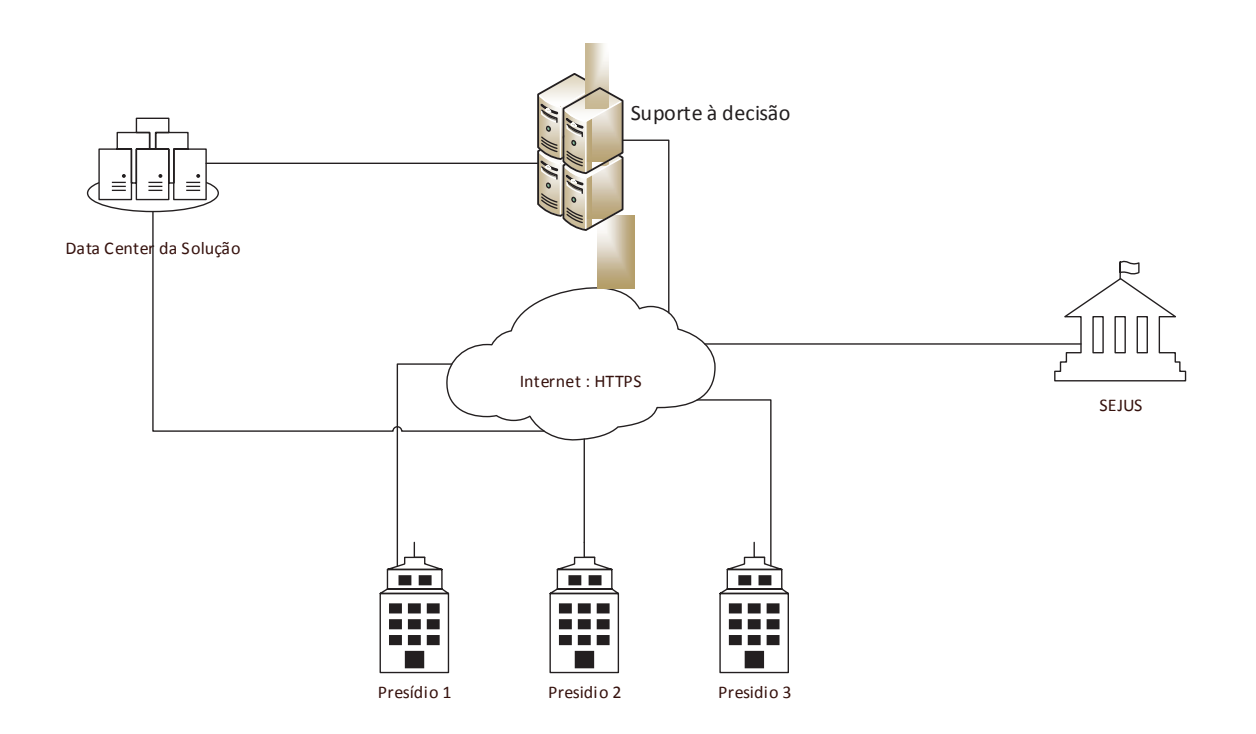

#### **Segurança**

Todo ciclo do software deverá ser fundamentado em conceitos que trabalham em conjunto para promover segurança ao sistema (O'Neill, 2003):

- 1. Confidencialidade: garantia, através de criptografia, de que as informações armazenadas ou transmitidas não poderão ser vistas ou interpretadas por qualquer outra entidade diferente do usuário original e do destinatário.
- 2. Autenticação: validação das credenciais de um cliente junto a uma autoridade certificadora.
- 3. Autorização: verificação pelas autoridades certificadoras de que um cliente tem acesso ou não a um recurso que está tentando utilizar após já ter sido autenticado.

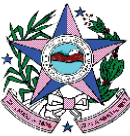

- 4. Integridade: certificação de que as informações transmitidas não são alteradas acidental ou maliciosamente em nenhum ponto de seu trajeto entre um emissor e um receptor.
- 5. Não-repúdio: garantia, através de criptografia, de que um emissor não pode negar que enviou uma mensagem que foi recebida por um receptor.
- 6. Disponibilidade: garantia de que um serviço estará disponível aos usuários autorizados no momento em que necessitarem dele.

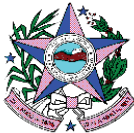

# **Indicadores de Desempenho da Solução**

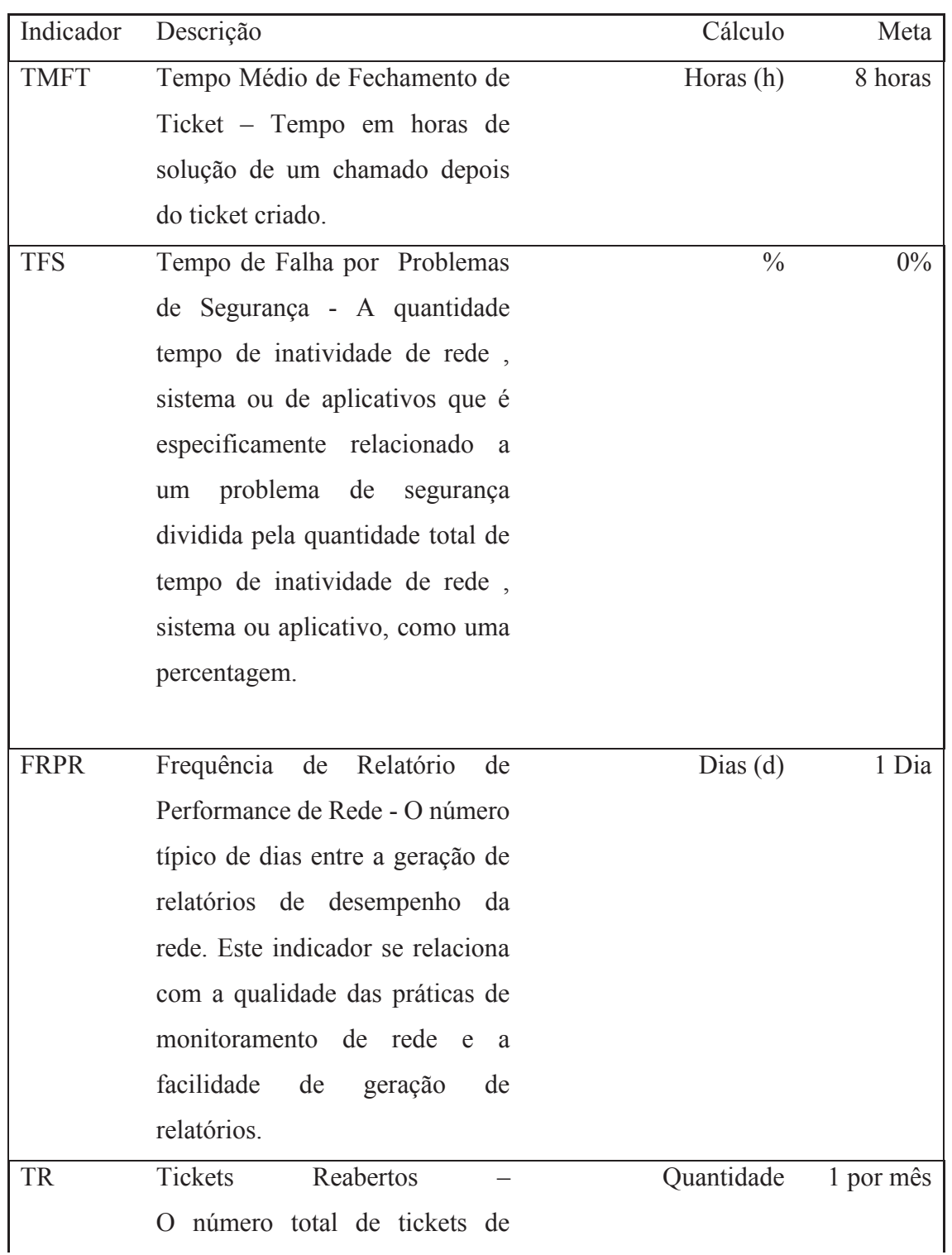

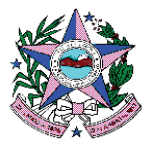

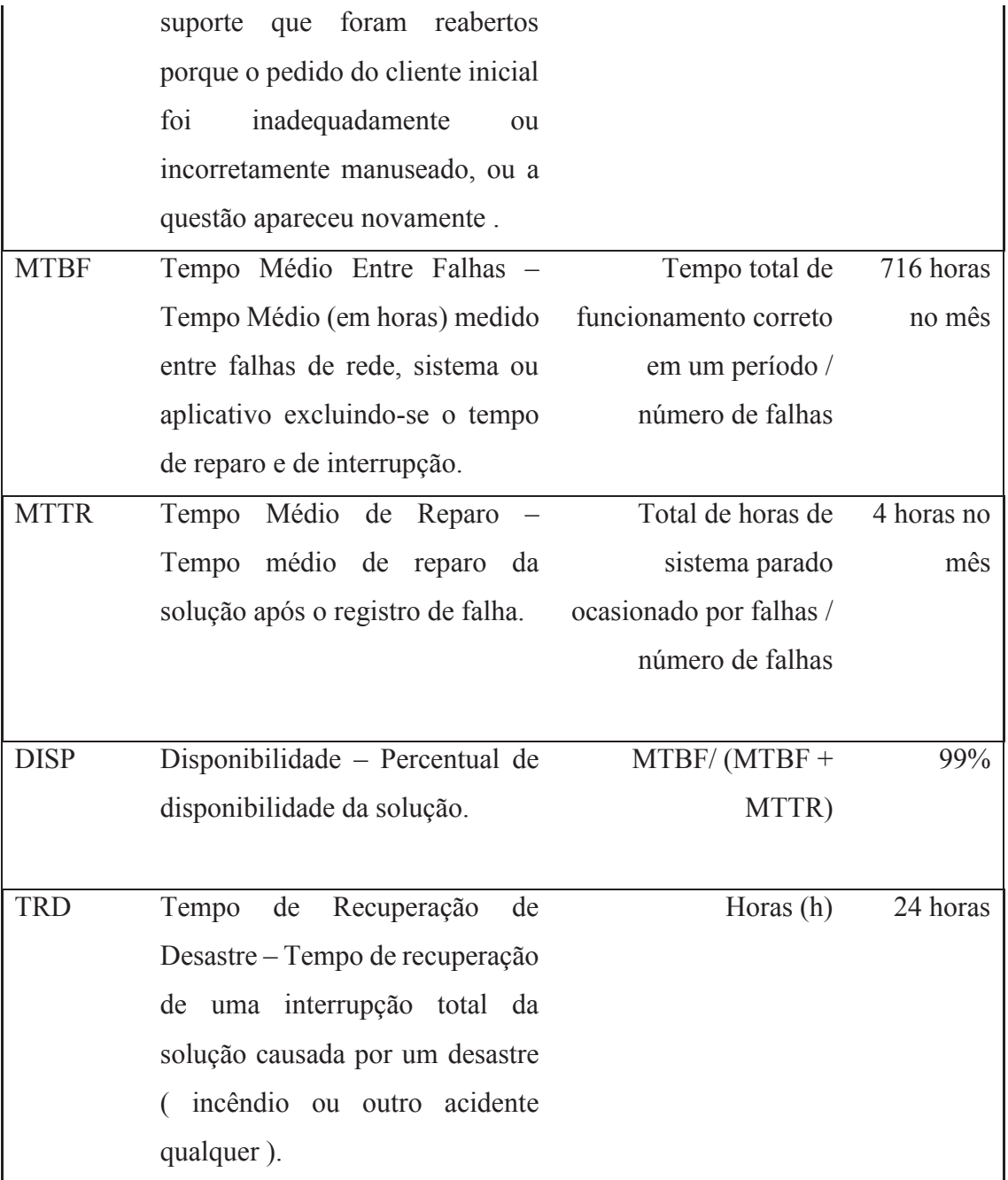

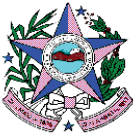

# **Divisão das Funcionalidades por Grupo**

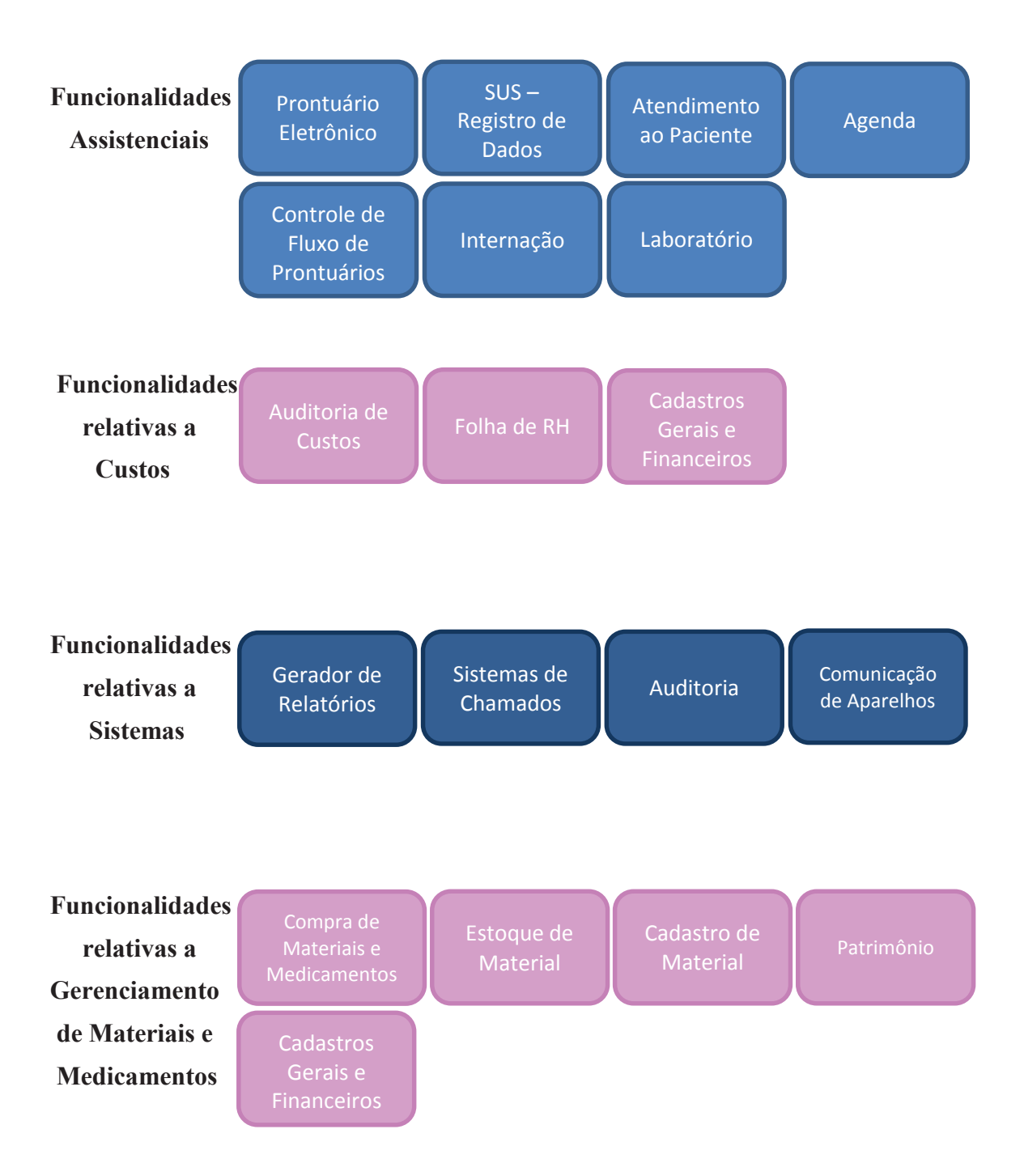

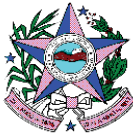

# **Especificação das Funcionalidades**

### **1. Prontuário eletrônico.**

- 1.1. Permitir buscar pacientes da Fila de Espera
- 1.2. Adicionar paciente na Fila de Espera
- 1.3. Visualizar fila de espera por profissional
- 1.4. Alterar Características da sinalização da situação na fila
- 1.5. Permitir Transferir pacientes entre filas
- 1.6. Permitir Visualizar agendas marcadas
- 1.7. Configurar Legenda das agendas marcadas
- 1.8. Permitir Obter uma visão geral dos pacientes em atendimento
- 1.9. Permitir Selecionar as opções do paciente
- 1.10. Permitir Buscar/Cadastrar um paciente
- 1.11. Utilizar Características do Código Fonético
- 1.12. Visulizar/Alterar dados do Paciente
- 1.13. Permitir Inserir Alerta
- 1.14. Permitir Visualizar Laudos
- 1.15. Gerar/Visualizar/Alterar Ordem de Serviço
- 1.16. Visualizar Problemas e Diagnósticos
- 1.17. Permitir Incluir um novo Diagnóstico
- 1.18. Definir os Tipos de Diagnósticos
- 1.19. Permitir Filtrar os Diagnósticos pelos tipos
- 1.20. Definir as Prioridades e Status dos Diagnósticos
- 1.21. Permitir Relacionar um Diagnóstico a outro Diagnóstico
- 1.22. Cadastrar/Visualizar Antecedentes
- 1.23. Cadastrar/Visualizar Registros Clínicos
- 1.24. Permitir Inserir manualmente/destacar/filtrar um novo registro clínico
- 1.25. Cadastrar/Alterar data inicial da busca
- 1.26. Cadastrar/Alterar data do registro clínico

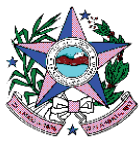

- 1.27. Cadastrar/Alterar Profissional
- 1.28. Inserir/Visualizar diligenciamentos
- 1.29. Gravar CD (PEP)
- 1.30. Visualizar Imagens do Paciente (DICOM)
- 1.31. Permitir Co-Assinatura de laudo
- 1.32. Gerar Revisão de laudo
- 1.33. Consultar outros resultados do exame
- 1.34. Verificar normalidade
- 1.35. Configurar/Registrar/gerar/imprimir uma ficha clínica
- 1.36. Atendimento:
	- 1.36.1. Identificar a localização do paciente
	- 1.36.2. Características do Código Fonético
	- 1.36.3. Inserir Alerta
- 1.37. Problemas e Diagnósticos.
	- 1.37.1. Incluir um novo Diagnóstico
	- 1.37.2. Incluir tipos de Diagnósticos
	- 1.37.3. Filtrar os Diagnósticos pelos tipos
	- 1.37.4. Inserir/filtrar prioridades e Status dos Diagnósticos
	- 1.37.5. Relacionar um Diagnóstico a outro Diagnóstico

1.38. Evolução de Equipe Multidisciplinar:

1.38.1. Inserir/Editar/Imprimir Evolução de Enfermagem

1.38.2. Inserir/Editar/Imprimir Evolução Médica/Psiquiátrica

- 1.38.3. Inserir/Editar/Imprimir Evolução do Serviço Social
- 1.38.4. Inserir/Editar/Imprimir Evolução de Psicologia

1.38.5. Inserir/Editar/Imprimir Evolução de Odontologia (incluindo odontograma em anexo)

1.38.6. Inserir/Editar/Imprimir Evolução de Terapia Ocupacional

1.38.7. Inserir/Editar/Imprimir Evolução de Fisioterapia

1.38.8. Inserir/Editar/Imprimir Evolução de Nutrição

Obs: Para toda a equipe devem existir campos para inclusão de histórico clínico pregresso, data do atendimento, queixa principal, diagnóstico, plano de

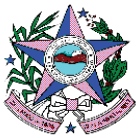

tratamento, encaminhamentos e evolução de tratamento.

1.39. Prescrição Médica:

- 1.39.1. Inserir/Manter/Alterar/Suspender prescrição médica
- 1.39.2. Permitir configurar tipos de prescrição (Medicamento, Atividade,

Dieta, etc)

1.39.3. Aprazar medicações

1.39.4. Permitir visualizar/Inserir medicamentos mais utilizados

1.39.5. Permitir gerar/assinar/imprimir prescrição

1.39.6. Permitir solicitar/visualizar solicitações de medicamentos ao estoque

1.39.7. Permitir visualizar aplicações

1.39.8. Permitir filtrar medicações cadastradas

1.39.9. Permitir Registrar/Visualizar/Editar/Imprimir aplicações de

Medicamentos, suspensão, pendências e recusa

1.40. Permitir Imprimir aplicações de medicamentos

1.41. Exames:

1.41.1. Solicitar exames de pedido interno/externo

1.41.2. Alterar quantidade de exames

1.41.3. Incluir todos exames de um grupo

1.41.4. Registrar observações para exames diferentes

1.41.5. Adicionar exames aos favoritos

1.41.6. Alterar entre pedido interno e externo.

1.41.7. Imprimir solicitação de exame (externo).

1.41.8. Controle de Exames

1.41.9. Visualizar/Inserir informações complementes nos resultados no Controle de Exame

1.41.10. Visualizar Controles em forma Gráfica.

1.41.11. Permitir a anexação de qualquer documento PDF, DOC, DOCX ou Imagem escaneada ao prontuário do paciente.

1.42. Permitir a inserção de identificadores para os documentos escaneados.

1.43. Textos:

1.43.1. Inserir/imprimir/editar um atestado médico.

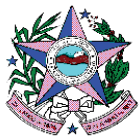

1.44. Imagens:

- 1.44.1. Inserir/Marcar/Editar uma imagem.
- 1.45. Controles:
	- 1.45.1. Controle de Pacientes Internados
	- 1.45.2. Inserir/Alterar/Imprimir sinais vitais
	- 1.45.3. Inserir/Alterar/Imprimir procedimentos invasivos
	- 1.45.4. Visualizar Controles em forma Gráfica.
- 1.46. Notas
	- 1.46.1. Inserir/Alterar/Imprimir Notas.
- 1.47. Arquivos:
	- 1.47.1. Sistema de Gerenciamento de Documentos (GED)
	- 1.47.2. Criar/Renomear/Excluir pastas
	- 1.47.3. Anexar/Excluir/Visualizar Documentos
	- 1.47.4. Pesquisar no Bulário
	- 1.47.5. Pesquisar CID, SIA.

#### **2. SUS – Registros e Dados**

2.1. Deverá ter todas as entradas de dados para integração com E-SUS AB conforme descrito em

http://dab.saude.gov.br/portaldab/esus.php?conteudo=integracao.

- 2.2. Deverá prover a integração de maneira automatizada, sem a necessidade de intervenção de um profissional de informática ou de abertura de chamado no fornecedor da solução.
- 2.3. Permitir a emissão de relatórios de erros, quando necessário, no processo de integração que permitam a identificação do erro na linguagem do usuário.

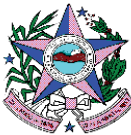

#### **3. Atendimento ao Paciente.**

- 3.1. Permitir gerar cadastro de pacientes com informações
- 3.2. Permitir realizar a busca fonética do nome
- 3.3. Permitir a busca pelo Cartão Nacional do SUS, número INFOPEN e CPF
- 3.4. Permitir a busca do paciente pelo nome da mãe do paciente
- 3.5. Permitir a busca pelo número do prontuário
- 3.6. Permitir a busca do paciente pelo primeiro e ultimo nome
- 3.7. Permitir visualizar dados complementares parametrizados pelo próprio usuário, evitando informações desnecessárias no Atendimento
- 3.8. Permitir inserir ou tirar foto do paciente e vincular ao cadastro
- 3.9. Visualizar o Status do prontuário e local de arquivo
- 3.10. Gerar número de prontuário
- 3.11. Cadastrar/Alterar convênio secundário
- 3.12. Imprimir etiquetas diversas/ relatório/ ficha cadastral para o prontuário
- 3.13. Buscar/Preencher o CID 10 e SIA
- 3.14. Permitir alterar o tipo do atendimento para Urgente
- 3.15. Ter acesso a Buscar e Cadastrar médicos solicitantes
- 3.16. Permitir lançamentos de serviços, materiais, medicamento e kits
- 3.17. Permitir lançamentos buscando itens agendados (confirmação de atendimento)
- 3.18. Permitir visualizar atendimentos anteriores
- 3.19. Permitir anexar documentos e arquivos a cadastro do paciente
- 3.20. Possibilitar inserir o paciente na fila de espera
- 3.21. Inserir observação ao documento anexado
- 3.22. Imprimir a guias de atendimento
- 3.23. Gerar Guia com data retroativa
- 3.24. Buscar Ordens de Serviço geradas anteriormente
- 3.25. Permitir consultar informações sobre serviços
- 3.26. Permitir consultar informações e lista de pacientes internados
- 3.27. Permitir gerar relatórios de: triagem de novos pacientes, exames,

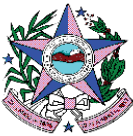

prontuários desativados, paciente por data de ultimo atendimento.

- 3.28. Controlar a entrega de amostras para envio ao laboratório
- 3.29. Controlar/Imprimir protocolo de entrega de laudos
- 3.30. Registrar Protocolo de atendimento, fechamento de conferência diária
- 3.31. Permitir incluir o paciente em Tratamento Ambulatorial
- 3.32. Permitir Gerar início do tratamento
- 3.33. Permitir acessar relatórios de boletim de internação
- 3.34. Permitir Alterar convênio do tratamento
- 3.35. Permitir Encerrar o tratamento ambulatorial
- 3.36. Permitir Imprimir a Conta do tratamento
- 3.37. Permitir Cancelar término do tratamento ambulatorial
- 3.38. Permitir Excluir tratamento ambulatorial
- 3.39. Relatórios de emissão de Guias
- 3.40. Possibilitar determinar limite de atendimento
- 3.41. Permitir definir e configurar a quantidade de etiquetas para impressão
- 3.42. Permitir definir e configurar fila de espera por: 24 horas, 48 horas, 12 horas, 6 horas, 3 horas e diária.
- 3.43. Permitir definir e configurar campos inativos do cadastro complementar
- 3.44. Permitir definir e configurar reserva de guias para atendimento por profissional
- 3.45. Permitir definir e configurar profissional executante padrão no atendimento.

#### **4. Agenda – Marcação de Consulta e procedimentos**

- 4.1. Permitir marcar consulta
- 4.2. Marcar uma consulta ou exame simultâneos
- 4.3. Marcar duas ou mais consultas ou exames simultaneamente
- 4.4. Marcar várias terapias simultaneamente
- 4.5. Replicar marcações para a semana subsequente
- 4.6. Marcar uma consulta ou exame extra
- 4.7. Buscar/Cadastrar um paciente

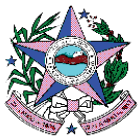

- 4.7.1. Permitir definir Características do Código Fonético
- 4.7.2. Preencher dados cadastrais de um paciente
- 4.7.3. Remarcar/Cancelar uma marcação
- 4.7.4. Registrar paciente na fila de espera
- 4.7.5. Incluir/Alterar observações
- 4.7.6. Imprimir os mapas de agenda dos profissionais
- 4.7.7. Gerar Cadastro de guias
- 4.7.8. Permitir Consultar as marcações de um paciente
- 4.7.9. Permitir Consultar as marcações para um determinado profissional
- 4.7.10. Consultar as marcações para um determinado local

4.7.11. Consultar as marcações bloqueadas e canceladas para um determinado profissional

4.7.12. Consultar marcações para um determinado paciente.

4.8. Confirmação de agenda:

- 4.8.1. Efetuar confirmação de marcação
- 4.8.2. Características de cada status de confirmação
- 4.8.3. Buscar pacientes da fila de espera.

4.9. Consultar Informações:

- 4.9.1. Consultar informações sobre serviços
- 4.9.2. Consolidar materiais e medicamentos
- 4.9.3. Modificar dados da observação.

4.10. Atendimento:

4.10.1. Utilizar recurso de Fila de Espera

4.10.2. Relecionar relatórios diversos

4.10.3. Registro de Ocorrências

4.10.4. Permitir Consultar CID 10 e SIA (Sistema de Informação Ambulatorial)

4.10.5. Consultar Tabela de Procedimento

4.10.6. Consultar Emissor de Relatório.

4.11. Geração de agenda:

4.11.1. Gerar novos horários de atendimento

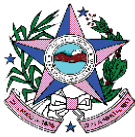

- 4.11.2. Gerar agendas simultâneas
- 4.11.3. Efetuar a reconstrução da agenda.
- 4.12. Bloqueio de Horários:
	- 4.12.1. Bloquear/desbloquear horários de atendimento
	- 4.12.2. Imprimir agendas bloqueadas
- 4.13. Efetuar a estatística do agendamento
- 4.14. Gerar gráficos de agenda ( marcação, confirmação, atendimento)
- 4.15. Imprimir estatística
- 4.16. Alterar Configurações
- 4.17. Cadastrar/Alterar o registro de Controle de acesso por Usuário
- 4.18. Permitir inserir agenda de ações de saúde prestadas aos pacientes, por local, horário e profissional responsável.

#### **5. Controle de Fluxo de Prontuário**

- 5.1. Permitir acesso a localização de prontuário
- 5.2. Permitir retirada e devolução do prontuário do arquivo
- 5.3. Controle de múltiplos prontuários
- 5.4. Confirmação de recebimento do prontuário mediante devolução
- 5.5. Características dos tipos de arquivo
- 5.6. Identificar no cadastro do paciente o local de arquivo
- 5.7. Cadastrar/ Alterar o registro do setor e local
- 5.8. Gestão de Pacientes Duplicados
	- 5.8.1. Emitir relatório de prontuários duplicados
	- 5.8.2. Emitir relatório de prontuários únicos
	- 5.8.3. Manutenção de números de prontuários
	- 5.8.4. Gerar número de prontuário.

#### **6. Internação**

- 6.1. Buscar/Cadastrar um paciente
- 6.2. Permitir buscar características do Código Fonético
- 6.3. Buscar pacientes com solicitações em andamento
- 6.4. Buscar pacientes com cirurgias agendadas

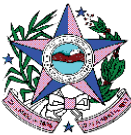

- 6.5. Registrar/ Buscar solicitações de internações/ cirurgias
- 6.6. Registrar procedimentos cirúrgicos
- 6.7. Efetuar marcação da cirurgia
- 6.8. Registrar o período de internação bem como a unidade na qual o paciente está internado
- 6.9. Permitir a anexação de todos os documentos gerados pela internação do paciente em formato PDF, DOC, DOCX ou Imagem escaneada
- 6.10. Permitir a inserção de identificadores para os documentos escaneados.

#### **7. Módulo de Laboratório**

- 7.1. Permitir Consultar, Inserir e Alterar a Localização de Amostra através de etiqueta nos processos de: coleta, em trânsito, laboratório, descartada e arquivo.
- 7.2. Permitir gerar através da localização de amostra: Etiquetas por folha de trabalho, gerenciar amostras não localizadas pelo leitor, gerar folha de trabalho.
- 7.3. Permitir definir o escopo de exames que farão parte da folha de trabalho.
- 7.4. Permitir a reimpressão da Estrutura de Folha de Trabalho.
- 7.5. Permitir realizar a impressão da Folha de Trabalho por período, quantidade de cópias, filtrar por exames de urgência, procedência dos exames: ambulatoriais e pacientes internados, ordenar por: guia, ordem alfabética, resultado.
- 7.6. Permitir na tela de impressão de Folha de trabalho: visualizar o paciente, consultar outros resultados, consultar repetições.
- 7.7. Permitir gerar Resultados via Folha de Trabalho
- 7.8. Permitir buscar amostras na tela de resultado via folha de trabalho.
- 7.9. Permitir Resultados via Guia de pacientes
- 7.10. Permitir acompanhar e visualizar o Andamento da Cultura.
- 7.11. Permitir realizar a busca por: período, status: com resultado, em andamento, liberados e pendentes do andamento da cultura.
- 7.12. Emitir cópia de Resultado por Amostra

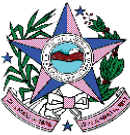

- 7.13. Consultar Resultados Anteriores do Paciente
- 7.14. Consultar Exames Pendentes do paciente
- 7.15. Envio de E-mail de laudos de exames
- 7.16. Permitir gerar relatórios de informações referentes a: exame por data de entrega coleta, procedência.
- 7.17. Permitir gerar Relatório de Atendimento
- 7.18. Cadastro de antibióticos disponíveis
- 7.19. Cadastro de correlação de Antibióticos X Amostras X Bactérias
- 7.20. Permitir Buscar e Incluir Motivos de Repetição de Exame
- 7.21. Permitir Buscar e Incluir Motivo de Cancelamento de Resultado
- 7.22. Permitir Buscar e Incluir Observações

#### **8. Auditoria de Custos**

8.1. O módulo de auditoria de custos deverá permitir a análise de toda a movimentação/conciliação bancária relacionada a um item de Receita ou Despesa do plano de contas. Exemplo:

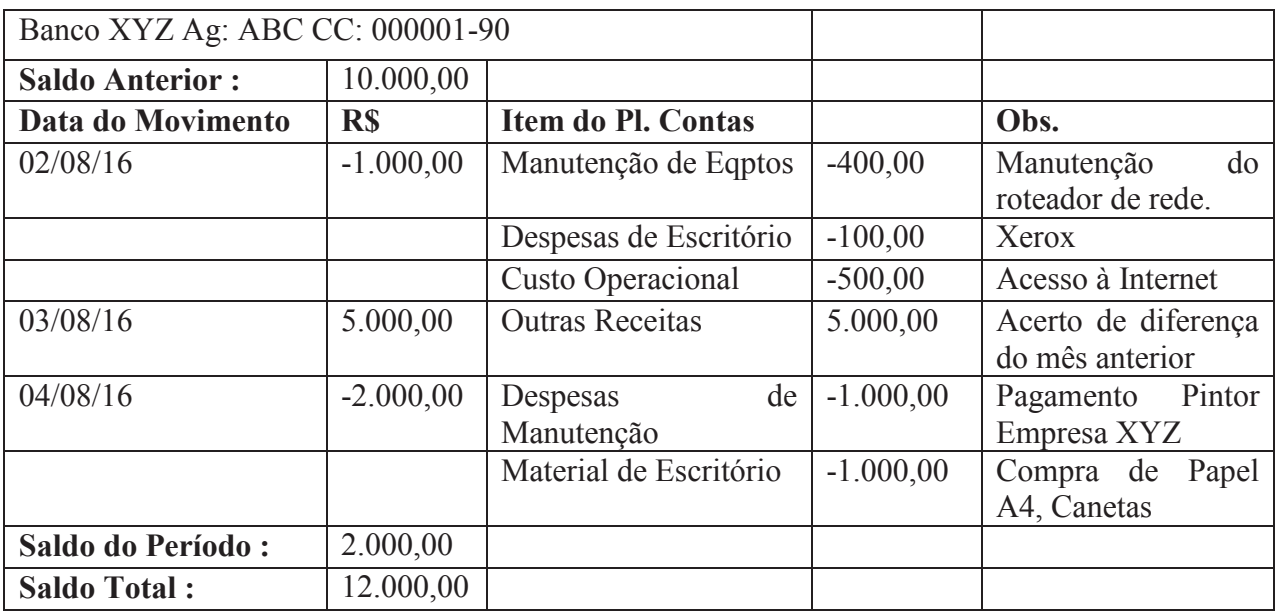

- 8.2. Deverá permitir filtros por data, banco, agência, conta corrente e item do plano de contas.
- 8.3. Deverá permitir a marcação de linhas que gerem dúvidas na auditoria, bem como abrir um espaço de anotações para cada linha.

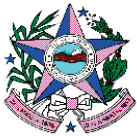

8.4. Deverá permitir o cálculo de custo por detento, da seguinte forma :

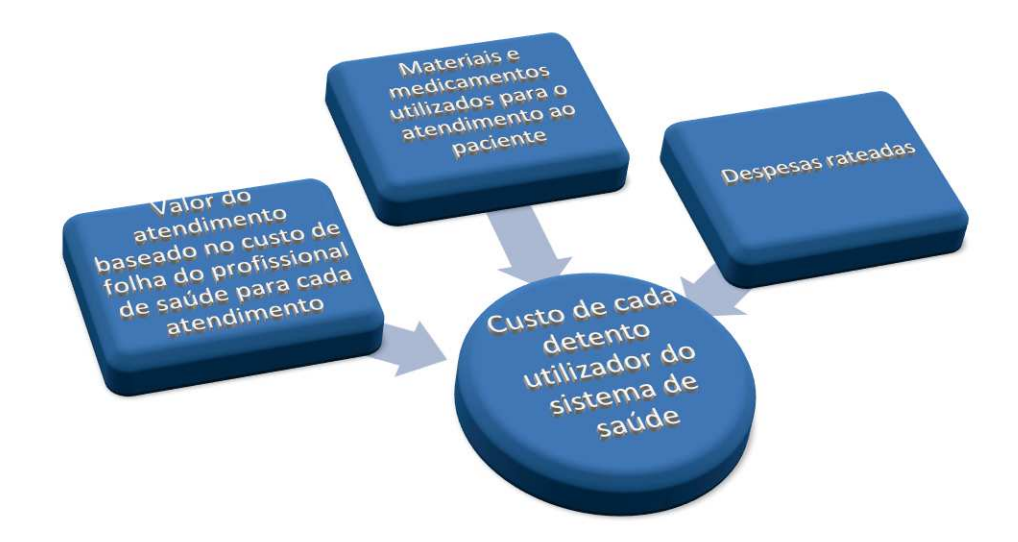

- 8.4.1.Custos diretos : Materiais e medicamentos utilizados no atendimento do paciente;
- 8.4.2.Custos indiretos :
	- 8.4.2.1. Custo do profissional de saúde por atendimento : total do custo do profissional de saúde (salários, benefícios, impostos, etc..) dividido pelo número de atendimentos realizados por este profissional no período;
	- 8.4.2.2. Despesas administrativas por detento: valor da despesa administrativa do projeto dividido pelo número de detentos.
	- 8.4.2.3. Outras despesas : valor da despesa dividido pelo número de detentos.
- 8.5. Deve emitir um relatório ( no mínimo ) que possua as seguintes características (pode ser apresentado também no módulo de BI ) :
	- 8.5.1. Filtro por período, local, detento, item de consumo (mat/med).
	- 8.5.2. Granularidade até o item consumido pelo atendimento do paciente.
	- 8.5.3. Totalizado por cada hierarquia apresentada.

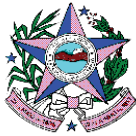

8.5.4. Capacidade de Drill-Down e Drill Up

8.5.5. Exemplo :

#### **Período : 01/01/2017 até 31/03/2017 Presídio A**

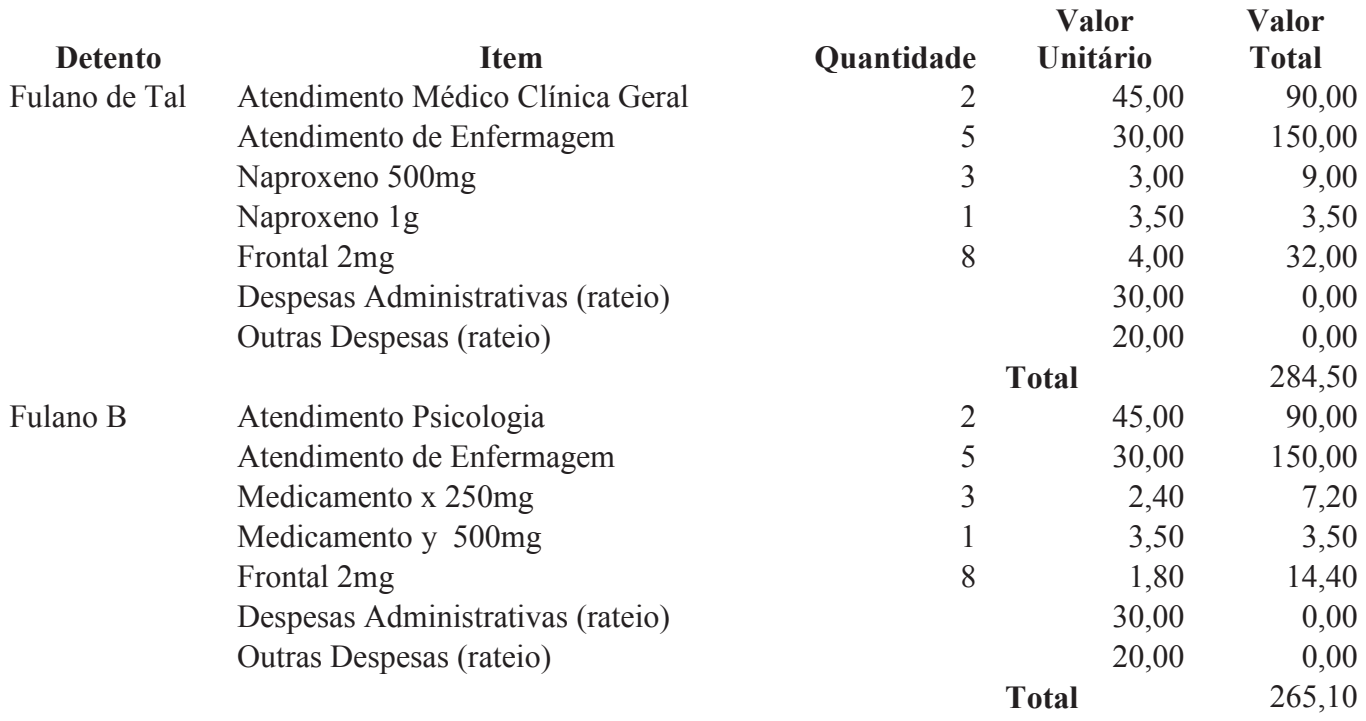

#### **Total do Relatório 549,60**

- 8.5.6. Demonstrativos por regime de competência e por fluxo de caixa:
	- 8.5.6.1. Demonstração da composição e evolução mensal dos custos totais e evoluções mensais, apresentados por grupo de contas de pessoal, materiais e custos gerais, com suas respectivas contas analíticas de forma a possibilitar comparabilidade entre todas as unidades.
	- 8.5.6.2. Demonstração da composição e evolução mensal dos custos por centro de custos, produtivos, auxiliares e administrativos.
	- 8.5.6.3. Demonstração da evolução mensal dos custos unitários dos serviços produtivos com seus respectivos índices de produção e ocupação.

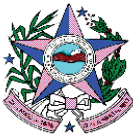

- 8.5.6.4. Demonstração da evolução mensal dos custos unitários dos serviços auxiliares.
- 8.5.6.5. Demonstração dos custos diretos por centro de custo.
- 8.5.6.6. Demonstração da quantidade produzida por cada centro de custo produzido.
- 8.5.6.7. Demonstração das estatísticas mensais utilizadas para rateio dos custos centros de custos auxiliares, administrativos e custos indiretos.
- 8.5.6.8. Relatórios do rateio de um determinado centro de custo.
- 8.5.6.9. Relatórios analíticos especificando e elucidando ocorrências de flutuações de custos totais por grupo e dos custos unitários dos serviços.
- **9. Folha – RH** 
	- 9.1. Permitir a captação e manutenção de informações pessoais e funcionais de pessoal ativo, inativo e pensionista, registrando a evolução histórica
	- 9.2. Permitir liberação das funcionalidades por usuário e com controle de acesso restrito por lotação, permitindo acesso exclusivo das informações por lotação de acesso, para descentralização das atividades
	- 9.3. Garantir a disponibilidade e segurança das informações históricas das verbas e valores de todos os pagamentos e descontos
	- 9.4. Permitir o cadastramento de currículos de candidatos e funcionários
	- 9.5. Permitir a criação e formatação de tabelas e campos para cadastro de informações cadastrais complementares, e que o sistema disponibilize de forma automática, telas de manutenção destas informações, com possibilidade de parametrizar layouts diversos, para emissão de relatórios e geração de arquivos
	- 9.6. Permitir o registro de atos de elogio, advertência e punição
	- 9.7. Permitir o controle dos dependentes de funcionários realizando automaticamente a baixa na época e condições devidas
	- 9.8. Possuir cadastro de beneficiários de pensão judicial e das verbas para

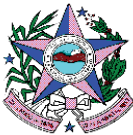

pagamento por ocasião de férias, 13º e folha de pagamento, com suas respectivas fórmulas, conforme determinação judicial

- 9.9. Permitir o controle histórico da lotação, inclusive de servidores cedidos, para a localização dos mesmos
- 9.10. Permitir o controle das funções em caráter de confiança exercida e averbada, que o servidor tenha desempenhado, dentro ou fora do órgão, para pagamento de quintos ou décimos de acordo com a legislação
- 9.11. Permitir o controle do tempo de serviço efetivo, emitir certidões de tempo de serviço e disponibilizar informações para cálculo e concessão aposentadoria.
- 9.12. Possuir controle do quadro de vagas por cargo e lotação (previsto, realizado e saldo)
- 9.13. Permitir o registro e controle da promoção e progressão de cargos e salários Dos funcionários
- 9.14. Possuir rotinas que permitam administrar salários, possibilitando reajustes globais e parciais
- 9.15. Possuir rotina que permita controlar limite de piso ou teto salarial
- 9.16. Permitir o controle automático dos valores relativos aos benefícios dos dependentes, tais como salário família e auxílios creche e educação
- 9.17. Permitir o controle de benefícios concedidos devido ao tempo de serviço (anual, quinquenal, licença prêmio, progressões salariais e outros), com controle de prorrogação ou perda por faltas e afastamentos
- 9.18. Permitir o cálculo automático de adicionais por tempo de serviço e a concessão, gozo ou transformação em abono pecuniário da licençaprêmio assiduidade
- 9.19. Permitir o registro e controle de convênios e empréstimos que tenham sido consignados em folha
- 9.20. Permitir a inclusão de valores variáveis na folha, como os provenientes de horas extras, periculosidade, insalubridade, faltas, empréstimos, descontos diversos e ações judiciais
- 9.21. Possuir rotina de cálculo de benefícios tais como: Vale Transporte e

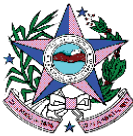

Auxílio Alimentação

- 9.22. Possuir controle dos Tomadores de serviço, pagamentos por RPA, Nota Fiscal e outros, integrando essas informações para DIRF
- 9.23. Permitir cadastrar/alterar/buscar características de cada vínculo
- 9.24. Permitir o controle de diversos regimes jurídicos, bem como contratos de duplo vínculo, quanto ao acúmulo de bases para IRRF, INSS e FGTS
- 9.25. Permitir simulações parciais ou totais da folha de pagamento
- 9.26. Possuir rotina para programação e cálculo do Décimo Terceiro (Adiantamento, Anual e Complemento Final Dezembro)
- 9.27. Possuir rotina para programação e cálculo de Férias normais e coletivas
- 9.28. Possuir rotina para programação e cálculo de rescisões de contrato de trabalho e demissões
- 9.29. Permitir cálculo e emissão de Rescisão Complementar, a partir do lançamento do valor complementar via movimento de rescisão pela competência do pagamento, gerando automaticamente o registro destes valores na Ficha Financeira do mês, para integração contábil e demais rotinas
- 9.30. Permitir o cálculo de Folha Retroativa com encargos (IRRF/Previdência), para admissões do mês anterior, que chegaram com atraso para cadastramento
- 9.31. Permitir o cálculo de Folha Complementar SEM encargos (IRRF/Previdência), para pagamento das diferenças de meses anteriores, a serem pagas no mês da Folha Atual
- 9.32. Permitir o cálculo para pagamento do pessoal ativo, inativo e pensionistas, tratando adequadamente os diversos regimes jurídicos, adiantamentos, pensões e benefícios, permitindo recálculos gerais, parciais ou individuais
- 9.33. Possuir bloqueio do cálculo da Folha Mensal (Com mensagem de Alerta) para funcionários com término de contrato no mês, o qual deverá ser rescindido ou prorrogado
- 9.34. Após cálculo mensal fechado, não deve permitir movimentações que
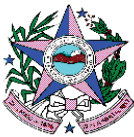

afetem o resultado do cálculo ou histórico mensal, mas deve permitir que um usuário autorizado possa abrir o cálculo mensal e liberar a movimentação

- 9.35. Permitir cálculo da apropriação de Férias, 13º Salário e encargos por período
- 9.36. Permitir emissão do demonstrativo apropriação de Férias, 13º Salário e encargos, de forma analítica e sintética
- 9.37. Permitir a parametrização, geração das receitas e despesas com pessoal, e a emissão do demonstrativo integração da Folha Mensal e apropriação de Férias, 13º Salário e encargos
- 9.38. Manter o registro das informações históricas necessárias para as rotinas anuais, 13º Salário, férias e rescisões de contrato.
- 9.39. Permitir a geração de informações mensais para: Tribunal de Contas do Estado (TCE), Fundo de Previdência Municipal (GPRM), Previdência Social (GPS e MANAD), Caixa (GRFC, GRRF, SEFIP/GFIP) e Ministério do Trabalho (CAGED)
- 9.40. Permitir a geração de informações anuais como RAIS, DIRF, Comprovante de Rendimentos e pagamento PIS/PASED
- 9.41. Permitir a formatação e emissão de contracheques, cheques de pagamento e etiquetas com livre formatação desses documentos pelo usuário
- 9.42. Permitir formatação e geração de arquivos para crédito bancário
- 9.43. Permitir utilização de logotipos, figuras e formatos PCL como imagem de fundo nos relatórios
- 9.44. Permitir a parametrização de documentos legais e admissionais, com uso de um editor de texto (Word ou Open Office).

# **10. Cadastros Gerais**

- 10.1. Módulo para cadastramento e manutenção dos cadastros básicos do sistema, de interesse gerencial e financeiro.
	- 10.1.1. Permitir Cadastrar/ Alterar os registros de grupos de usuário

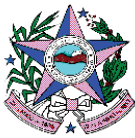

- 10.1.2. Permitir Cadastrar/ Alterar os registros de usuário
- 10.1.3. Permitir Cadastrar/ Alterar os registros de controle de acesso por Função/ Grupo
- 10.1.4. Permitir incluir ou excluir usuário a uma função
- 10.1.5. Permitir Cadastrar/ Alterar os registros de etiquetas de amostra
- 10.1.6. Permitir Cadastrar/ Alterar os registros de layout de Etiqueta
- 10.1.7. Permitir Cadastrar/ Alterar os registros de atendimento
- 10.1.8. Permitir Cadastrar/ Alterar os registros de motivo de cancelamento de OS
- 10.1.9. Permitir Cadastrar/ Alterar os registros de motivo de cancelamento de agenda
- 10.1.10. Permitir Cadastrar/ Alterar os registros de motivo de alteração de OS
- 10.1.11. Permitir Cadastrar/ Alterar os registros de classe financeiroorçamentária
- 10.1.12. Permitir Cadastrar/ Alterar os registros de contas contábeis
- 10.1.13. Permitir Cadastrar/ Alterar os registros de grupos de contas contábeis
- 10.1.14. Permitir Cadastrar/ Alterar os registros de tolerância de recebimento de materiais
- 10.1.15. Permitir Cadastrar/ Alterar os registros de unidade monetária
- 10.1.16. Permitir Cadastrar/ Alterar os registros de cotação
- 10.1.17. Permitir Cadastrar/ Alterar os grupos médicos de rateio
- 10.1.18. Permitir Cadastrar/ Alterar os registros de motivo de glosa
- 10.1.19. Permitir Cadastrar/ Alterar os registros de Prestadores de Serviço (Bioquímicos, Técnicos, Médicos, etc.)
- 10.1.20. Permitir Cadastrar/ Alterar os registros de Especialidade Médica
- 10.1.21. Permitir Cadastrar/ Alterar os registros de Habilitações e Horário
- 10.1.22. Permitir Cadastrar/ Alterar os registros de Tempo de Exames

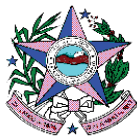

- 10.1.23. Permitir Cadastrar/ Alterar os registros de Informações do **SUS**
- 10.1.24. Permitir Cadastrar/ Alterar os registros de Assinatura Eletrônica
- 10.1.25. Permitir Cadastrar/ Alterar os registros de Observação
- 10.1.26. Permitir Cadastrar/ Alterar os registros de Imagens
- 10.1.27. Permitir Cadastrar/ Alterar os registros de Solicitações Especiais
- 10.1.28. Permitir Cadastrar/ Alterar os registros de acesso à WEB
- 10.1.29. Permitir Cadastrar/ Alterar/ Inativar os registros de Setores e Locais
- 10.1.30. Permitir alterar para centro de produtivo ou auxiliar
- 10.1.31. Permitir configurar se o setor gera OS pelo estoque ou não
- 10.1.32. Cadastrar e alterar as características dos tipos de atendimento:

ambulatorial, Tratamento ambulatorial e internamento

- 10.1.33. Configurar as características das categorias dos setores
- 10.1.34. Inserir logotipo do setor: imagem
- 10.1.35. Cadastrar/ Alterar os registros de Classes de serviços e materiais
- 10.1.36. Definir as características das categorias das classes
- 10.1.37. Cadastrar/ Alterar os registros de Materiais e Medicamentos
- 10.1.38. Possibilitar criar calendário de expedições para os setores
- 10.1.39. Cadastrar/ Alterar os sinônimos dos materiais ou medicamentos
- 10.1.40. Cadastrar/ Alterar os registros de Serviços
- 10.1.41. Definir as características dos tipos de laudos dos Exames
- 10.1.42. Cadastrar/ Alterar as instruções do serviço
- 10.1.43. Cadastrar/ Alterar os setores da unidade
- 10.1.44. Cadastrar/ Alterar as definições do SUS
- 10.1.45. Cadastrar/ Alterar os sinônimos dos serviços
- 10.1.46. Cadastrar/ Alterar os registros de Grupos de Serviços

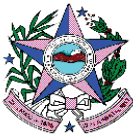

- 10.1.47. Cadastrar/ Alterar os registros de preço de custo
- 10.1.48. Configurar Kits
- 10.1.49. Cadastrar/ Alterar os registros de Kit's com Serviços e/ou

#### Materiais/Medicamentos

- 10.1.50. Definir Kit's por faixa etária, sexo.
- 10.1.51. Cadastrar/Alterar Componentes dos kits.

# **11. Gerador de Relatórios**

- 11.1. Inserir Operadores Lógicos
- 11.2. Cadastrar Totalização e Subtotalização
- 11.3. Alterar Ordem das Colunas
- 11.4. Alterar/Visualizar Configurações das Colunas do Relatório
- 11.5. Alterar Título das Colunas
- 11.6. Alterar Largura das Colunas
- 11.7. Modificar o alinhamento
- 11.8. Alterar a formatação das Colunas
- 11.9. Alterar Configurações do Cabeçalho do Relatório
- 11.10. Exibir logotipo da SEJUS
- 11.11. Alterar/Exibir critérios
- 11.12. Incluir linhas Marcadas
- 11.13. Alterar alturas das linhas
- 11.14. Alterar Orientação
- 11.15. Alterar Ordenação das Colunas
- 11.16. Incluir Quebras dos Relatórios
- 11.17. Inserir Quebra Pagina (Caixa de Seleção)
- 11.18. Reinicia Número de Página (Caixa de Seleção)
- 11.19. Exibir Totalização (Caixa de Seleção)
- 11.20. Alterar tamanho e tipo da fonte
- 11.21. Cadastrar Critérios de Seleção do Relatório
- 11.22. Inserir/Alterar Operadores
- 11.23. Inserir/Alterar Operadores Ocultos

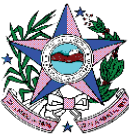

- 11.24. Inserir Texto de Apoio dos Relatórios
- 11.25. Incluir percentual sobre quebras e sobre valor total
- 11.26. Excluir um Relatório do Banco de Dados
- 11.27. Gerar Gráfico de relatórios
- 11.28. Gerar/Imprimir Etiquetas
- 11.29. Emissão de gráficos (em linha, pizza, barra, em 2 ou 3 dimensões) com os dados obtidos neste módulo;
- 11.30. Deverão estar disponíveis todos os relatórios do item Relatórios Operacionais deste documento
- 11.31. Todos os relatórios deverão possuir a opção de serem exportados no formato Word, Excel, e PDF, no mínimo.
- 11.32. Todos os relatórios deverão permitir a inserção de um cabeçalho contendo, conforme padrão da SEJUS para cada um , como o exemplo abaixo:

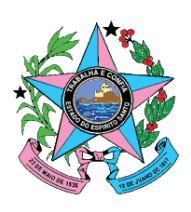

**GOVERNO DO ESTADO DO ESPÍRITO SANTO** SECRETARIA DE ESTADO DA JUSTIÇA SUBSECRETARIA PARA ASSUNTOS DO SISTEMA PENAL

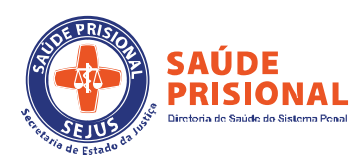

**Gerência de Saúde do Sistema Penal**

# **12. Sistema de Chamados**

- 12.1. Permitir a abertura de chamados por todos os usuários.
- 12.2. Atualizar o status de cada chamado de acordo com o processo no qual se encontra.
- 12.3. Garantir que o chamado será fechado em 2 etapas:
	- 12.3.1. O atendente sinaliza o fechamento do chamado
	- 12.3.2. O usuário aceita o fechamento do chamado
		- 12.3.2.1. Garantir o fechamento do chamado somente com a aprovação do usuário.

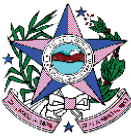

- 12.4. Emitir relatório de chamados em aberto
- 12.5. Emitir relatório mensal de estatísticas de chamados
- 12.6. Emitir relatório de chamados em atraso
- 12.7. Enviar e-mail para o usuário que abriu o chamado a cada mudança de status do chamado, informando o status atual.

# **13. Módulo de Auditoria**

- 13.1. Cadastrar/ alterar as políticas de auditoria
- 13.2. Consultar ocorrências
- 13.3. Buscar as ocorrências auditadas
- 13.4. Inserir as características da "Palavra Chave"
- 13.5. Inserir as características dos Filtros de ocorrências
- 13.6. Ordenar ocorrências.

# **14. Comunicação de Aparelhos**

- 14.1. Cadastros
	- 14.1.1. Cadastrar/ Alterar a relação de exames por equipamento
	- 14.1.2. Definir as características dos tipos de exames
	- 14.1.3. Configurar os testes de comunicação
	- 14.1.4. Registrar os exames terceirizados
	- 14.1.5. Definir critérios de validação dos testes de Controle de Qualidade.
- 14.2. Tipos de Equipamentos:
	- 14.2.1. Características dos tipos de equipamentos
	- 14.2.2. Permitir Realizar a conexão entre equipamentos
	- 14.2.3. Efetuar a importação de resultados de exames
	- 14.2.4. Recebimento de laudos
	- 14.2.5. Transmissão de exames para aparelhos.
- 14.3. Configurar Controle de Qualidade
- 14.4. Configurar Alertas
- 14.5. Gerar Gráficos
- 14.6. Gerar relatório de Resultados
- 14.7. Cadastrar Materiais

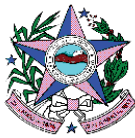

- 14.8. Visualizar Logs de resultados
- 14.9. Cadastrar Kits

#### **15. Compra de materiais e medicamentos**

- 15.1. Adicionar/Definir Particularidades Operacionais Grupo de Compras, Coleta, Cotação, entre outros
- 15.2. Verificar Solicitações Pendentes/Caixa Postal
- 15.3. Gerar Coleta de Preço
- 15.4. Configurar solicitações para Grupo de Compras.
- 15.5. Gerar uma Coleta de Preço à partir de uma solicitação
- 15.6. Adicionar outra solicitação a coleta
- 15.7. Adicionar vários fornecedores a Coleta de Preço
- 15.8. Cadastrar fornecedores em geral
- 15.9. Cadastrar opções de seleção de fornecedores
- 15.10. Cadastrar/Incluir notas
- 15.11. Cadastrar/Imprimir pedido de cotação
- 15.12. Enviar pedido de cotação por email
- 15.13. Gerar Cotação de Preço:
- 15.13.1. Configurar tipos de Condições de Pagamento
- 15.13.2. Selecionar Coleta de Preço
- 15.13.3. Importar Pedido de Cotação do email
- 15.13.4. Cadastrar Cotação com valor parcelado
- 15.13.5. Cadastrar Cotação com Frete FOB
- 15.13.6. Cadastrar/Verificar Mapa de Decisão
- 15.13.7. Gerar Autorização de Fornecimento de Consignado
- 15.13.8. Gerar Autorização de Fornecimento
- 15.13.9. Permitir Incluir notas
- 15.13.10. Imprimir Autorização de Fornecimento
- 15.13.11. Enviar Autorização de Fornecimento por email.
- 15.14. Coleta de Preço:
	- 15.14.1. Gerar uma Coleta de Preço sem solicitação

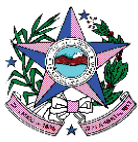

- 15.14.2. Adicionar vários fornecedores a Coleta de Preço
- 15.14.3. Verificar Cadastro de fornecedores em geral
- 15.14.4. Permitir opções de seleção de fornecedores
- 15.14.5. Incluir/Alterar notas
- 15.14.6. Imprimir pedido de cotação
- 15.14.7. Enviar pedido de cotação por email
- 15.15. Cotação de Preço:
	- 15.15.1. Selecionar Coleta de Preço
	- 15.15.2. Importar Pedido de Cotação do email
	- 15.15.3. Cadastrar Cotação com valor parcelado.
	- 15.15.4. Cadastrar Cotação com Frete FOB
	- 15.15.5. Cadastrar/Verificar Mapa de Decisão.
- 15.16. Registro de Compra:
	- 15.16.1. Registrar Compra para dois ou mais fornecedores
	- 15.16.2. Gerar /ImprimirAutorizações de Fornecimento
	- 15.16.3. Cadastrar/Incluir notas
	- 15.16.4. Enviar Autorizações de Fornecimento por email
	- 15.16.5. Cadastrar/Alterar Diligenciamento
- 15.17. Gerar Revisão de AF:
	- 15.17.1. Cadastrar uma AF
	- 15.17.2. Cadastrar/Alterar um fornecedor
	- 15.17.3. Alterar condições de pagamento
	- 15.17.4. Alterar quantidade e/ou valor do item
	- 15.17.5. Informar motivo de revisão
	- 15.17.6. Imprimir espelho de revisão
	- 15.17.7. Imprimir AF revisada
	- 15.17.8. Suspender Coleta de Preço.
	- 15.17.9. Autorização de Fornecimento
	- 15.17.10. Gerar/Cadastrar Notas Fiscais
	- 15.17.11. Cadastrar/Visualizar avaliações de fornecedores
	- 15.17.12. Visualizar Relatórios Diversos

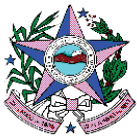

- 15.17.13. Utilizar recursos de Caixa Postal
- 15.17.14. Registro de Ocorrências
- 15.17.15. Consultar CID e SIA
- 15.17.16. Consultar Tabela de Procedimento
- 15.17.17. Consultar Emissor de Relatório
- 15.17.18. Configurar Grupo de Compras
- 15.17.19. Cadastrar/Alterar Grupo de Compras
- 15.17.20. Relacionar Materiais x Grupo de Compras
- 15.17.21. Relacionar vários Materiais ao Grupo de Compras
- 15.17.22. Visualizar revisão de AF
- 15.17.23. Cadastrar/Alterar Motivos de revisão de AF
- 15.17.24. Cadastrar/Alterar Evento de Diligenciamento de AF
- 15.17.25. Cadastrar Grupo de Compras de Materiais Extras
- 15.17.26. Cadastros para enviar Coleta/AF por email
- 15.17.27. Cadastrar/Alterar uma nota
- 15.17.28. Cadastrar/Alterar uma nota de entrega
- 15.17.29. Cadastrar/Alterar notas por fornecedores
- 15.17.30. Autorizar uma AF pendente
- 15.17.31. Cadastrar/Visualizar um Diligenciamento
- 15.17.32. Solicitar Manutenção da quantidade solicitada de Aplicação

#### Direta

- 15.17.33. Permitir Exclusão de Coletas
- 15.17.34. Permitir Configurações diversas.

#### **16. Estoque de Materiais**

- 16.1. Possibilitar visualizar particularidades Operacionais Fluxos e rotinas
- 16.2. Gerar Atendimento a uma solicitação
- 16.3. Visualizar Solicitações Pendente/Caixa Postal
- 16.4. Cadastrar tipos de Solicitações
- 16.5. Verificar quantidade em estoque em cada almoxarifado
- 16.6. Atender Solicitações

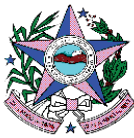

- 16.7. Imprimir Relatório de baixa
- 16.8. Verificar item abaixo do Ponto de Ressuprimento
- 16.9. Inserir baixa com código de barras
- 16.10. Manter Solicitações Pendentes
- 16.11. Registrar/Imprimir Baixa de item com Lote de validade.
- 16.12. Registrar/Imprimir Devolução de Consumo Interno
- 16.13. Registrar/Imprimir Devolução de Consumo Paciente
- 16.14. Permitir Baixa sem solicitação
- 16.15. Gerar Consumo Interno
- 16.16. Registrar/Imprimir Baixa
- 16.17. Gerar Consumo Paciente
- 16.18. Cadastrar/Identificar o Paciente
- 16.19. Gerar Devolução sem solicitação
- 16.20. Configurar Devolução sem consumo
- 16.21. Gerar Outras Movimentações
- 16.22. Registrar/Imprimir uma Saída por Perda
- 16.23. Registrar/Imprimir uma Saída por Doação
- 16.24. Registrar/Imprimir uma Entrada por Doação
- 16.25. Registrar/Imprimir uma Saída por Empréstimo
- 16.26. Registrar/Imprimir uma Entrada por Empréstimo
- 16.27. Registrar/Imprimir uma Saída por Devolução de Empréstimo
- 16.28. Registrar/Imprimir uma Entrada por Devolução de Empréstimo
- 16.29. Gerar/Configurar Transformação
- 16.30. Cadastrar/Realizar/Reverter uma Transformação
- 16.31. Gerar/Cadastrar Ordem de Produção
- 16.32. Realizar/Imprimir uma Saída para Transformação
- 16.33. Realizar/Imprimir uma Entrada para Transformação
- 16.34. Configurar Ressuprimento
- 16.35. Cadastrar Solicitação de Ressuprimento
- 16.36. Registrar/Imprimir uma Solicitação de Ressuprimento.
- 16.37. Registrar/Imprimir uma Solicitação de Ressuprimento buscando itens

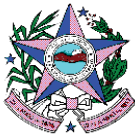

abaixo do PR

- 16.38. Cadastrar Programação de Entrega
- 16.39. Registrar uma Solicitação de Ressuprimento com Programação de Entrega
- 16.40. Cadastrar Solicitação de Transferência
- 16.41. Registrar/Imprimir uma Solicitação de Transferência
- 16.42. Verificar/Alterar itens com necessidade de Reposição
- 16.43. Visualizar/Alterar Alerta para Ressuprir
- 16.44. Gerar Transferência sem Solicitação
- 16.45. Registrar/Imprimir transferência entre almoxarifados
- 16.46. Permitir Consultas
- 16.47. Consultar/Imprimir Posição Geral do Estoque

Utilizar filtros diversos:

- 16.48. Consultar/Imprimir Movimentação de Materiais
- 16.49. Data do Movimento e do Processamento
- 16.50. Consultar/Imprimir Movimentação de Materiais Consolidado
- 16.51. Consultar/Imprimir Solicitação e Devolução de Materiais
- 16.52. Consultar Lotes de Materiais
- 16.53. Visualizar movimentações dos Lotes
- 16.54. Gerar Relatórios
- 16.55. Imprimir Relatórios Diversos
- 16.56. Gerar Inventário:
	- 16.56.1. Inserir Rotina/fluxo de inventário
	- 16.56.2. Gerar relatório para contagem
	- 16.56.3. Inserir Entrada das contagens
	- 16.56.4. Imprimir os relatórios das contagens
	- 16.56.5. Inserir Entrada do valor final.
	- 16.56.6. Registrar Lotes de validade
	- 16.56.7. Implantar saldo
	- 16.56.8. Permitir Ajuste de inventário
	- 16.56.9. Permitir Reinventário de itens.

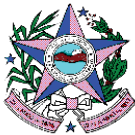

# **17. Cadastros de Materiais**

- 17.1. Subalmoxarifado
	- 17.1.1. Cadastrar Tipo de subalmoxarifado
	- 17.1.2. Criar um Subalmoxarifado
	- 17.1.3. Descrever setor que está localizado o subalmoxarifado
	- 17.1.4. Descrever Subalmoxarifado superior
	- 17.1.5. Permitir Bloqueio de Subalmoxarifado
	- 17.1.6. Cadastrar Subalmoxarifado de Consignados
	- 17.1.7. Cadastrar Subalmoxarifado de Rouparia
	- 17.1.8. Permitir Baixa na solicitação
	- 17.1.9. Configurar Conta de Estoque .
	- 17.1.10. Imprimir relatório de Subalmoxarifado.
- 17.2. Configurar os tipos de movimentações
- 17.3. Configurar Aplicação Imediata
- 17.4. Configurar Fórmulas
- 17.5. Configurar Fechamento
- 17.6. Cadastrar/Alterar motivos de compras
- 17.7. Cadastrar/Alterar prioridades
- 17.8. Cadastrar/Alterar unidade de medidas
- 17.9. Cadastrar/Alterar marcas de MAT/MED
- 17.10. Cadastrar/Alterar tipos de perda
- 17.11. Cadastrar/Alterar motivos de empréstimos.
- 17.12. Definição de Usuários:
	- 17.12.1. Permitir Buscar um usuário
	- 17.12.2. Cadastrar/Alterar limite de compras
	- 17.12.3. Definir autorizações das solicitações de MAT/MED.
- 17.13. Configurar setor padrão
- 17.14. Alterar/Definir se o setor recebe mensagem
- 17.15. Cadastrar/Alterar os setores que os usuário podem solicitar

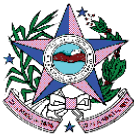

- 17.16. Cadastrar/Restringir usuário por grupo e linha
- 17.17. Cadastro de Materiais:
	- 17.17.1. Cadastrar/Alterar um grupo e linha
	- 17.17.2. Configurar Classe financeira e Orçamentária
	- 17.17.3. Consultar/Buscar um material
	- 17.17.4. Permitir configurar os tipos de busca
	- 17.17.5. Imprimir relatório de materiais
	- 17.17.6. Configurar cada detalhe do cadastro de materiais
	- 17.17.7. Gerar no Bulário
	- 17.17.8. Consultar as movimentações
	- 17.17.9. Alterar Preço Médio
	- 17.17.10. Cadastrar/Alterar substitutos
	- 17.17.11. Cadastrar/Alterar agregados
	- 17.17.12. Cadastrar/Alterar composição.
	- 17.17.13. Cadastrar/Alterar PR, EM, TMR e Localização por almoxarifado
	- 17.17.14. Cadastrar/Alterar marcas
	- 17.17.15. Cadastrar/Alterar código de barras
	- 17.17.16. Consultar posição em estoque
	- 17.17.17. Consultar Consumo Mensal
	- 17.17.18. Consultar Últimas Compras
	- 17.17.19. Consultar Coletas em Andamento
	- 17.17.20. Alterar data da busca
	- 17.17.21. Cadastrar/Alterar Kit de Material
	- 17.17.22. Selecionar relatórios diversos
	- 17.17.23. Utilizar recursos de Caixa Postal
	- 17.17.24. Gerar Registro de Ocorrências
	- 17.17.25. Consultar CID e SIA
	- 17.17.26. Consultar Tabela de Procedimento
	- 17.17.27. Consultar Emissor de Relatório
	- 17.17.28. Imprimir Etiquetas de Materiais.

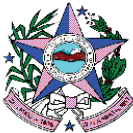

- 17.18. Configurações de Fornecedores:
	- 17.18.1. Cadastrar/Alterar um fornecedor
	- 17.18.2. Configurar os tipos de fornecedores
	- 17.18.3. Cadastrar classificação dos fornecedores
	- 17.18.4. Cadastrar/Alterar um faturamento mínimo
	- 17.18.5. Cadastrar/Alterar dados da empresa
	- 17.18.6. Cadastrar/Alterar linhas fornecidas
	- 17.18.7. Cadastrar/Alterar marcas
	- 17.18.8. Incluir certificação de qualidade
	- 17.18.9. Configurar regras de Ressuprimento:
	- 17.18.10. Gerar uma nova solicitação de ressuprimento
	- 17.18.11. Imprimir solicitação
	- 17.18.12. Gerar uma solicitação com programação de entrega
- 17.18.13. Imprimir solicitação.
- 17.19. Parâmetros:
	- 17.19.1. Configurar/Realizar cálculo de parâmetros
	- 17.19.2. Atualizar indicadores dos materiais
	- 17.19.3. Visualizar Consultas e relatórios
	- 17.19.4. Consultar/Imprimir posição geral do estoque
	- 17.19.5. Consultar/Imprimir movimentação de materiais
	- 17.19.6. Consultar/Imprimir movimentações mensais
	- 17.19.7. Consultar fornecedores por grupo e linha
	- 17.19.8. Buscar/Imprimir relatórios diversos
	- 17.19.9. Configurar Não Padronizados
	- 17.19.10. Configurar/Selecionar um material não padronizado existente
	- 17.19.11. Gerar um novo cadastro de não padronizado
	- 17.19.12. Gerar Cadastro de Configurações Gerais
	- 17.19.13. Gerar Inventário
	- 17.19.14. Configurar rotina/fluxo de inventário
	- 17.19.15. Gerar relatório/Configurar entrada para contagem
	- 17.19.16. Impressão dos relatórios das contagens

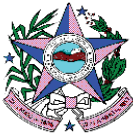

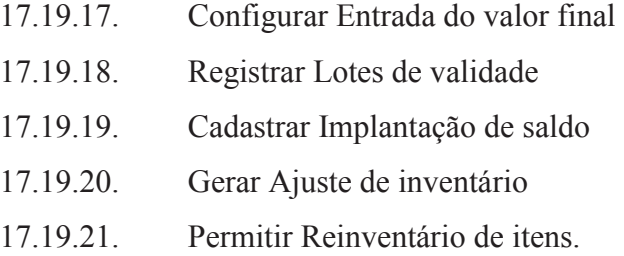

# **18. Patrimônio**

- 18.1. Permitir o controle dos bens patrimoniais, tais como os recebidos ou cedidos em comodato a outros órgãos da administração pública e também os alugados pela entidade;
- 18.2. Possuir gestão de entidades (unidade gestora) de todos os bens cadastrados e que sofram movimentação ao longo de sua vida útil, identificando de forma transparente qual entidade detém a posse do mesmo.
- 18.3. Permitir ingressar itens patrimoniais pelos mais diversos tipos, como: aquisição, doação, dação de pagamento, obras em andamento, entre outros, auxiliando assim no mais preciso controle dos bens da entidade, bem como o respectivo impacto na contabilidade.
- 18.4. Permitir a utilização, na depreciação, amortização e exaustão, os métodos: linear ou de quotas constantes e/ou de unidades produzidas, em atendimento a NBCASP;
- 18.5. Permitir registrar o processo licitatório, empenho e nota fiscal referentes a itens adquiridos pela SEJUS, quando for o caso;
- 18.6. Possibilitar a vinculação entre itens patrimoniais (agregação), de forma que possam ser tratados como um único bem, possibilitando sua desvinculação a qualquer momento;
- 18.7. Permitir transferência individual, parcial ou global de itens;
- 18.8. Permitir a escrituração contábil tempestiva das transações de avaliação patrimonial, depreciação, amortização, exaustão, entre outros fatos administrativos com impacto contábil, em conformidade com a NBCASP (integração com setor contábil);

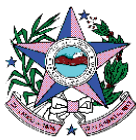

- 18.9. Permitir o armazenamento dos históricos de todas as operações como depreciações, amortizações e exaustões, avaliações, os valores correspondentes aos gastos adicionais ou complementares, bem como registrar histórico da vida útil, valor residual, metodologia da depreciação, taxa utilizada de cada classe do imobilizado para fins de elaboração das notas explicativas correspondentes aos demonstrativos contábeis, em atendimento a NBCASP;
- 18.10. Permitir a avaliação patrimonial em atendimento a NBCASP (Normas Brasileiras de Contabilidade Aplicadas ao Setor Público), possibilitando o registro do seu resultado, independentemente deste ser uma Reavaliação ou uma Redução ao Valor Recuperável;
- 18.11. Permitir o controle dos diversos tipos de baixas e desincorporações como: alienação, permuta, furto/roubo, entre outros;
- 18.12. Permitir a realização de inventário, bloqueando a movimentação ou destinação de bens durante a sua realização inclusive oferecendo a utilização de mecanismo externo para a coleta de informações dos bens patrimoniais (Coletores de Dados) tornando dessa forma o processo de inventário sem intervenção manual/papel; deve permitir configurar os arquivos de importação e exportação que serão utilizados pelo coletor de dados.
- 18.13. Permitir o registro pelo responsável, da conformidade do inventário;
- 18.14. Permitir a transferência pela comissão de inventário de bens localizados, mas pertencentes a outro setor, durante o inventário;
- 18.15. Manter o controle do responsável e da localização dos bens patrimoniais;
- 18.16. Emitir e registrar Termo de Guarda e Responsabilidade, individual ou coletivo dos bens;
- 18.17. Permitir que o termo de guarda e responsabilidade possa ser parametrizado pelo próprio usuário, permitindo-lhe selecionar campos a serem impressos bem como selecionar a disposição desses campos dentro do corpo do documento;

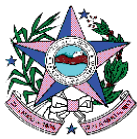

- 18.18. Emitir nota de transferência de bens;
- 18.19. Permitir que a nota de transferência de bens possa ser parametrizada pelo próprio usuário, permitindo-lhe selecionar campos a serem impressos bem como selecionar a disposição desses campos dentro do corpo do documento;
- 18.20. Emitir etiquetas de controle patrimonial, inclusive com código de barras para leitura óptica;
- 18.21. Permitir que a etiqueta de controle patrimonial possa ser parametrizada pelo próprio usuário, permitindo-lhe selecionar campos a serem impressos bem como selecionar a disposição desses campos dentro do corpo da etiqueta;
- 18.22. Manter controle sobre vencimento dos prazos de garantia do fabricante;
- 18.23. Registrar e emitir relatórios das manutenções preventivas e corretivas dos bens;
- 18.24. Permitir que em qualquer ponto do sistema um item possa ser acessado tanto pelo seu código interno como pela placa de identificação;
- 18.25. Disponibilizar consulta com a visão contábil para viabilizar a comparabilidade do controle dos bens com os registros contábeis, apresentando no mínimo a composição do valor bruto contábil (valor de aquisição mais os valores correspondentes aos gastos adicionais ou complementares); do valor líquido contábil (valor bruto contábil deduzido as depreciações/amortizações/exaustões) no período e acumuladas no início e no final do período;
- 18.26. Emitir relatórios, bem como gerar arquivos, destinados à prestação de contas em conformidade com o Tribunal de Contas;
- 18.27. Emitir relatório de itens podendo filtrar por entidades.
- 18.28. Possuir integração em tempo real com a execução das despesas orçamentárias, identificando e solicitando a liquidação ou o "em liquidação" do empenho relacionado à respectiva incorporação do patrimônio, quando este utilizar execução de despesa orçamentária.

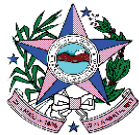

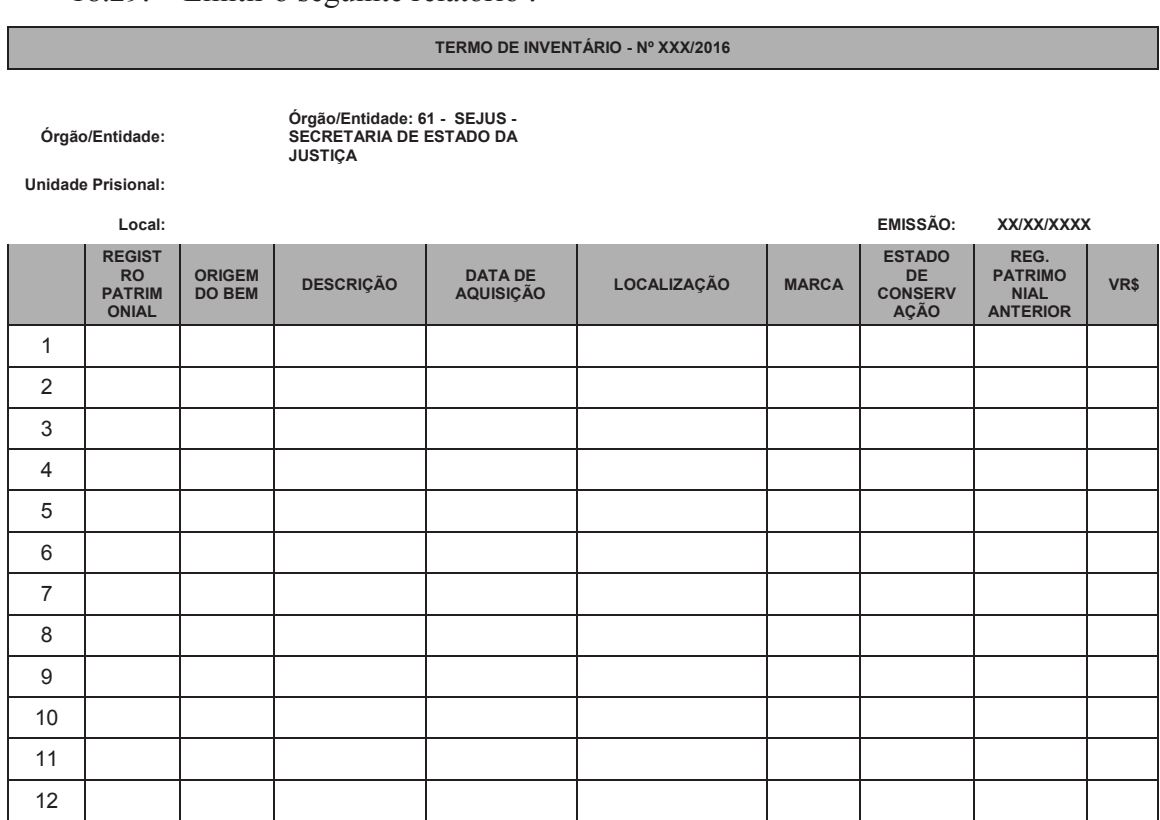

#### 18.29. Emitir o seguinte relatório :

# **19. Gerador de Etiquetas**

- 19.1. Inserir características de cada campo
- 19.2. Permitir definir/editar quantidade de colunas, Tamanho, Espaço, Linhas, Ordem, Tipo, Campo e Formatação
- 19.3. Montar a etiqueta de Prontuário
- 19.4. Montar a etiqueta de Envelope
- 19.5. Montar a etiqueta de Entrega de Exames
- 19.6. Montar a etiqueta de Laboratório
- 19.7. Montar a etiqueta de Lote
- 19.8. Montar a etiqueta de Materiais.

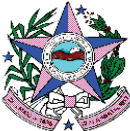

# **Especificação da Solução de Suporte à Decisão**

As licenças do *software* que compõe a solução de suporte a decisão:

- 1) Os componentes da solução deverão ser compatíveis com os sistemas operacionais abaixo relacionados:
	- a. HP-UX;
	- b. IBM AIX;
	- c. Red Hat Enterprise Linux 4 ou superior;
	- d. Windows 2003 ou superior;
	- e. Linux.
- 2) A solução deverá ser compatível com os seguintes produtos:
	- a. Apache;
	- b. MS IIS.
- 3) A solução deve ser compatível com os SGBDs relacionais Microsoft SQL Server, Oracle, MySQL, MariaDB para armazenar os metadados e informações de controle das aplicações desenvolvidas.
- 4) A solução fornecida deve ser capaz de ler as seguintes fontes de produtos:
	- a. MSSQL 2000 ou superior;
	- b. MySQL 5.0 ou superior;
	- c. Txt;
	- d. Txt formatado tipo csv;
	- e. Arquivos criados nos formatos "mdb" e "xls" do Microsoft *Office*;
	- f. XML;
	- g. *WebService*;
	- h. *MS Access.*

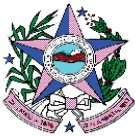

- 5) A solução fornecida deverá ser compatível com os seguintes navegadores Internet:
	- a. Internet Explorer 6 ou superior;
	- b. Google Chrome 29.0 ou superior;
	- c. Mozilla;
	- d. Safari.
- 6) A solução para a utilização do usuário final deve ser fornecida compatível com estações de trabalho Windows XP, 7 (32 e 64 bits) e versões superiores, em português.
- 7) Controle de acesso. Autenticação com usuário e senha.
- 8) A solução fornecida deve ser compatível com comunicação segura entre os diferentes componentes da solução e com a estação de trabalho usando padrões de criptografia e protocolos, ambos não proprietários (Ex. SSL e SSH).
- 9) A solução fornecida deve permitir integração com serviço de correio eletrônico através do protocolo SMTP.
- 10) Formatos de impressão. A solução fornecida deve gerar relatórios em padrões de impressão de mercado, sem utilização de *softwares* proprietários. (*Postscript*, PCL, PDF, XML, XHTML, HTML ou ASCII).
- 11) Proporcionar integração nativa com Microsoft *Office* (2007 ou superior), sem licenciamento adicional, permitindo apresentação e análises das saídas diretamente de uma aplicação como Excel, *PowerPoint* e *Word;* sendo que a qualquer momento o usuário poderá atualizar o conteúdo das análises integradas às ferramentas do *Office* de forma automatizada.

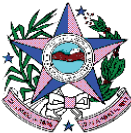

- 12) A solução deve estar baseada em camada de metadados, onde o usuário final se utilize de um modelo de 'clicar e arrastar' para construir suas consultas aos bancos de dados, neste modelo o usuário deve poder construir filtros e restrições de forma automatizada sem necessidade de qualquer tipo de codificação.
- 13) A solução deve permitir a definição de segurança de acesso à camada semântica, também fazer controle de segurança em nível de registros no banco de dados e aos dados, com gerenciamento de exceção, por usuário e grupos de usuários.
- 14) O *Software* OLAP deve permitir integração com serviço de correio eletrônico por meio do protocolo SMTP.
- 15) Disponibilidade de passagem de objetos do ambiente de desenvolvimento para o ambiente de produção sem necessidade de programação e com possibilidade de automatização do processo. No contexto desta concorrência, o termo "sem necessidade de programação" significa implementar uma ou mais funcionalidades sem que seja necessário ao desenvolvedor codificar programas, escrever scripts, ou utilizar recursos externos à ferramenta.
- 16) A passagem para produção de objetos deve ser realizada por operador sem necessidade de interferência do desenvolvedor ou do suporte.
- 17) O operador deve ter acesso ao ambiente com perfil próprio.

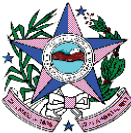

- 18) A solução deve possuir suporte à leitura e gravação na arquitetura MOLAP (*Multidimensional On Line Analytical Processing*).
- 19) A solução deve possuir interface *web* em Português para visualização de todas as funcionalidades previstas para os aplicativos de análise de dados, incluindo as análises OLAP.
- 20) A solução deve ter seu módulo de consulta OLAP em ambiente 100% *Web,* sem que seja necessária a instalação de qualquer *plug-in* no *browser* para obter todas as funcionalidades oferecidas.
- 21) A solução deve permitir atualização automática das dimensões do cubo após o processo de carga.
- 22) A solução deve possuir capacidade para geração de queries e permitir alteração daquelas geradas automaticamente pela ferramenta.
- 23) A solução deve permitir o uso de metadados de negócios de tal forma que o usuário tenha interface através de uma camada semântica de negócio que o proteja dos termos e definições técnicas (ex.: *joins*, chaves primárias, chaves estrangeiras, cardinalidade, entre outros) existente nos bancos de dados.
- 24) A solução deve possuir capacidade de publicação na *web* dos metadados técnicos e de negócios relacionados à solução OLAP.
- 25) A solução deve possuir suporte para a elaboração de visões / consultas com acesso a mais de um cubo, e possibilidade de fazer *drill across* entre tabelas de fatos através de dimensões comuns.

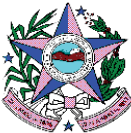

- 26) A solução deve possuir biblioteca de funções (lógica, conversão, financeiras, matemáticas, analíticas, estatísticas, cadeias de caracteres e outras) para serem utilizadas em consultas e relatórios.
- 27) A solução deve possuir as funções estatísticas descritivas: frequência, soma, média, contagem, contagem distinta, máximo e mínimo.
- 28) Armazenamento das regras para formação de métricas calculadas pela ferramenta.
- 29) A solução deve calcular o valor de cada métrica, em cada nível de quebra, por quaisquer dimensões, conforme sua função agregadora definida na camada semântica e ter a opção de definir quais métricas não se aplicam a uma determinada dimensão.
- 30) A solução deve realizar cálculos de máximo, mínimo, porcentagem, média e soma, em relação a quaisquer dimensões da consulta ou relatório, para qualquer métrica.
- 31) A solução deve permitir o uso de métricas calculadas para definir outras métricas calculadas.
- 32) A solução deve permitir efetuar cálculos durante a análise, criando indicadores temporários que não estão presentes na estrutura OLAP (colunas calculadas), inclusive na *web*, sem a necessidade de tornar a submeter a consulta ao servidor de banco de dados
- 33) A solução deve permitir a criação de alertas/exceções: formatação que identifique células que não obedeceram a uma ou mais regras definidas.

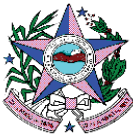

- 34) A solução deve permitir a visualização e edição dos critérios utilizados para criar um alerta ou exceção, inclusive na *web*.
- 35) A solução deve permitir a exportação das consultas e relatórios de forma automática para os formatos já listados (txt, csv, xls, xml, html e pdf).
- 36) A solução deve permitir que uma consulta e seu resultado sejam salvos para reutilização e compartilhamento entre os usuários.
- 37) A solução deve permitir o agendamento de execução de relatórios complexos, inclusive pelo usuário final, na *web*.
- 38) A solução deve gravar e disponibilizar para consulta, *logs* de erros do agendamento e *logs* de erros da execução de consultas ou relatórios disponíveis.
- 39) Os perfis de acesso devem permitir o controle no nível de células, dimensão, cubo ou campos, linhas, colunas e tabelas. Os perfis podem ser associados a usuários ou grupo de usuários.
- 40) A solução deve suportar o acesso multiusuário, com controle de perfis com a possibilidade de associação a diferentes visões sobre as dimensões. Tanto para os usuários da solução OLAP, quanto aos desenvolvedores e administrador da solução, deve ser permitido a utilização de multiusuário, com controle de versões e alterações dos metadados, garantindo a integridade do metadado acessado por vários desenvolvedores.
- 41) A solução deve permitir o armazenamento das regras para formação de métricas calculadas pela ferramenta, ou seja, deve permitir a criação de variáveis a partir de funções e campos.

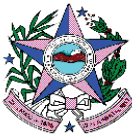

- 42) A solução deve apresentar os dados em forma de tabela, referência cruzada e de gráfico.
- 43) A solução deve possuir funções de análise OLAP: *drill down, drill up, drill across, drill through, slice and dice e pivoting*, em modo tabulado, referência cruzada e gráfico.
- 44) A solução deve suportar o uso de funções analíticas com todas as modalidades de *drill*.
- 45) A solução deve possibilitar criar caixas de textos dinâmicos nos relatórios ou *dashboards*, que devem ter *tags* dinâmicas, que possibilitem a inserção de métricas, indicadores, informações textuais, que se alteram de acordo com as atualizações da base de dados.
- 46) A solução deve permitir a visualização de dados no módulo de OLAP por meio de gráficos 2D e 3D com recursos de *drill up, drill down, drill across*, inclusive em mapas e gráficos estatísticos.
- 47) A solução deve possuir compatibilidade com a ferramenta e padrão de arquivos georeferenciados.
- 48) A solução deve possuir painel de controle para a implementação de metodologia BSC, permitindo a criação automatizada de mapas estratégicos, árvore estratégica, causa e efeito, e KPI. As métricas/indicadores devem estar vinculadas à camada de metadados, possibilitar a visualização gráfica de indicadores (*scorecards*) de qualidade e desempenho, e recursos de personalização pelo usuário.
- 49) A solução deve permitir a criação de campos calculados em tempo de execução, que cruzem uma ou mais dimensões em linhas e colunas

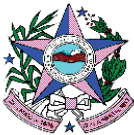

(*crosstab*), suportando operações de divisão, multiplicação e comparações percentuais.

- 50) A solução deve permitir a análise de mais de uma hierarquia para a mesma dimensão e apresentar a flexibilidade para suportar diversos tipos de modelagem de banco de dados (*star schema, snowflake schema* e relacional).
- 51) A solução deve permitir criação de novos relatórios (*ad hoc*) pelos usuários finais.
- 52) A solução deve permitir a definição de grupos de usuários, sem limite técnico de quantidade usuários ou alinhamento de grupos de usuários.
- 53) A solução deve permitir a definição de segurança de acesso à camada semântica, à entidade da camada semântica, a atributos da entidade e aos dados, com gerenciamento de exceção, por usuário e grupos de usuários.
- 54) A solução deve possuir controle de acesso com base no perfil do usuário. Os perfis devem permitir o controle no nível de células, dimensão, cubo ou campos, linhas, colunas e tabelas.
- 55) A solução deve permitir a definição de trilhas de auditoria para rastreamento das ações dos usuários.
- 56) A solução deve permitir a definição de dicionário de dados para cada entidade e atributo de cada camada semântica.
- 57) A solução deve permitir a definição de entidades na camada semântica que correspondam a uma ou mais tabelas do data *warehouse* relacional.

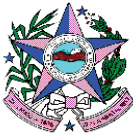

- 58) A solução deve permitir a definição de filtros pré-programados para serem utilizados pelos usuários.
- 59) A solução deve permitir a definição de filtros no momento da criação da consulta, inclusive na *web*.
- 60) A solução deve permitir a aplicação de filtros em relatórios préconstruídos na *web* de modo que esses filtros possam ser relativos ao perfil dos usuários.
- 61) A solução deve realizar acesso a *views* definidas no banco de dados relacional do data *warehouse*, para a definição de entidades da camada semântica.
- 62) A solução deve suportar a navegação, de forma transparente, sem programação, entre o ambiente multidimensional (cubos OLAP) e o ambiente relacional (*data warehouse*).
- 63) A solução deve permitir a criação de consulta por meio da camada semântica definida no repositório de metadados.
- 64) A solução deve permitir formatação de cada coluna ou linha separadamente em: fontes, cor de fundo, cor de fonte, tamanho de fonte, estilo de borda e cor de borda.
- 65) A solução deve permitir interoperabilidade com outros sistemas através dos padrões da indústria de software baseados na tecnologia XML, como WSDL, SOAP e XSL.
- 66) A solução deve permitir navegação em ambiente gráfico com utilização de recursos de botões, *drag and drop* (arrastar e clicar), menus e janelas.

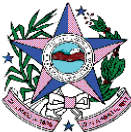

- 67) A solução deve possuir sistema de acesso a dúvidas ("*help on-line*") em português.
- 68) A solução deve permitir interrupção de um processo em execução.
- 69) A solução deve permitir gravar, tanto no servidor quanto na máquina cliente, os relatórios gerados, com cópia dos dados lidos, sem necessidade de acessar a base de dados novamente (*snapshot*).
- 70) A solução deve permitir o uso das funções nativas dos bancos de dados anteriormente listados.
- 71) A solução deve possuir funcionalidade de cálculo automático de tendências dos indicadores com base em comparação do resultado do período corrente com os períodos anteriores.
- 72) A solução deve possuir módulo de administração para monitoração de uso, performance e estatística de desempenho.
- 73) A solução deve permitir o rastreamento de acessos de qualquer usuário.
- 74) A solução deve permitir ao administrador desconectar os usuários, a partir do servidor ou remotamente.
- 75) A solução deve possibilitar que os usuários executem todas as funções de consulta e análise multidimensional durante a carga e atualização de dados.
- 76) A solução deve obrigatoriamente oferecer de forma nativa a possibilidade de implementação de "federação de dados", sem a necessidade de instalar aplicativos adicionais no servidor;

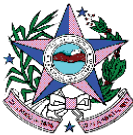

- 77) A solução deve permitir análises que envolvam diferentes visualizações da mesma tela (gráficos e tabelas), onde alterações em uma das visualizações sejam refletidas automaticamente nas demais.
- 78) A solução deve permitir a parametrização de regras de seleção de informações (filtros) para relatórios em tempo de execução.
- 79) A solução deve permitir confecção de relatórios de forma flexível e customizada possibilitando *design* gráfico (inserção de marca d'água e imagens).
- 80) A solução deve permitir a definição de limite de tempo para a execução de uma consulta.
- 81) A solução deve permitir a definição de limite de quantidade de registros retornados pela execução de uma consulta.
- 82) A solução deve permitir a gravação dos dados junto com a definição da consulta ou relatório, para evitar reprocessamento.
- 83) A solução deve permitir agrupamento de dados nos relatórios para o usuário final sem a necessidade de programação.
- 84) A solução deve permitir que o usuário visualize e copie para a área de transferência o código SQL gerado por uma consulta.
- 85) A solução deve permitir o acesso de uma quantidade ilimitada de estações de usuários desenvolvedores de consultas e relatórios.
- 86) A solução deve exibir parte de uma consulta antes de sua execução.

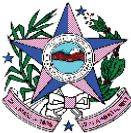

- 87) A solução deve permitir incorporar à aplicação funções desenvolvidas pelo usuário.
- 88) A solução deve permitir a análise de mais de uma hierarquia para a mesma dimensão.
- 89) A solução deve permitir filtrar dados em todos os níveis de uma dimensão.
- 90) A solução deve possuir funcionalidade que permita que o usuário, ao acessar a aplicação, identifique automaticamente as mudanças na estrutura OLAP e atualize as mesmas na máquina do cliente.
- 91) A solução deve permitir a geração de arquivos e o armazenamento de relatórios com a mesma qualidade gráfica e a sua distribuição a usuários que não possuam licenças da ferramenta (pelo menos, em formato PDF).
- 92) A solução deve possuir flexibilidade na criação de *templates* de relatórios.
- 93) A solução deve possuir suporte à criação de relatórios sem necessidade de codificação (movimentação livre de campos, relatório dentro de relatório, realce de exceção, etc.).
- 94) A solução deve permitir a emissão de relatórios sobre a camada semântica e seus elementos (entidades, atributos e dicionário de dados).
- 95) A solução deve permitir efetuar simulações mediante a construção de cenários distintos nas dimensões de negócio.
- 96) A solução deve acessar um repositório único de metadados.

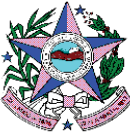

- 97) A solução deve permitir o envio de correio eletrônico, com o conteúdo da consulta OLAP, via o cliente de *e-mail* padrão da máquina do usuário.
- 98) As funcionalidades pertinentes ao desenvolvimento de processos devem estar disponíveis, via *web*, apenas com uso de browsers de mercado, sem necessidade de aquisição de ferramentas específicas para as estações de trabalho.
- 99) A solução deve permitir acesso aos painéis e relatórios de indicadores através de dispositivos movei sem necessidade de recodificação ou ajustes.

# **Painéis de Controle**

A solução já deverá vir com todos os indicadores deste documento e do documento "Cadernos de Indicadores – Ficha Técnica da Ação - Indicadores" implementados com gráficos na seguinte forma:

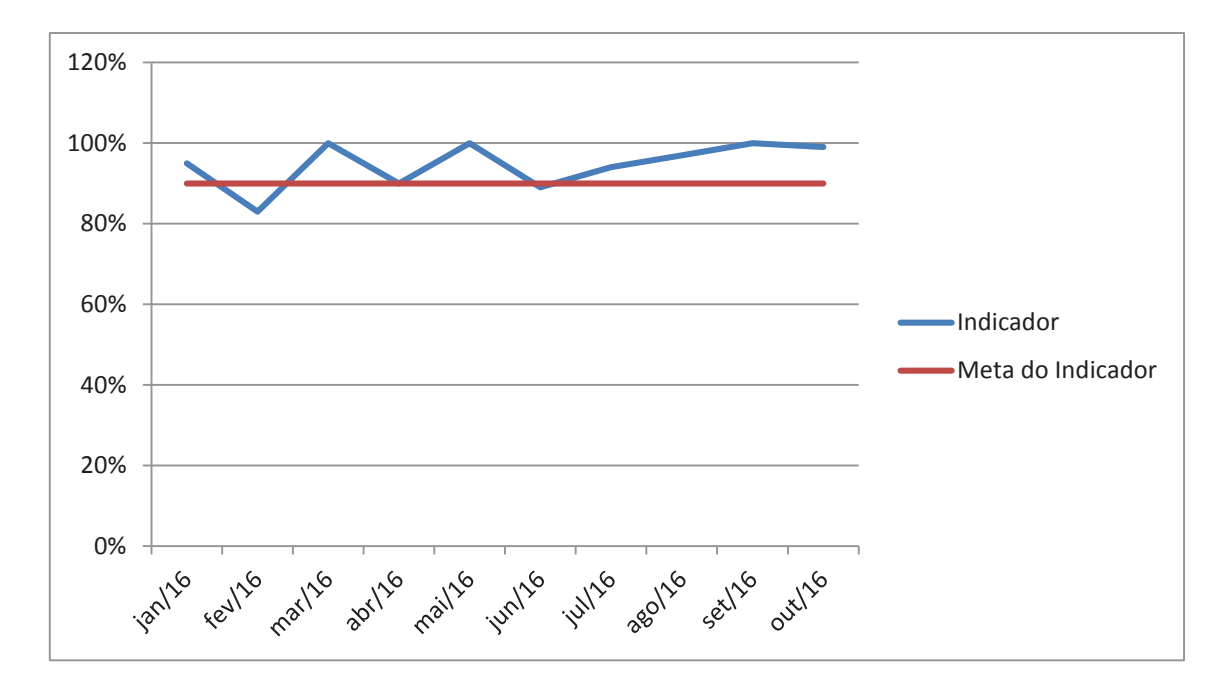

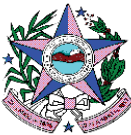

A disposição do gráfico é a seguinte:

O eixo X apresenta a linha de tempo escolhida para o painel.

No eixo Y serão apresentados o indicador e sua meta.

A solução de BI deve vir com este painel para todos indicadores estipulados no item "Indicadores" deste documento.

A solução de BI deverá vir com todos os indicadores descritos no documento "Caderno de Indicadores" implementados nativamente.

A solução de BI deverá vir com todos as ações descritos no documento "Instrutivo para Avaliação de Ações de Saúde no Sistema Prisional" implementados nativamente. O sistema deverá comportar os protocolos assitenciais sinalizados no instrutivo de ações junto às respectivas fichas técnicas.

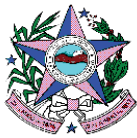

# **Prestação de Contas**

A solução deverá apresentar um Portal da Transparência que esteja de acordo com a legislação vigente:

#### **Constituição da República Federativa do Brasil**

#### **Lei Complementar nº. 131**

Acrescenta dispositivos à Lei Complementar nº 101, de 4 de maio de 2000, que estabelece normas de finanças públicas voltadas para a responsabilidade na gestão fiscal e dá outras providências, a fim de determinar a disponibilização, em tempo real, de informações pormenorizadas sobre a execução orçamentária e financeira da União, dos Estados, do Distrito Federal e dos Municípios.

#### **Decreto nº 7.185**

Dispõe sobre o padrão mínimo de qualidade do sistema integrado de administração financeira e controle, no âmbito de cada ente da Federação, nos termos do art. 48, parágrafo único, inciso III, da Lei Complementar nº 101, de 4 de maio de 2000, e dá outras providências.

#### **Lei Complementar nº. 101**

Estabelece normas de finanças públicas voltadas para a responsabilidade na gestão fiscal e dá outras providências.

#### **Lei Complementar nº. 478**

Dá nova denominação à Auditoria Geral do Estado, criada pela Lei Complementar nº 3.932, de 14.5.1987, e dá outras providências.

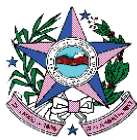

#### **Decreto nº. 2285-R**

Dispõe sobre a divulgação de dados e informações dos órgãos e entidades da Administração Pública Estadual, por meio da Rede Mundial de Computadores - Internet e institui o Conselho Gestor do Portal da Transparência do Governo do Estado do Espírito Santo.

# **Decreto nº. 2011-R**

Dispõe sobre a alteração do Decreto n° 1990-R de 27/12/2007, que trata da concessão, da aplicação e da comprovação de Suprimento de Fundos, no âmbito do Poder Executivo Estadual.

# **Resolução TCEES nº. 142**

Dispõe sobre a concessão de adiamento a servidor público e dá outras providências.

#### **Lei nº. 9611**

Fixa os subsídios do Governador, do Vice-Governador e dos Secretários de Estado.

# **Lei nº. 12.527**

Regula o acesso a informações previsto no inciso XXXIII do art. 5o, no inciso II do § 3o do art. 37 e no § 2o do art. 216 da Constituição Federal; altera a Lei no 8.112, de 11 de dezembro de 1990; revoga a Lei no 11.111, de 5 de maio de 2005, e dispositivos da Lei no 8.159, de 8 de janeiro de 1991; e dá outras providências.

### **Decreto nº 3.152/2012**

Regulamenta a Lei nº 9.871, de 09 de julho de 2012, que dispõe sobre as normas a serem observadas pela Administração Pública Estadual, com o fim de garantir o acesso a informações previsto no inciso II do § 4º do art. 32 da Constituição do Estado do Espírito Santo.

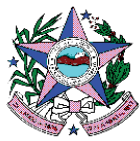

# **Lei nº 9.871/2012**

Regula o acesso a informações previsto no inciso II do § 4º do artigo 32 da Constituição do Estado do Espírito Santo.

# **Lei nº. 12846/2013**

Dispõe sobre a responsabilização administrativa e civil de pessoas jurídicas pela prática de atos contra a administração pública, nacional ou estrangeira, e dá outras providências.

# **Decreto nº 3.727/2014**

Regulamenta, no âmbito do Poder Executivo Estadual, a Lei Federal nº 12.846, de 1º de agosto de 2013, que dispõe sobre a responsabilização administrativa e civil de pessoas jurídicas pela prática de atos contra a Administração Pública.

A solução deverá permitir a emissão de no mínimo dos seguintes relatórios :

# *Demonstrativo Mensal do Gasto.*

*Ref.: (mês/ano)* 

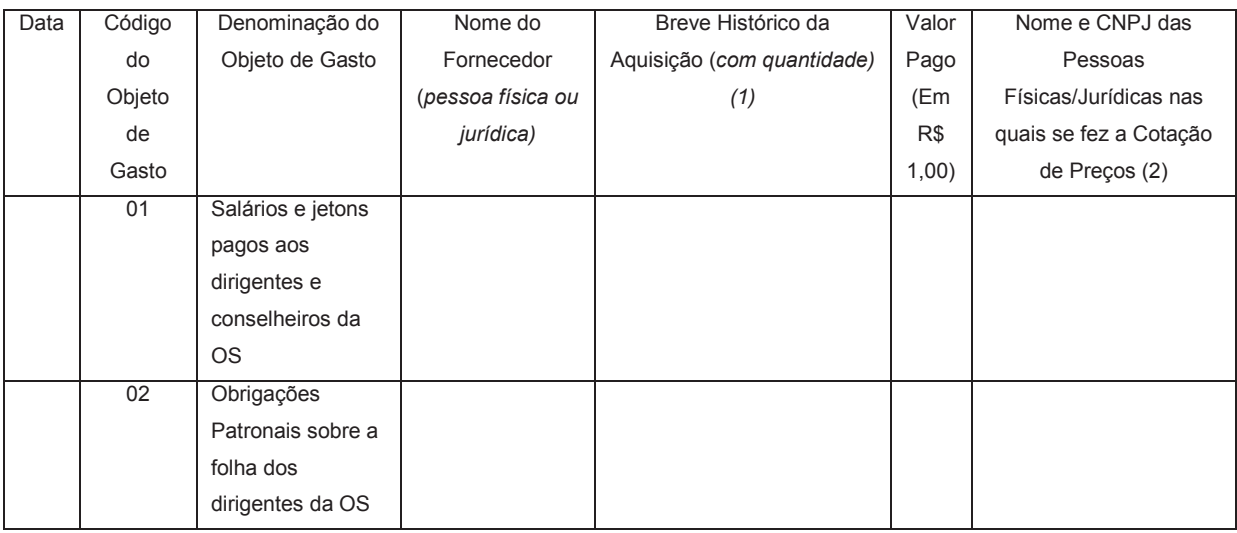

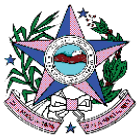

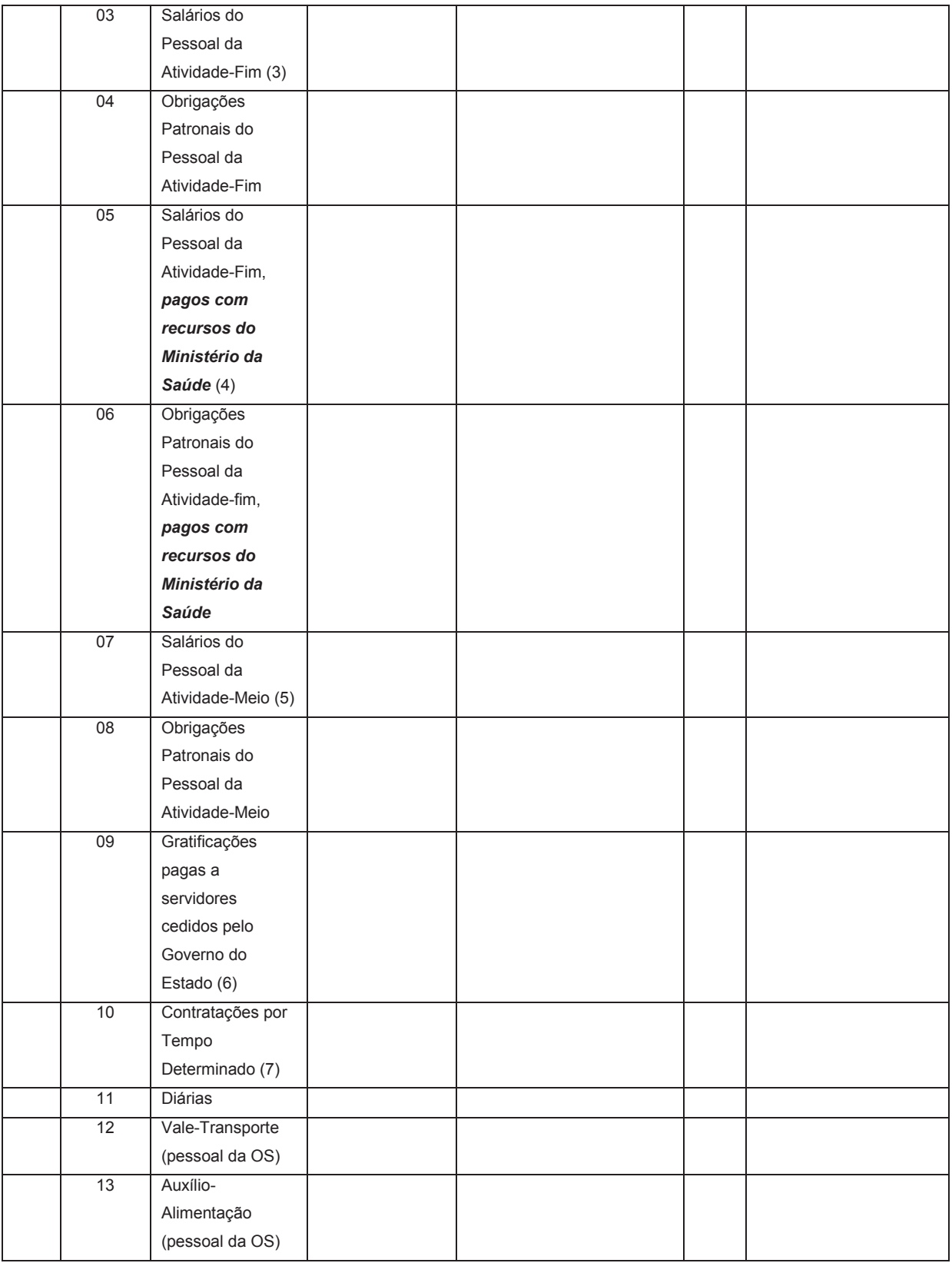
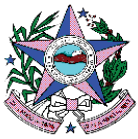

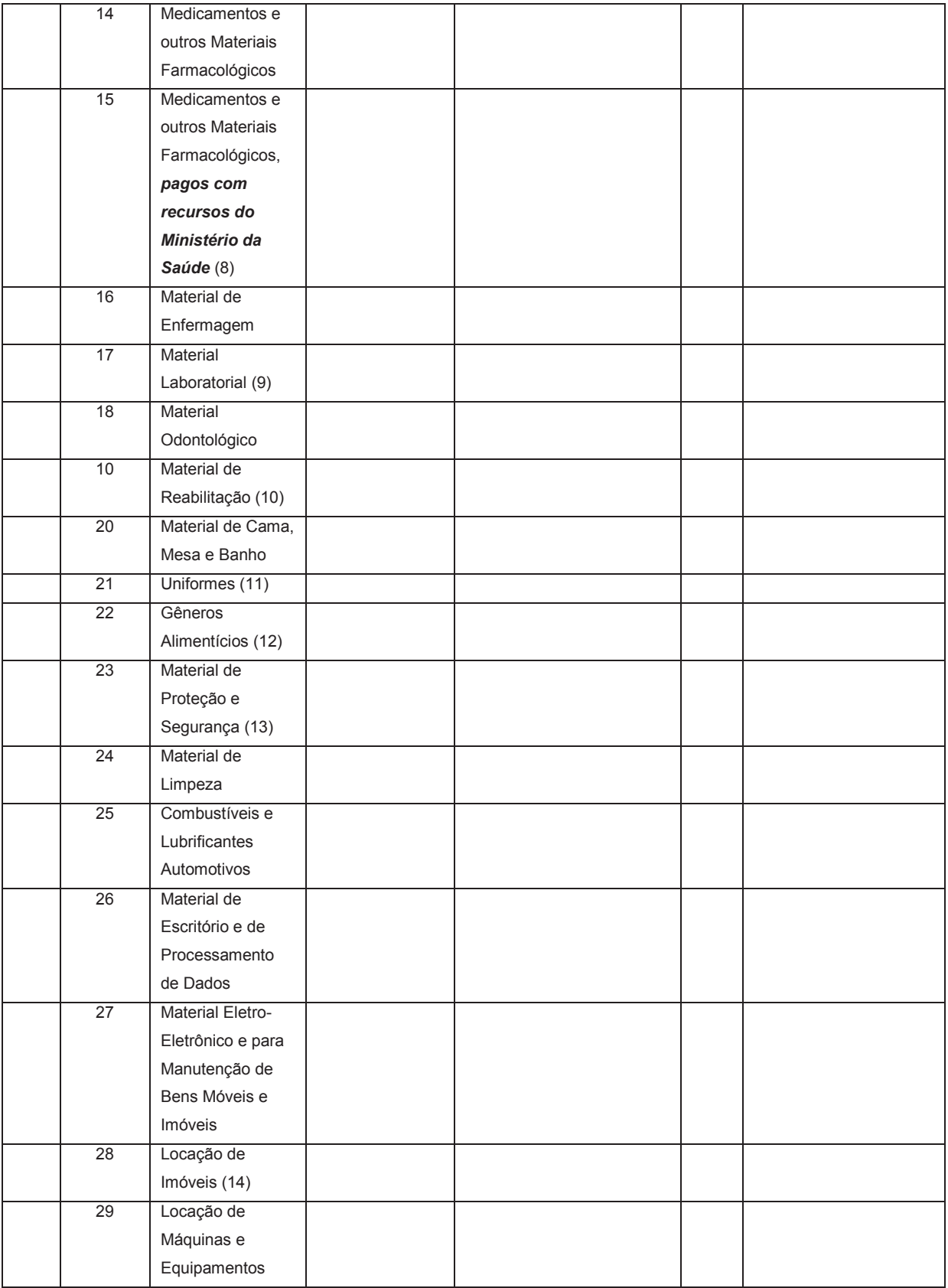

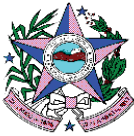

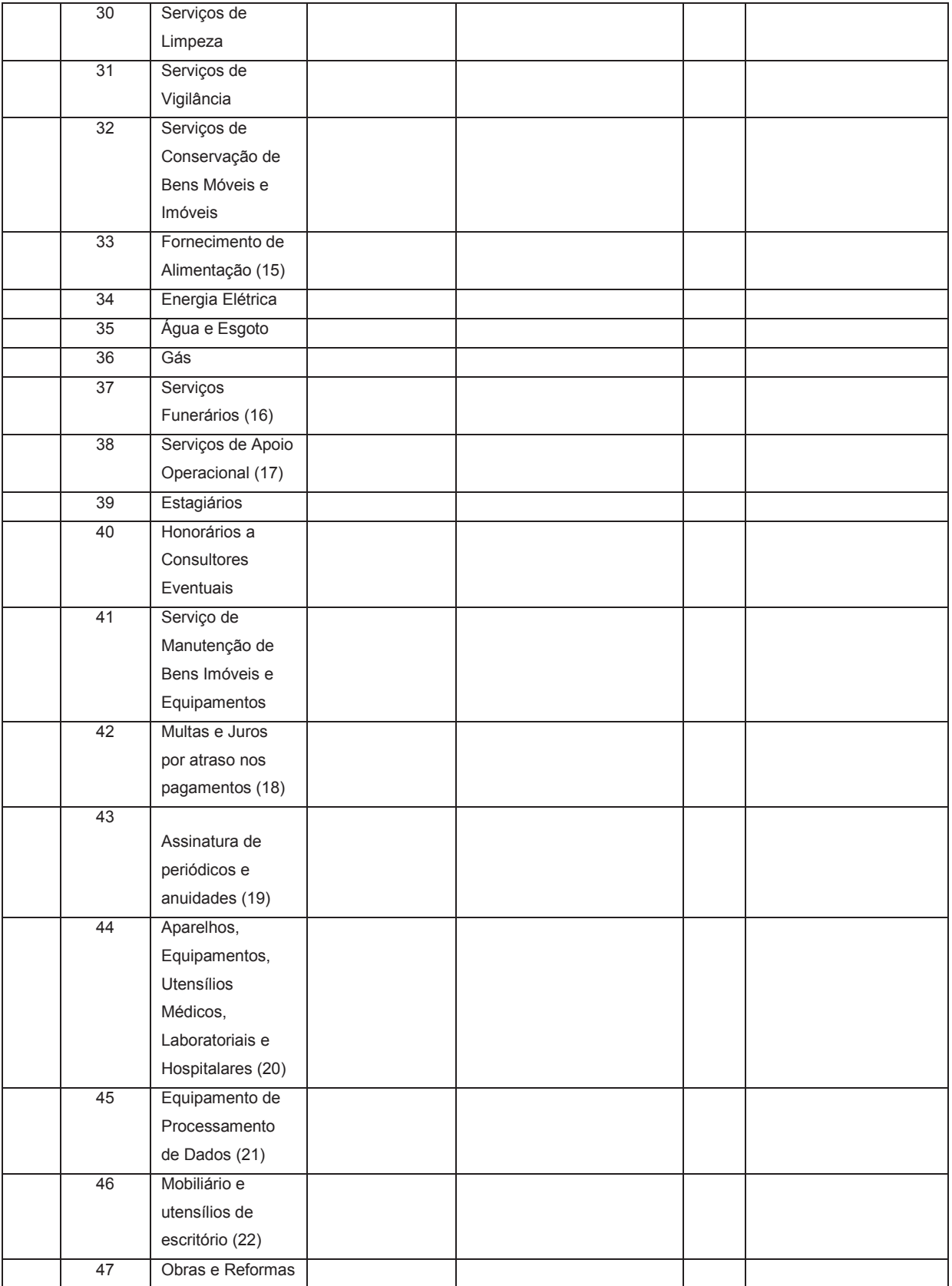

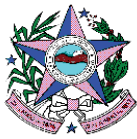

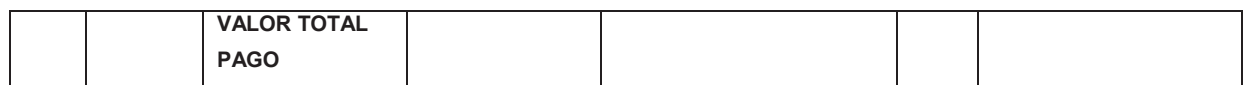

- *(1) Ex.: pagamento de 70 funcionários; recolhimento do INSS, FGTS e PIS-PASEP dos 70 funcionários; pagamentos de 20 diárias a médicos que participaram de curso de treinamento; compra de 50 caixas de antinflamatório; aquisição de 1000 litros de gasolina; pagamento mensal da empresa de vigilância (3 empregados);*
- *(2) Obedecidas as regras estabelecidas no regulamento de compras de que trata o Decreto Estadual 2.484- R, de 2010, com a ampla e prévia divulgação no sítio eletrônico da organização social.*
- *(3) Salários de médicos, enfermeiras, atendentes de enfermagem, dentistas, psicólogos, assistentes sociais e outros que diretamente atuam na atividade-fim (inclui gratificações, adicionais, terço de férias, 13º salário e outros benefícios registrados na folha de pagamento).*
- *(4) Salários dos sobreditos profissionais, pagos com recursos oriundos do Ministério da Saúde (funcional-programática 10.301.2015.20B1.0001).*
- *(5) Salários de recepcionistas, secretárias e funcionários que militam na Contabilidade, Departamento de Pessoal e Tesouraria (inclui gratificações, adicionais, terço de férias, 13º salário e outros benefícios registrados na folha de pagamento).*
- *(6) Nos termos da Lei Complementar Estadual nº 489, de 2009 (art. 39, § único), tais vantagens não se incorporam aos vencimentos do servidor.*
- *(7) Empregados admitidos por tempo determinado.*
- *(8) Medicamentos adquiridos com recursos oriundos do Ministério da Saúde (funcional-programática 10.303.2015.20AE).*
- *(9) Almofarizes, bastões, bicos de gás, cálices, corantes, funis, lâminas para microscópio, lâmpadas especiais, luvas, metais e metaloides para análise.*
- *(10) Bengalas, joelheiras, meias elásticas, óculos, órteses, próteses.*
- *(11) Aventais, Capas, Guarda-pós.*
- *(12) Café, açúcar, água, sucos, frutas.*
- *(13) Botas, cadeados, máscaras especiais.*
- *(14) Inclui eventuais despesas com condomínio e IPTU.*
- *(15) Despesas com aquisição de refeições preparadas, inclusive lanches e similares.*
- *(16) Remoções, sepultamentos e transladações.*
- *(17) Despesas com serviços eventuais prestados por pessoa física, tais como motoristas, recepcionistas, capina, jardinagem, operadores de máquina.*
- *(18) Ressarcidos em condições excepcionais, bem previstas no Contrato de Gestão.*
- *(19) Assinaturas de revistas médicas especializadas, jornais.*
- *(20) Eletrocardiógrafo, Raio X, estetoscópio, estufa, mesa para exames clínicos, microscópio, tenda de oxigênio, cadeira de dentistas, centrifugador, aparelhos de esterilização, aparelho de inalação e outros materiais com uso maior que 2 (dois) anos.*
- *(21) Computadores, impressoras, Scanner, entre outros.*
- *(22) Mesas, cadeiras, arquivos, máquinas de calcular, entre outros com uso superior a 2 (dois) anos.*

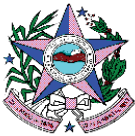

### *Demonstrativo Mensal Operacional*

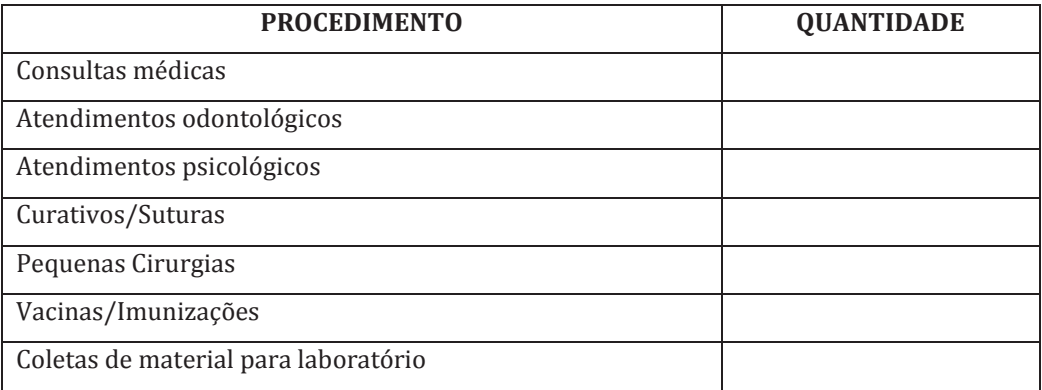

# **DEMONSTRATIVO (SEMESTRAL OU ANUAL) DAS RECEITAS E DESPESAS DA ORGANIZAÇÃO SOCIAL E DA REALIZAÇÃO OPERACIONAL (5 quadros)**

# CONTRATANTE:

CONTRATADA:

ENTIDADE GERENCIADA (\*):

CNPJ:

ENDEREÇO E CEP:

RESPONSÁVEL(IS) PELA ORGANIZAÇÃO SOCIAL:

 $CPF.$ 

OBJETO DO CONTRATO

# **IDENTIFICAÇÃO DO CONTRATO DE GESTÃO**

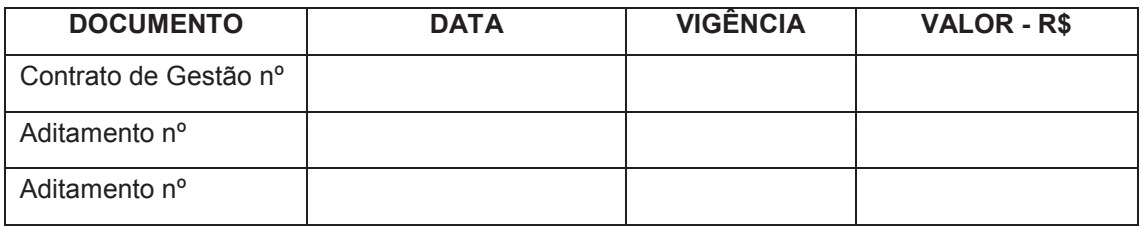

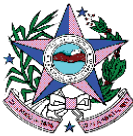

### **RECEITAS RECEBIDAS NO PERÍODO (SEMESTRAL OU ANUAL)**

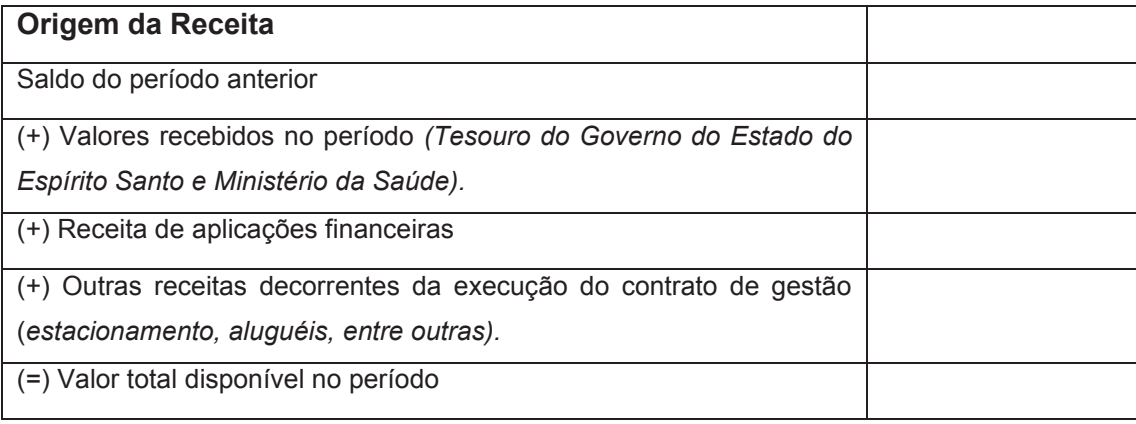

### **DESPESAS REALIZADAS NO PERÍODO (SEMESTRAL OU ANUAL)**

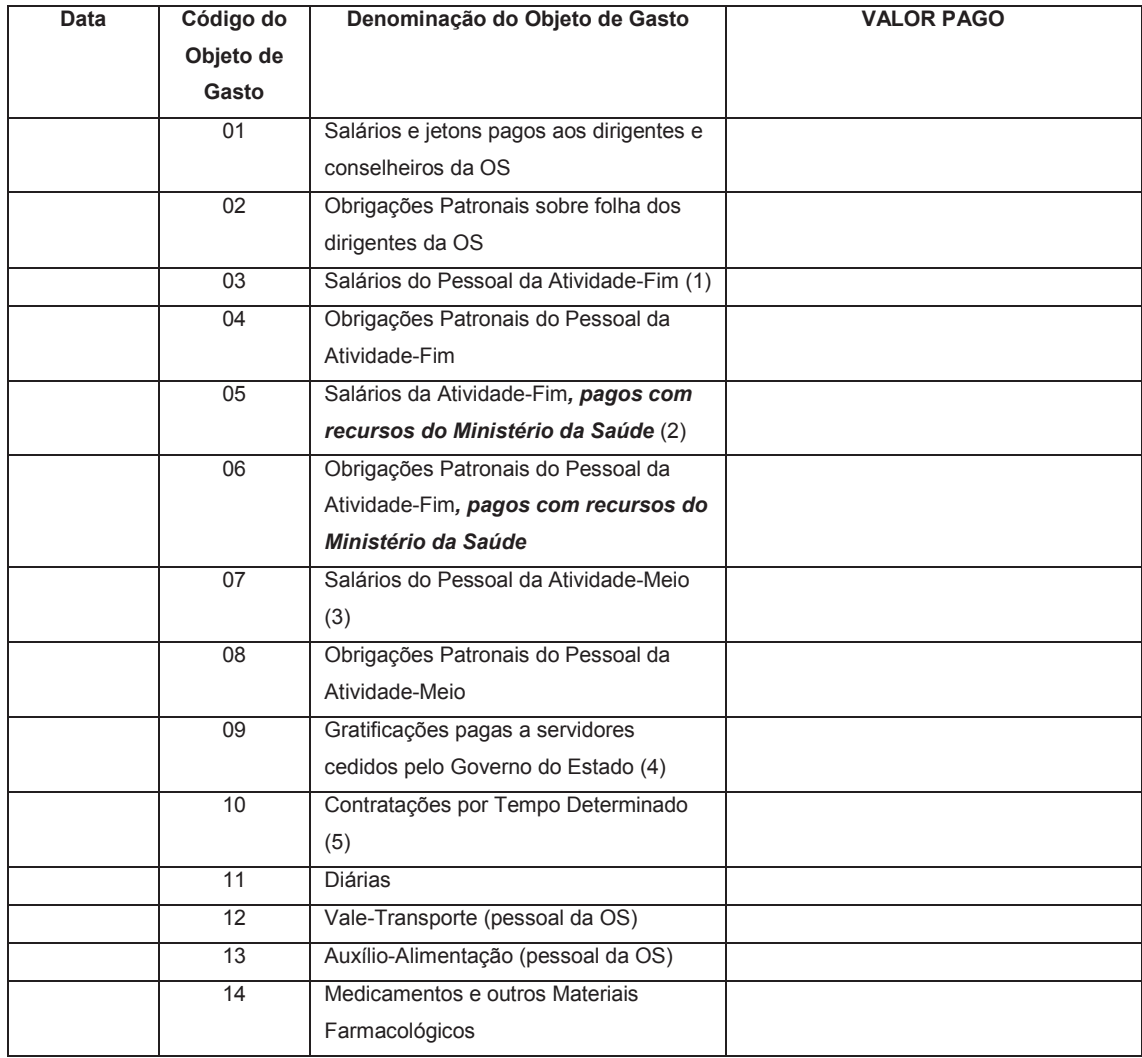

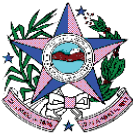

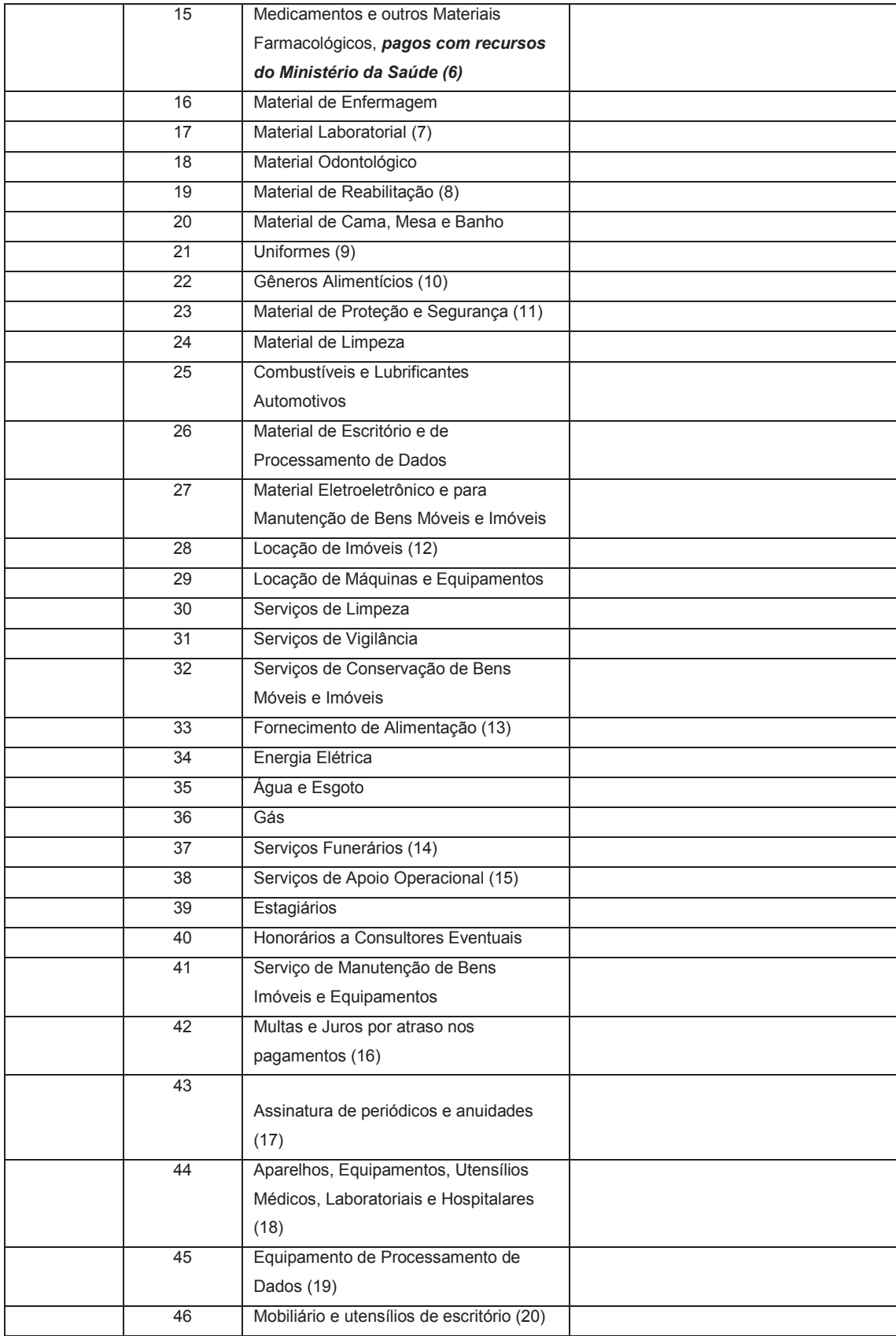

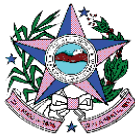

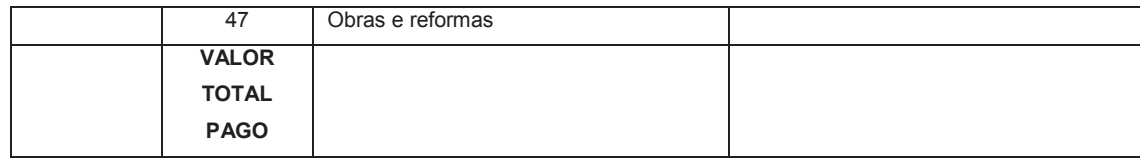

- *(1) Salários de médicos, enfermeiras, atendentes de enfermagem, psicólogos, assistentes sociais, dentistas e outros que diretamente atuam na atividade-fim (inclui gratificações, adicionais, terço de férias, 13º salário e outros benefícios registrados na folha de pagamento).*
- *(2) Salários dos sobreditos profissionais, pagos com recursos oriundos do Ministério da Saúde (funcional-programática 10.301.2015.20B1.0001).*
- *(3) Salários de recepcionistas, secretárias e funcionários que militam na Contabilidade, Departamento de Pessoal e Tesouraria (inclui gratificações, adicionais, terço de férias, 13º salário e outros benefícios registrados na folha de pagamento).*
- *(4) Nos termos da Lei Complementar Estadual nº 489, de 2009 (art. 39, § único), tais vantagens não se incorporam aos vencimentos do servidor.*
- *(5) Empregados admitidos por tempo determinado*
- *(6) Medicamentos adquiridos com recursos oriundos do Ministério da Saúde (funcional-programática 10.303.2015.20AE).*
- *(7) Almofarizes, bastões, bicos de gás, cálices, corantes, funis, lâminas para microscópio, lâmpadas especiais, luvas, metais e metaloides para análise.*
- *(8) Bengalas, joelheiras, meias elásticas, óculos, órteses, próteses.*
- *(9) Aventais, Capas, Guarda-pós.*
- *(10) Café, açúcar, água, sucos, frutas.*
- *(11) Botas, cadeados, máscaras especiais.*
- *(12) Inclui eventuais despesas com condomínio e IPTU.*
- *(13) Despesas com aquisição de refeições preparadas, inclusive lanches e similares.*
- *(14) Remoções, sepultamentos e transladações.*
- *(15) Despesas com serviços eventuais prestados por pessoa física, tais como motoristas, recepcionistas, capina, jardinagem, operadores de máquina.*
- *(16) Ressarcidos em condições excepcionais, previstas no Contrato de Gestão.*
- *(17) Assinaturas de revistas médicas especializadas, jornais.*
- *(18) Eletrocardiógrafo, Raio X, estetoscópio, estufa, mesa para exames clínicos, microscópio, tenda de oxigênio, cadeira de dentistas, centrifugador, aparelhos de esterilização, aparelho de inalação e outros materiais com uso maior que 2 (dois) anos.*
- *(19) Computadores, impressoras, Scanner, entre outros.*
- *(20) Mesas, cadeiras, arquivos, máquinas de calcular, entre outros com uso superior a 2 (dois) anos.*

#### **DEMONSTRATIVO DO SALDO FINANCEIRO DO PERÍODO (Semestral ou Anual)**

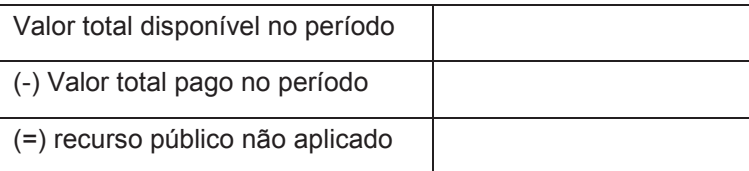

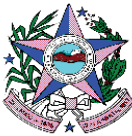

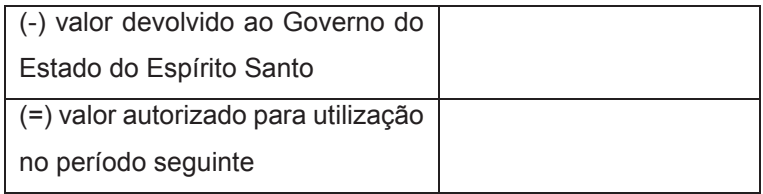

# **DEMONSTRATIVO OPERACIONAL DO PERÍODO (SEMESTRAL OU ANUAL)**

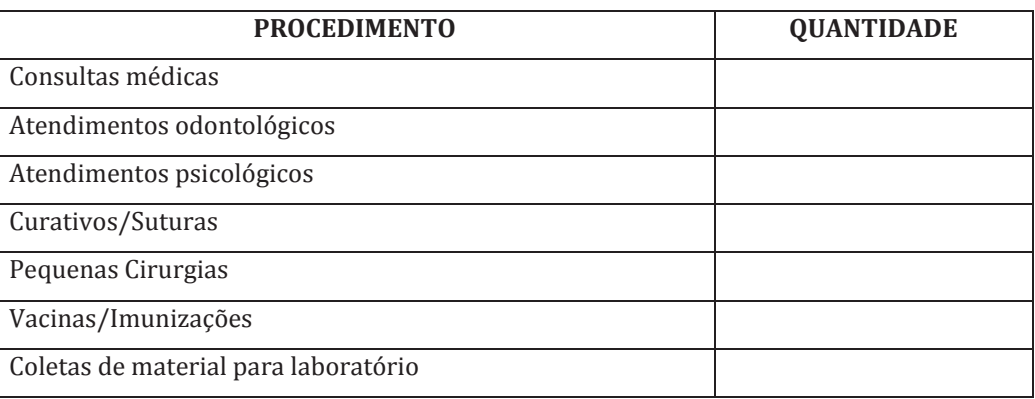

*Declaro(amos), na qualidade de responsável(is) pela entidade, sob as penas da Lei, que a relacionada despesa bem comprova a exata aplicação dos recursos recebidos para os fins indicados, conforme programa de trabalho proposto ao Governo do Estado do Espírito Santo.* 

*Local e data:* 

*Responsáveis pela Contratada: (nome, cargo e assinatura)*

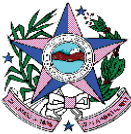

# **Relatórios Operacionais**

Os relatórios abaixo deverão estar disponíveis na implantação do sistema, sendo preenchidos de maneira automática com os dados gerados pelo módulo de prontuário médico.

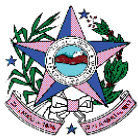

Data da entrada:  $\frac{1}{2}$ 

# **PRONTUÁRIO DE SAÚDE**

### **DADOS**

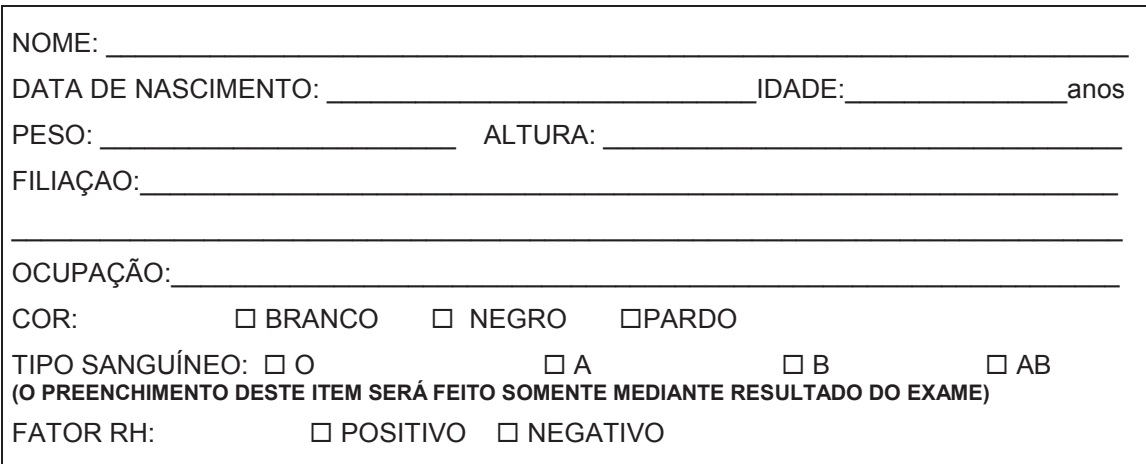

### **ESCOLARIDADE**

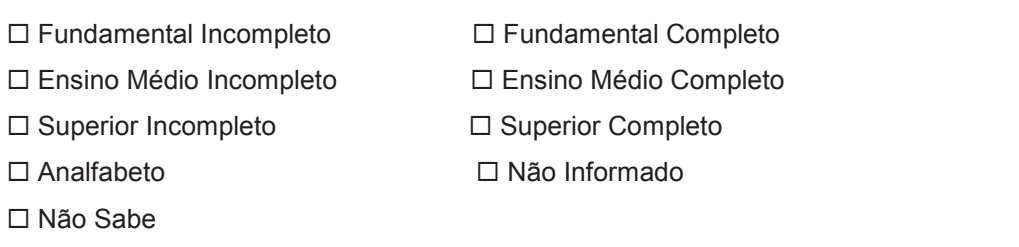

### **COMPANHEIRO**

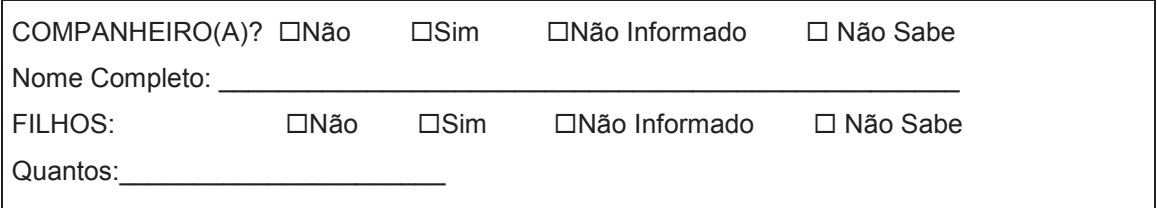

# **MEDICAMENTOS**

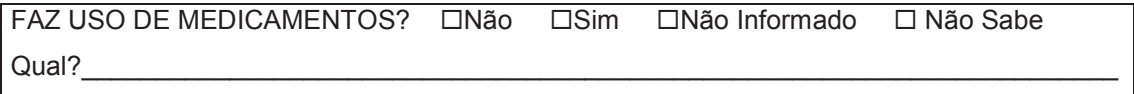

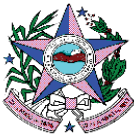

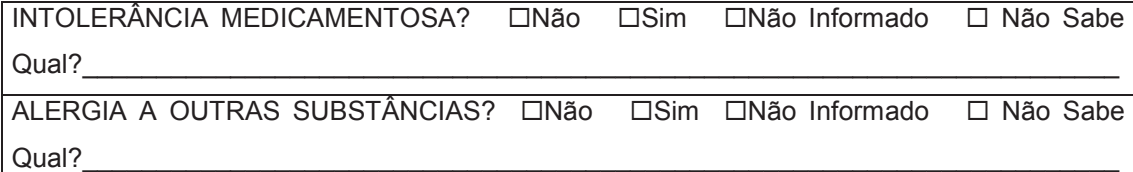

### **DOENÇAS FAMILIARES**

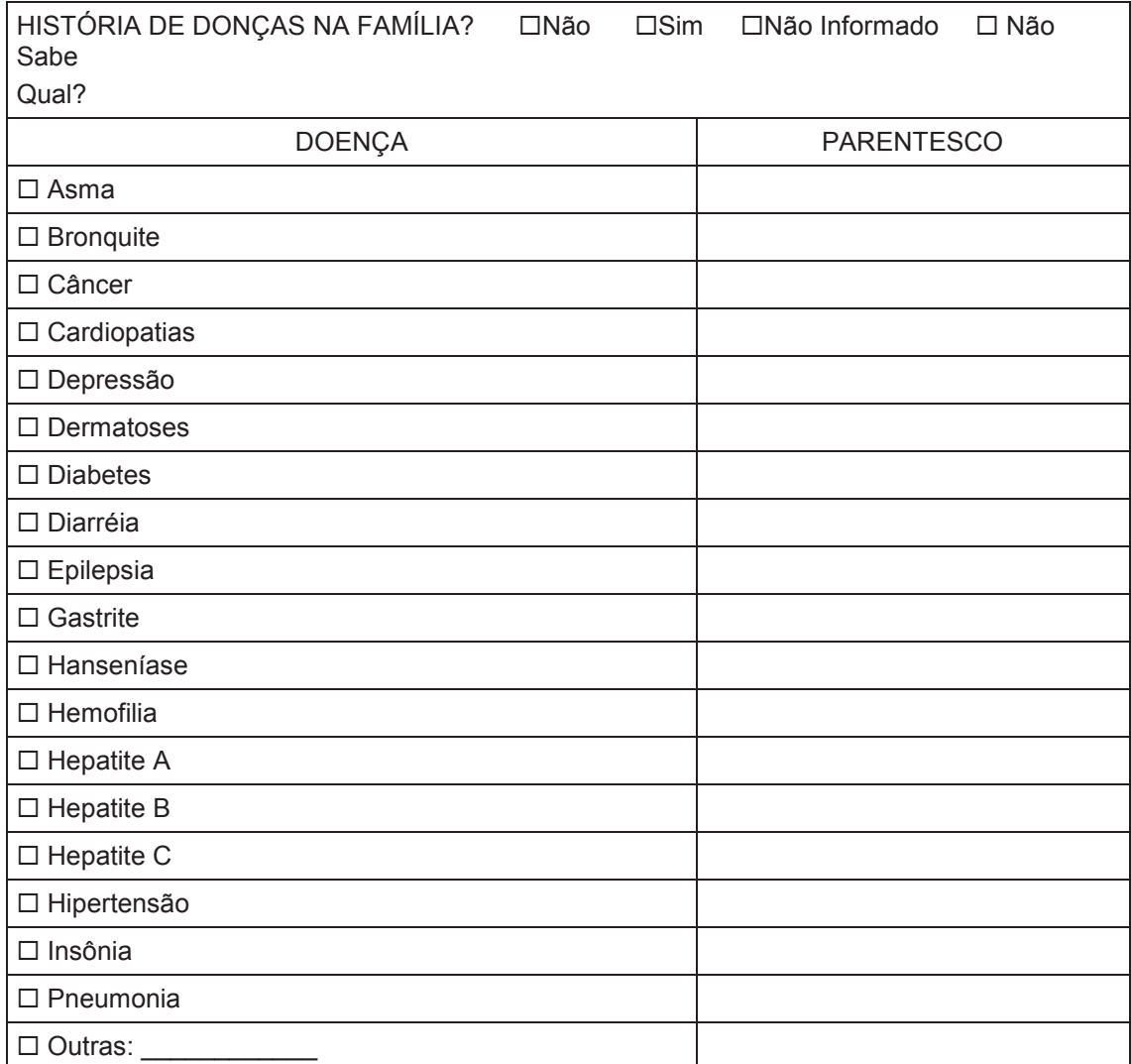

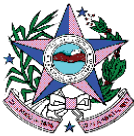

## **DOENÇAS PREGRESSAS**

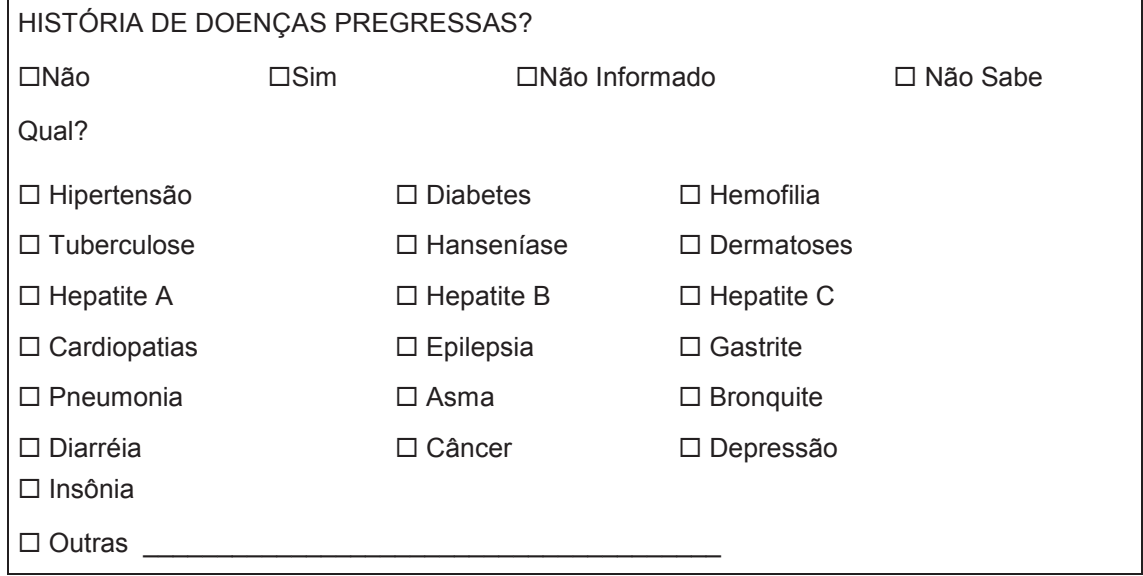

# **VACINAS**

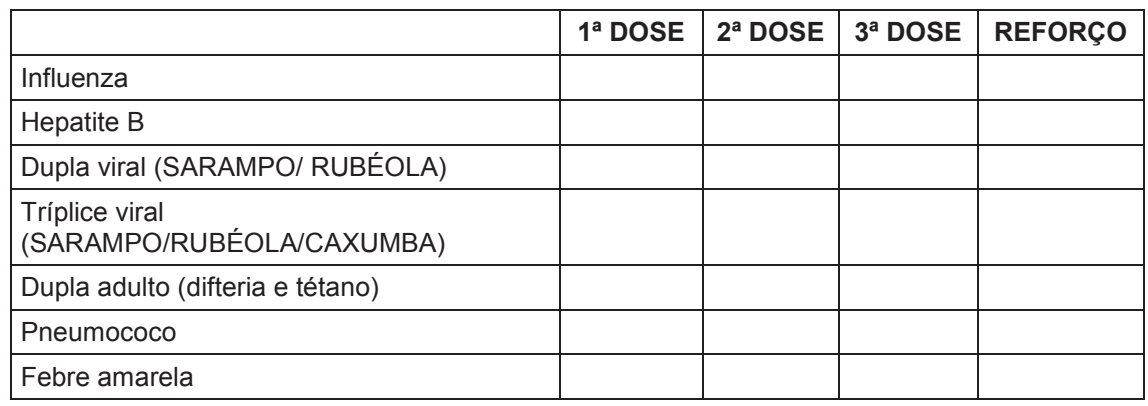

# **SITUAÇÃO DE SAÚDE**

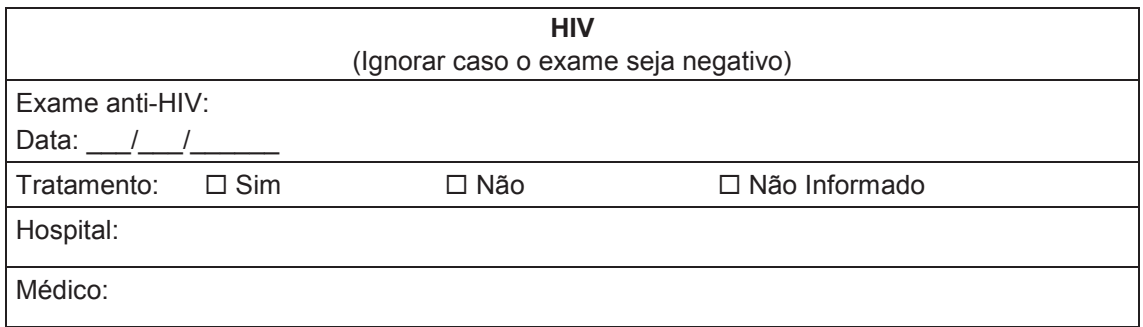

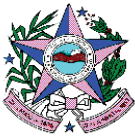

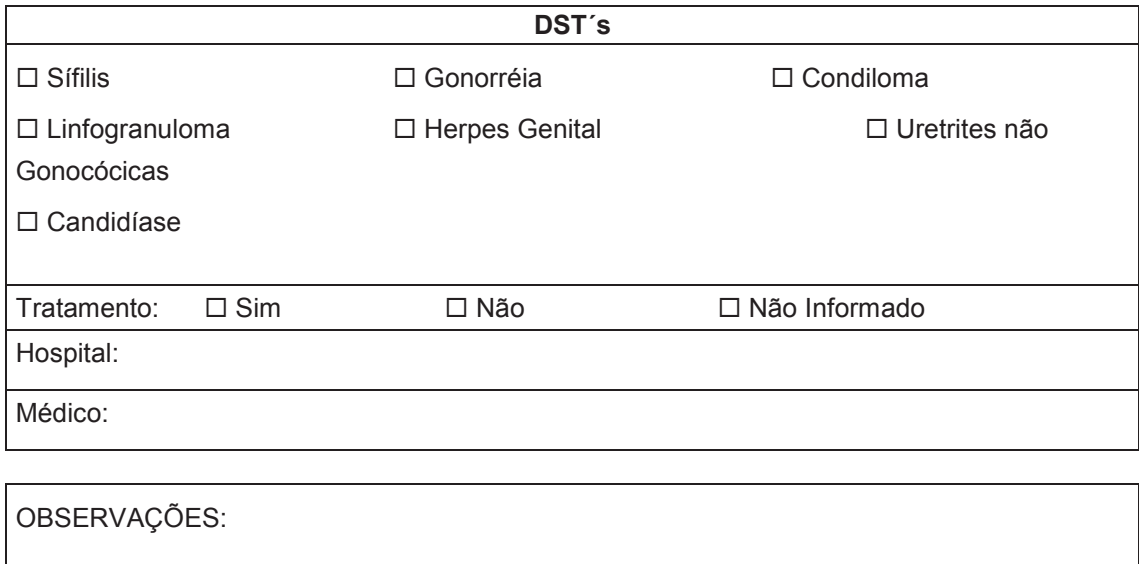

# **AVALIAÇÃO DE SAÚDE**

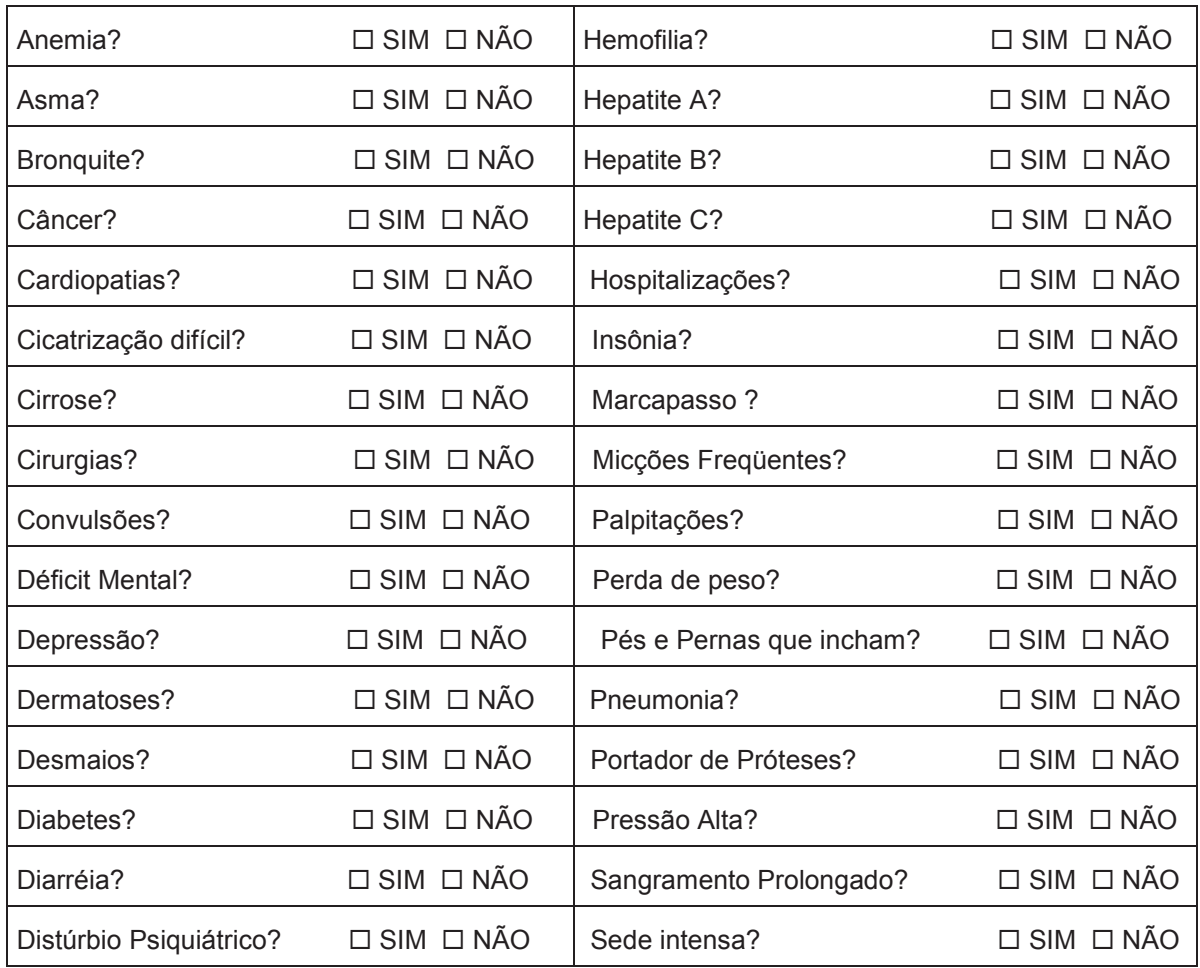

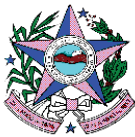

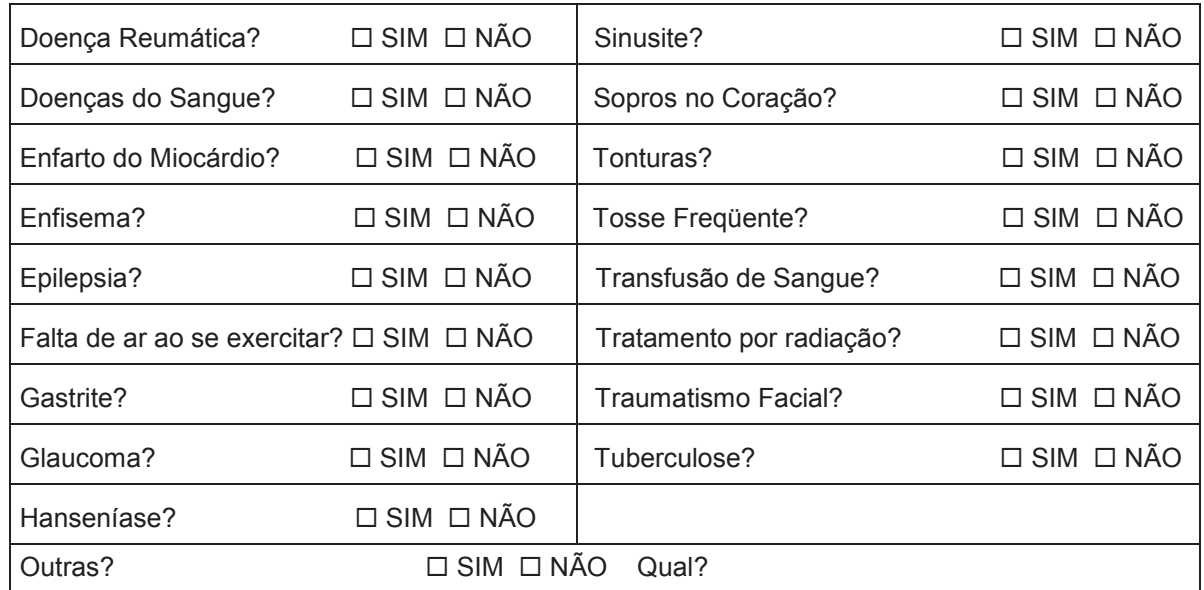

# **OUTRAS INFORMAÇÕES**

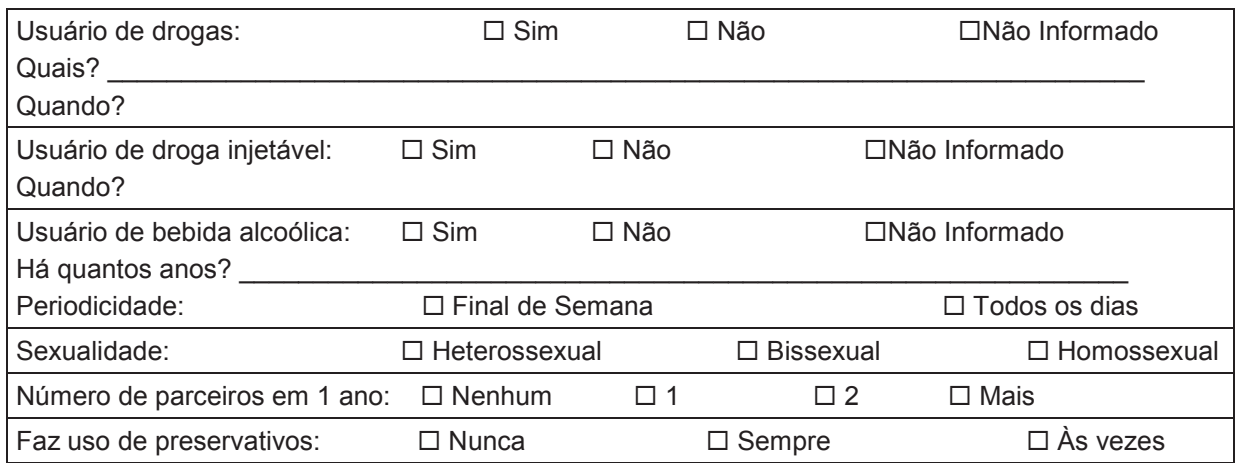

### **PARA PRESAS:**

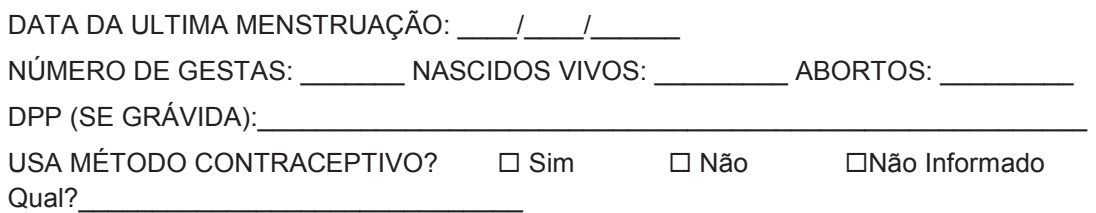

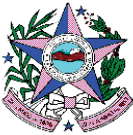

# **Formulários de Evolução que compõem o prontuário de saúde**

# **FORMULÁRIO DE EVOLUÇÃO MÉDICA**

Nota: Este formulário é de uso exclusivo do médico. Deverá constar na evolução: data da consulta, evolução clínica, exames com seus respectivos resultados, encaminhamentos e o carimbo com registro CRM.

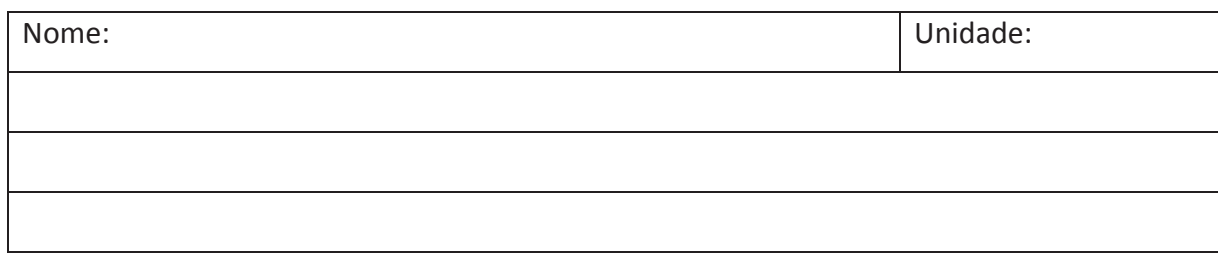

# **FORMULÁRIO DE EVOLUÇÃO DE ENFERMAGEM**

Nota: Este formulário é de uso exclusivo da equipe de enfermagem. Deverá constar na evolução: data da consulta, evolução clínica, exames com seus respectivos resultados, encaminhamentos e o carimbo com registro COREN.

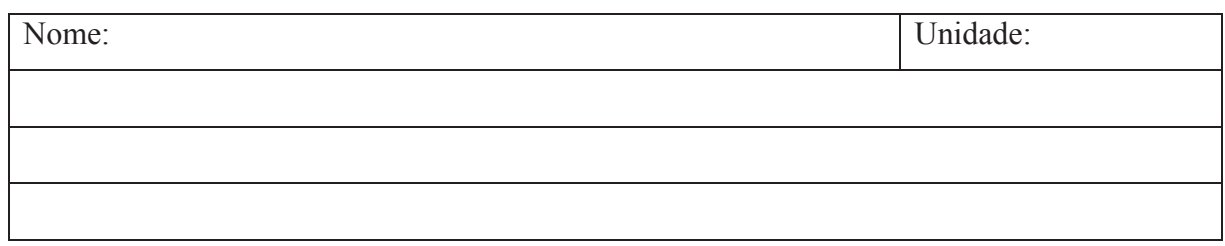

# **FORMULÁRIO DE EVOLUÇÃO DO SERVIÇO SOCIAL**

Nota: Este formulário é de uso exclusivo do assistente social. Deverá constar na evolução: data atendimento, evolução do atendimento, resultados, encaminhamentos e o carimbo com registro do CRESS.

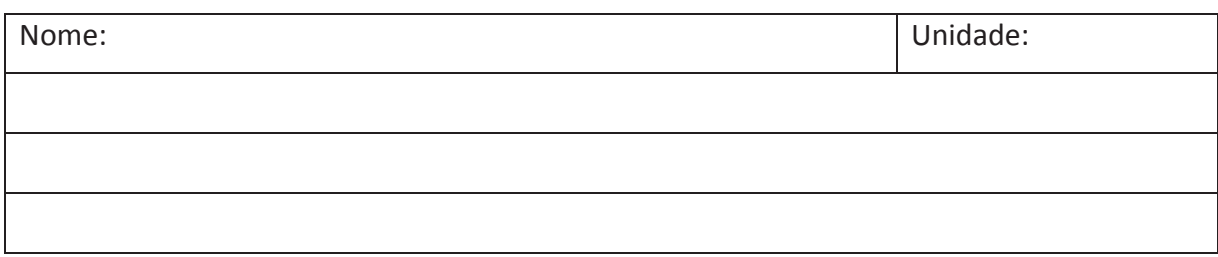

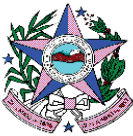

# **FORMULÁRIO DE EVOLUÇÃO DE PSICOLOGIA**

Nota: Este formulário é de uso exclusivo do psicólogo. Deverá constar na evolução: data do atendimento, evolução do atendimento, resultados, encaminhamentos e o carimbo com registro CRP.

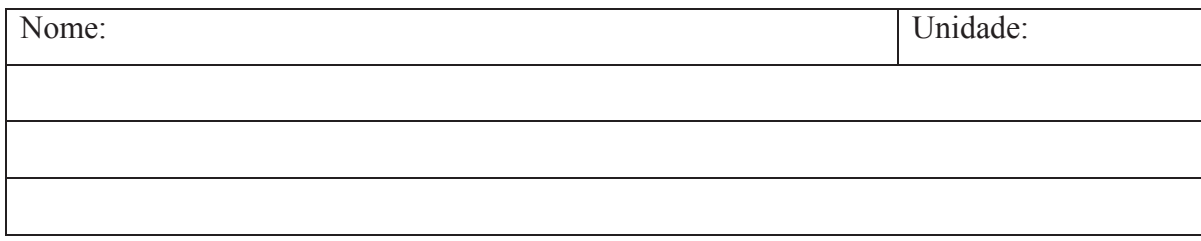

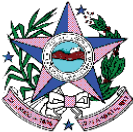

# **FORMULÁRIO DE AVALIAÇÃO E EVOLUÇÃO ODONTOLÓGICA**

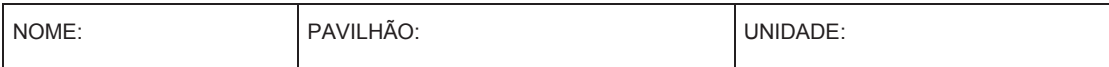

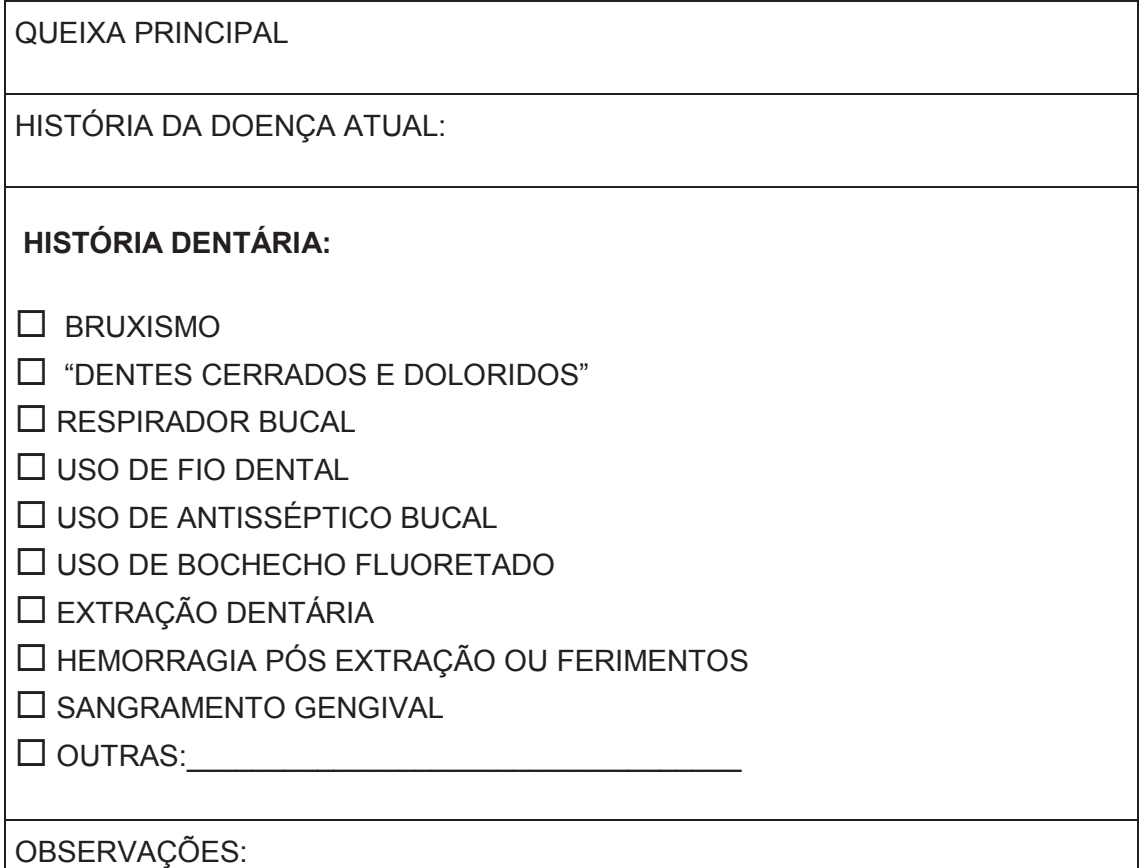

# **EXAME FÍSICO EXTRA-BUCAL**

- $1 -$ Face:
- $2 ATM$ :
- 3 Glândulas Salivares
- 4 Linfonodos da Cadeia Cervical:

### EXAME FÍSICO INTRA-BUCAL

(Descrição das lesões: Tipo / Superfície / Cor / Sensibilidade / Consistência / Margens / Características / Nº / Tamanho)

1 – Lábios:

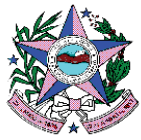

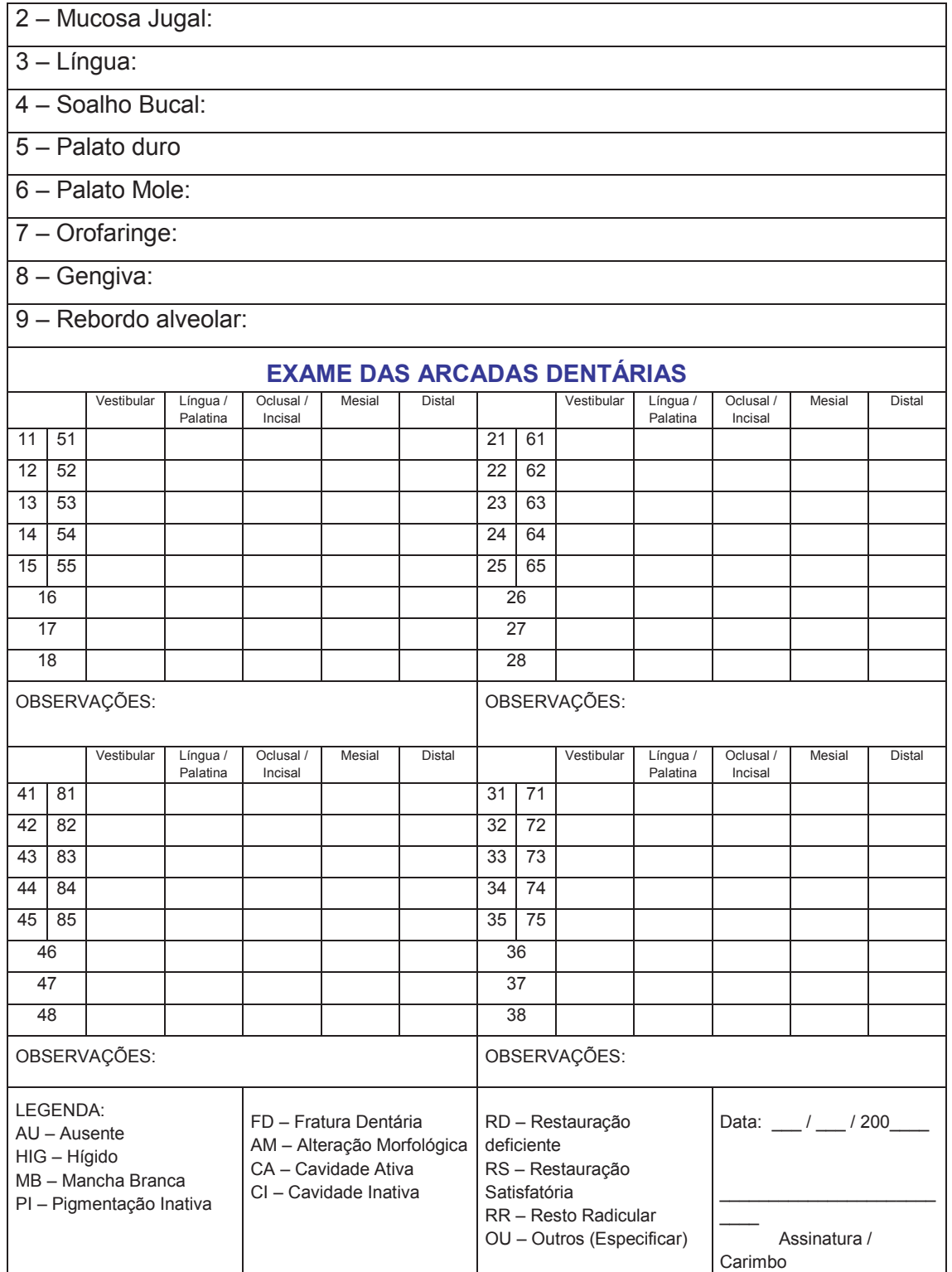

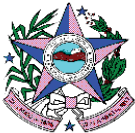

# **TRATAMENTO ODONTOLÓGICO**

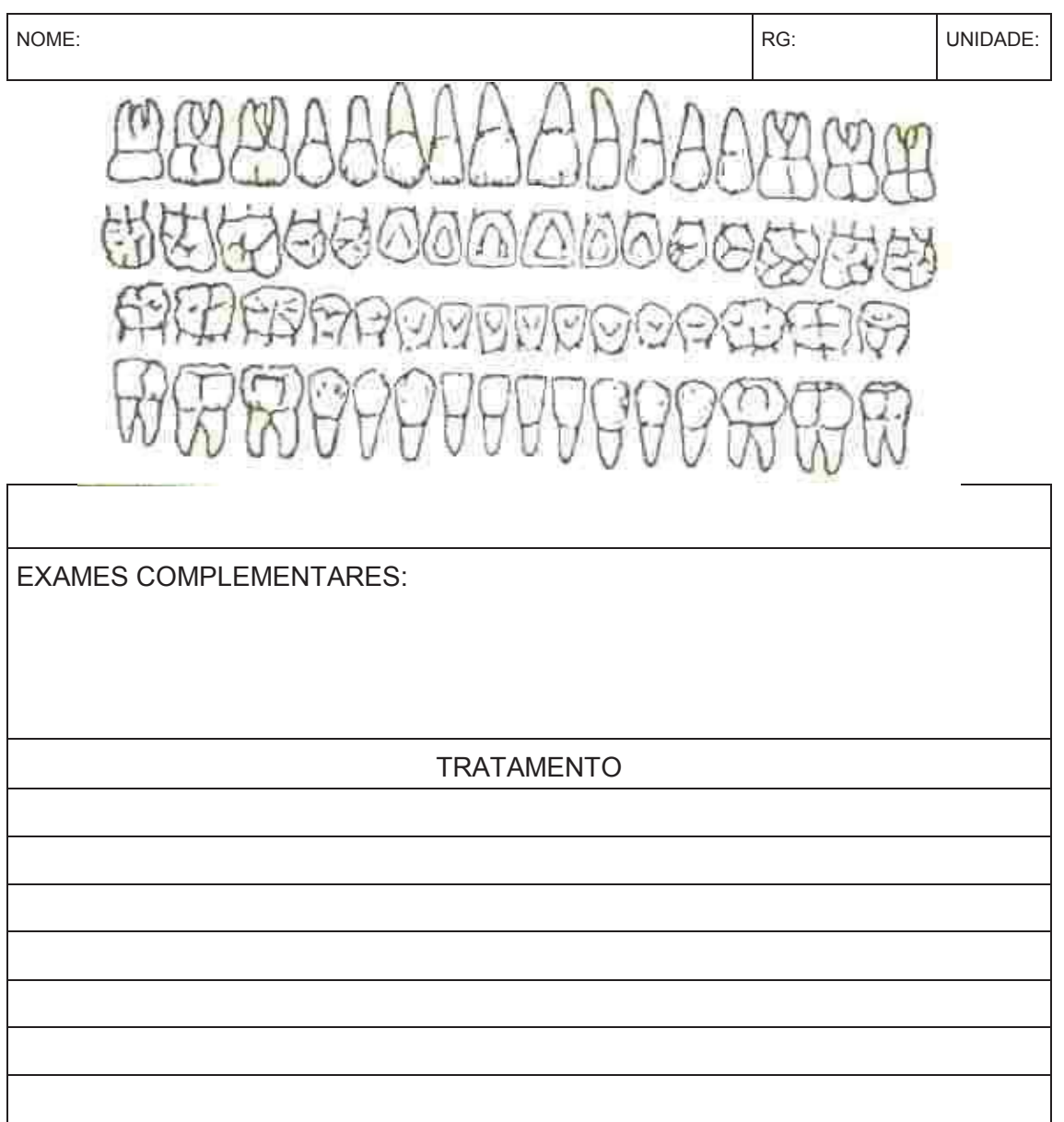

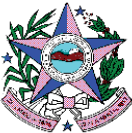

# **FORMULÁRIO DE IDENTIFICAÇÃO DE SINTOMÁTICO RESPIRATÓRIO PROGRAMA DE TUBERCULOSE FORMULÁRIO DE IDENTIFICAÇÃO DE SINTOMÁTICO RESPIRATÓRIO**

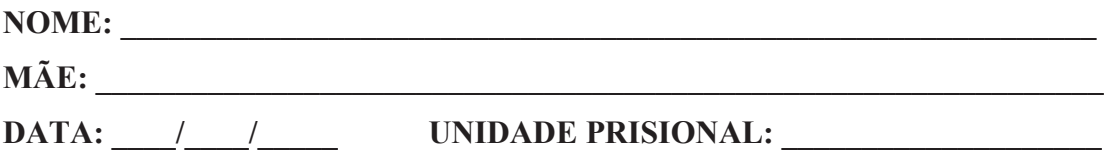

# **APRESENTA ALGUNS DESTES SINAIS E SINTOMAS?**

 $\triangleright$  Tosse persistente por duas semanas ou mais com ou sem alguns destes sintomas abaixo:  $SIM( ) NÃO( )$ 

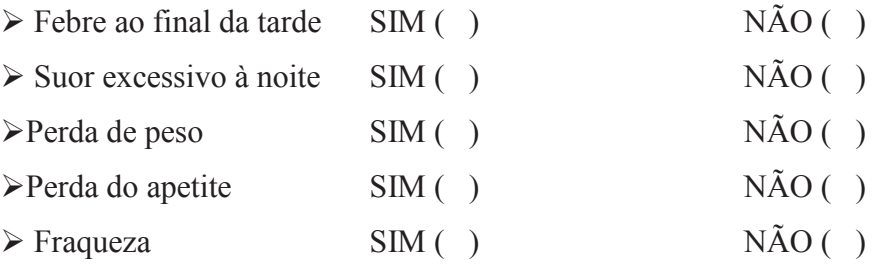

Obs.: Se o preso apresentar tosse persistente por duas semanas ou mais com ou sem alguns destes sintomas abaixo encaminhar a cela de passagem para isolamento até que seja realizado o diagnóstico de **TUBERCULOSE**.

Se apresentar apenas alguns dos sintomas sem a presença de tosse, encaminhar o preso a cela comum e informar ao setor de saúde para avaliação do caso.

O preenchimento deste formulário no ato do recebimento do preso na Unidade Prisional é obrigatório de acordo com a Portaria-R Nº. 690 de 29 de setembro de 2008, e deverá ser encaminhado ao setor de saúde para que seja arquivado junto ao prontuário de saúde do preso.

Nome legível do servidor que recebeu o preso

Assinatura

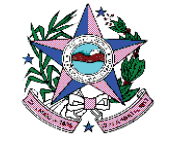

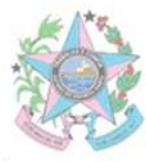

GOVERNO DO ESTADO DO ESPÍRITO SANTO SECRETARIA DE ESTADO DA JUSTIÇA SUBSECRETARIA PARA ASSUNTOS DO SISTEMA PENAL DIRETORIA DE SAÚDE PRISIONAL

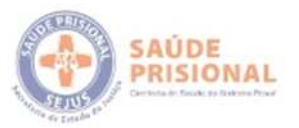

Data da entrada:

SECRETARIA DE ESTADO DA JUSTIÇA<br>DIRETORIA DE SAÚDE

### **E PRESCRIÇÃO**

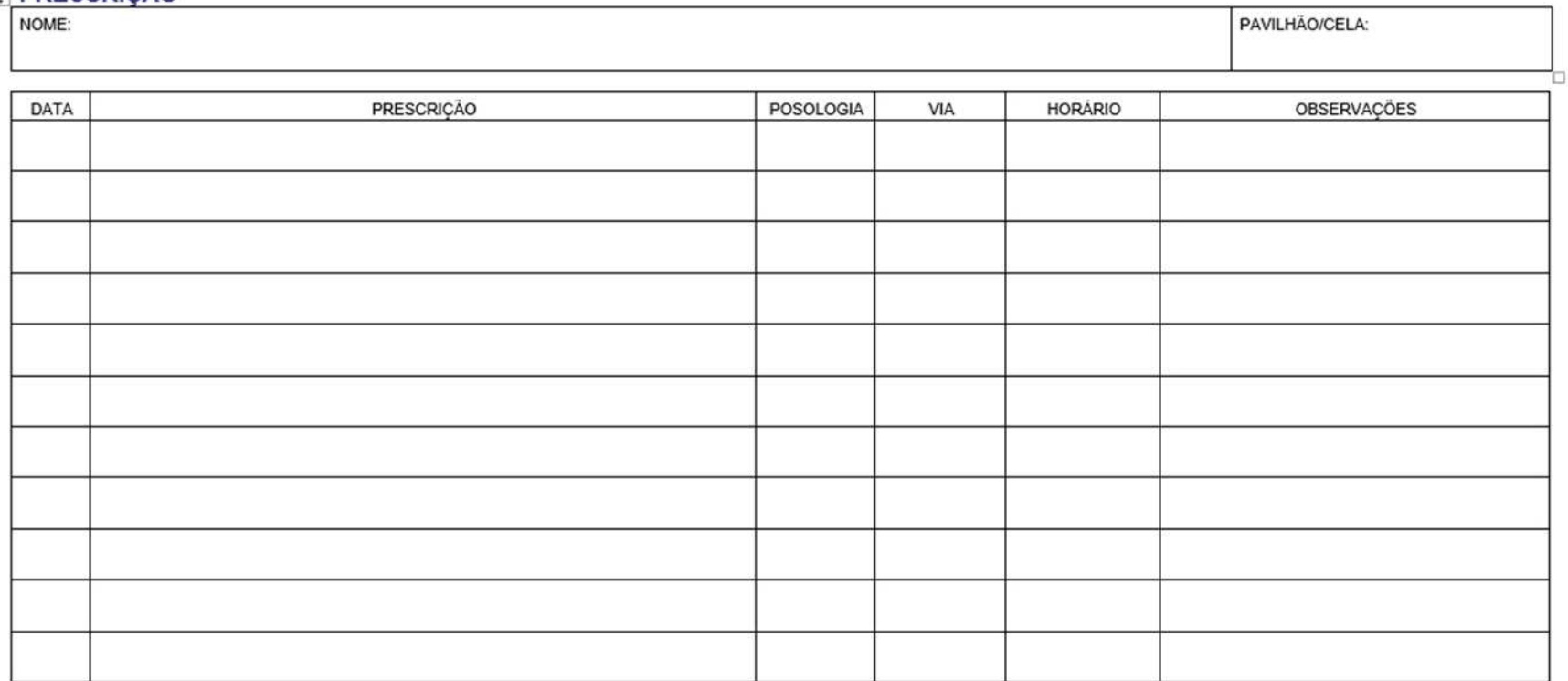

UNIDADE:

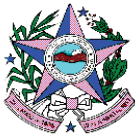

# **RECUSA DE TRATAMENTO OU SERVIÇO**

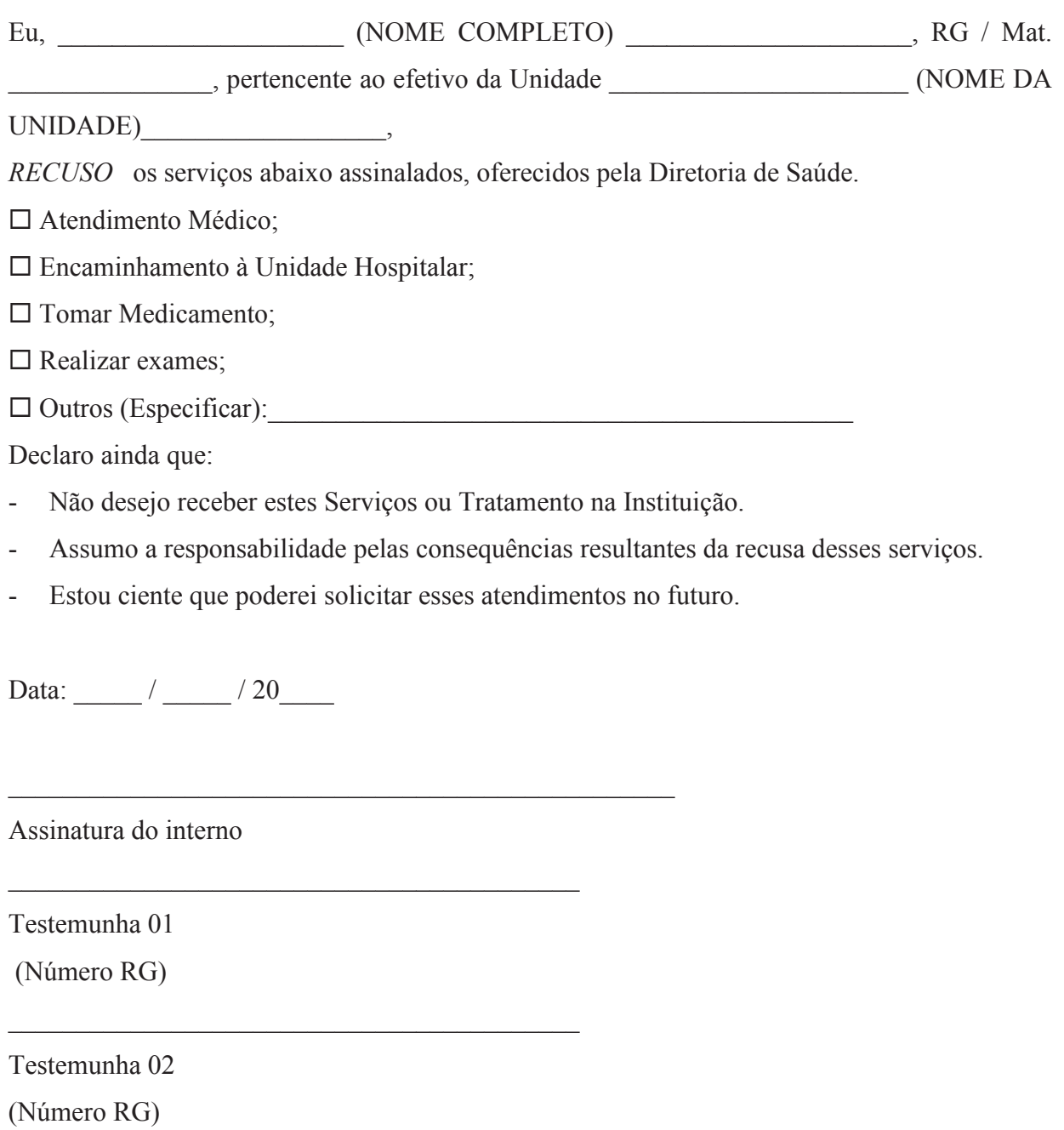

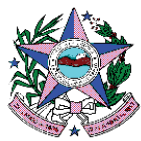

# **Documentos de Controle Interno não anexos ao prontuário de saúde**

**Requisição de Exame Laboratorial – Tuberculose** 

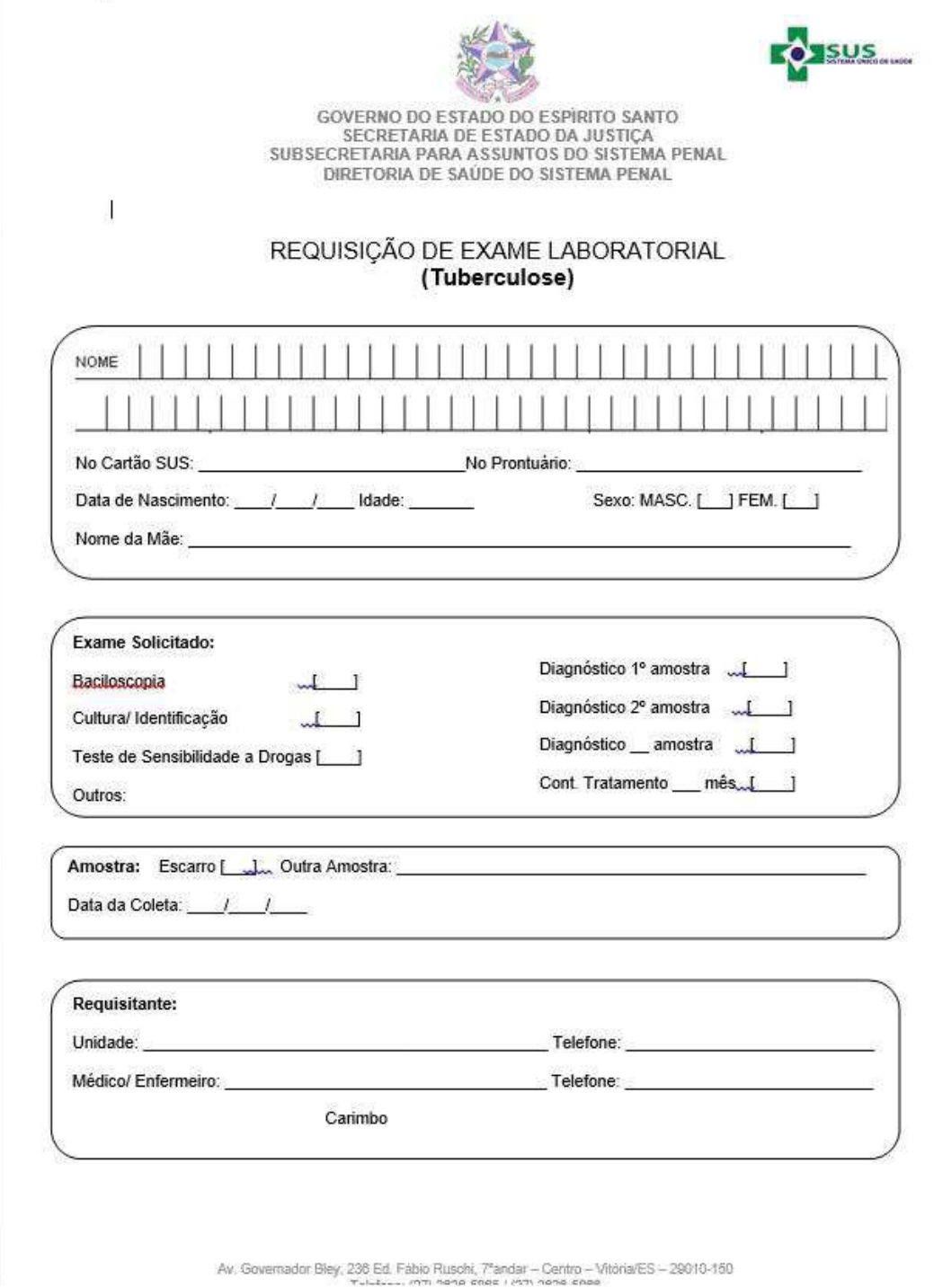

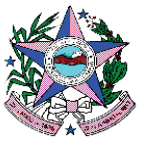

**ACOMPANHAMENTO DE TUBERCULOSE** 

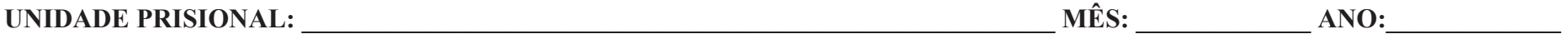

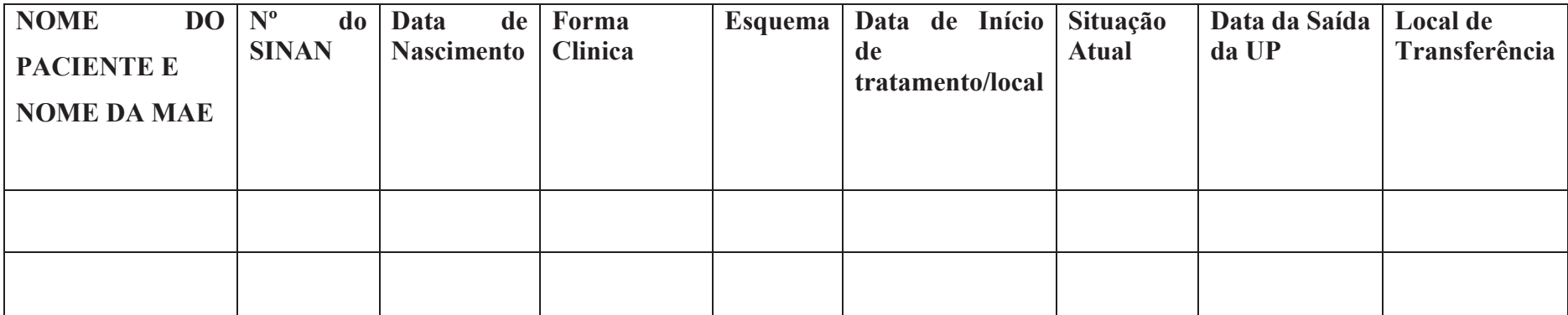

**OBS:** 

**ASSINATURA:\_\_\_\_\_\_\_\_\_\_\_\_\_\_\_\_\_\_\_\_\_\_\_\_\_\_\_\_\_\_\_\_\_\_\_\_\_\_\_\_\_\_\_\_\_\_\_\_\_\_\_\_\_\_\_\_\_\_\_\_\_\_\_\_\_\_\_\_\_\_\_\_\_\_\_\_\_\_\_\_\_\_** 

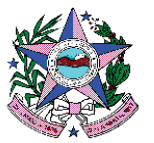

**Orientações para o preenchimento do formulário de Acompanhamento de Tuberculose** 

Nome – nome completo.

**Nome da mãe** – completo

**Número do SINAN** 

**Data de nascimento**- dia, mês e ano.

**Forma clínica** – pulmonar positiva (**P +)**, pulmonar sem confirmação e extra – pulmonar (**EP**).

**Esquema**: EB e EM.

**Data de Início de tratamento:** dia, mês e ano, especificar a Unidade Prisional – UP.

**Situação Atual**: permanece na UP, alvará, óbito, internação ou transferência

**Data de saída**: dia, mês e ano.

**Local de transferência**: especificar UP de origem.

**Observações**: registrar as intercorrências ou outras informações que achar relevantes.

**Assinatura** – Assinatura do servidor responsável pelas informações registradas.

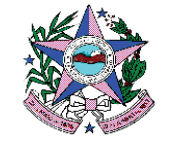

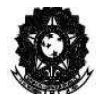

Ministério da Saúde Secretaria de Vigilância em Saúde

#### PROGRAMA DE CONTROLE DE TUBERCULOSE

Registro de Sintomático Respiratório no Serviço de Saúde

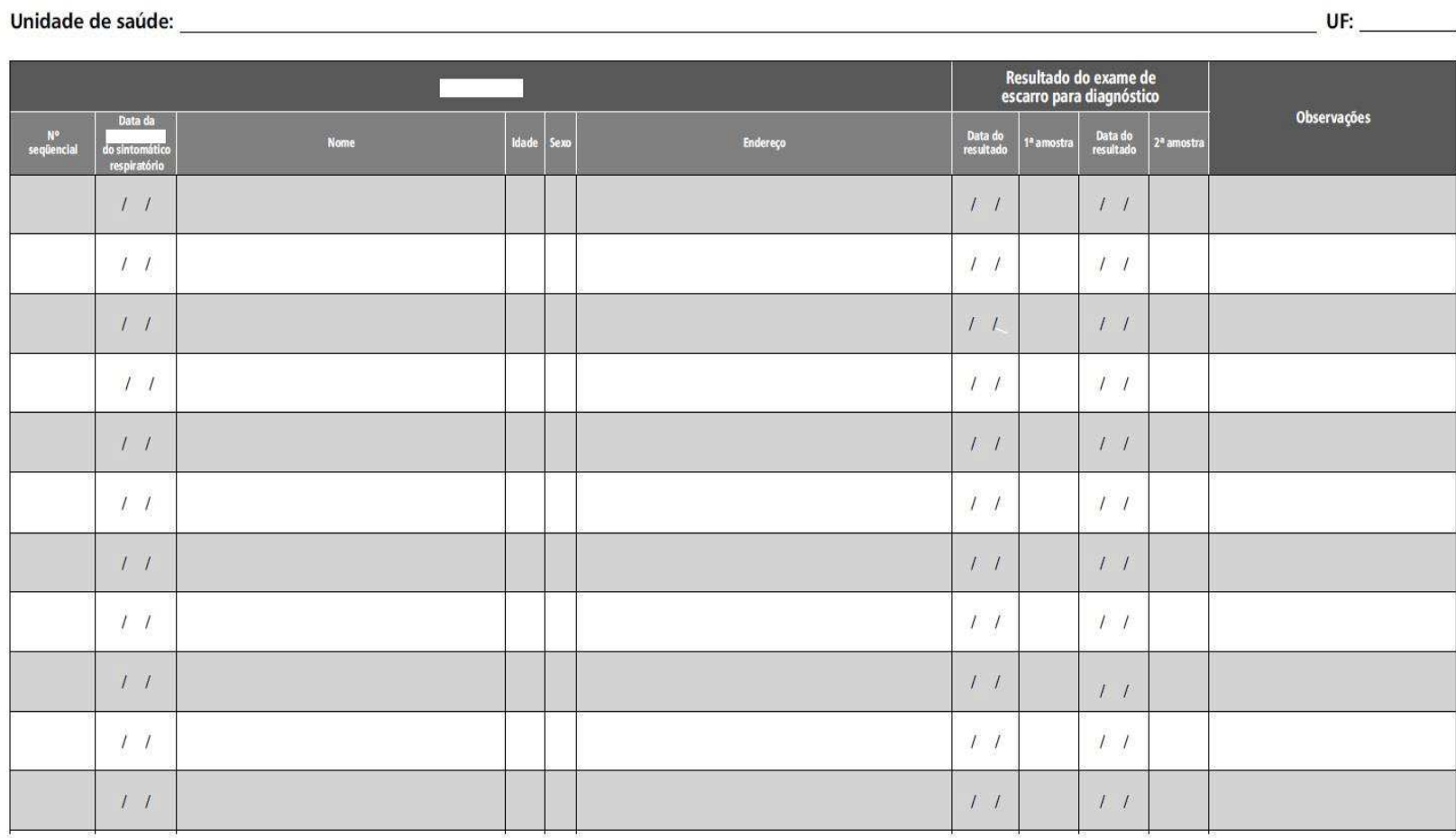

86

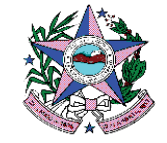

#### Registro de pacientes e acompanhamento de tratamento dos casos de tuberculose

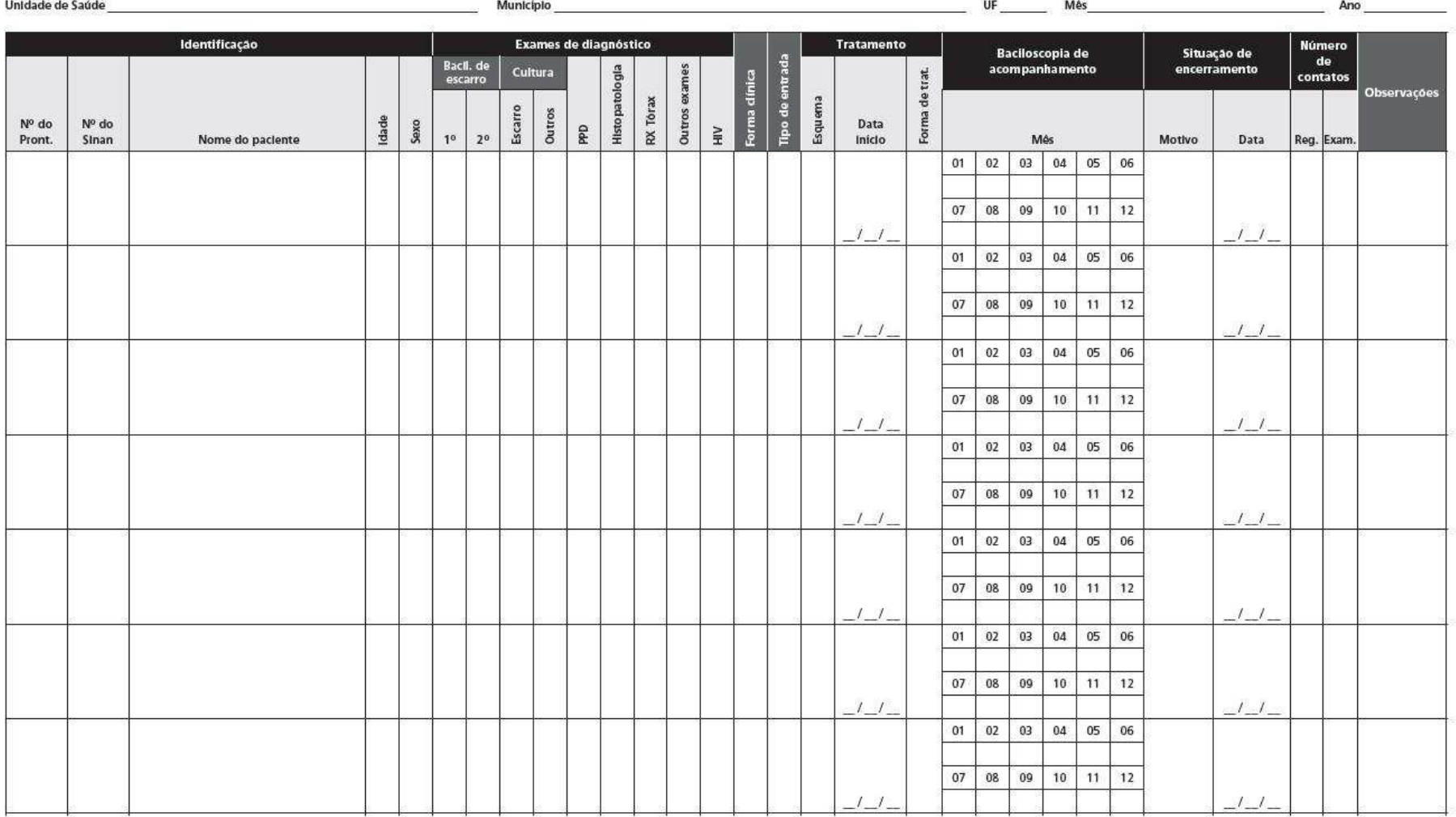

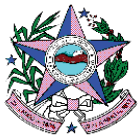

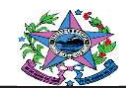

**GOVERNO DO ESTADO DO ESPÍRITO SANTO SECRETARIA ESTADUAL DE JUSTIÇA DIRETORIA DE SAÚDE DO SISTEMA PENAL**

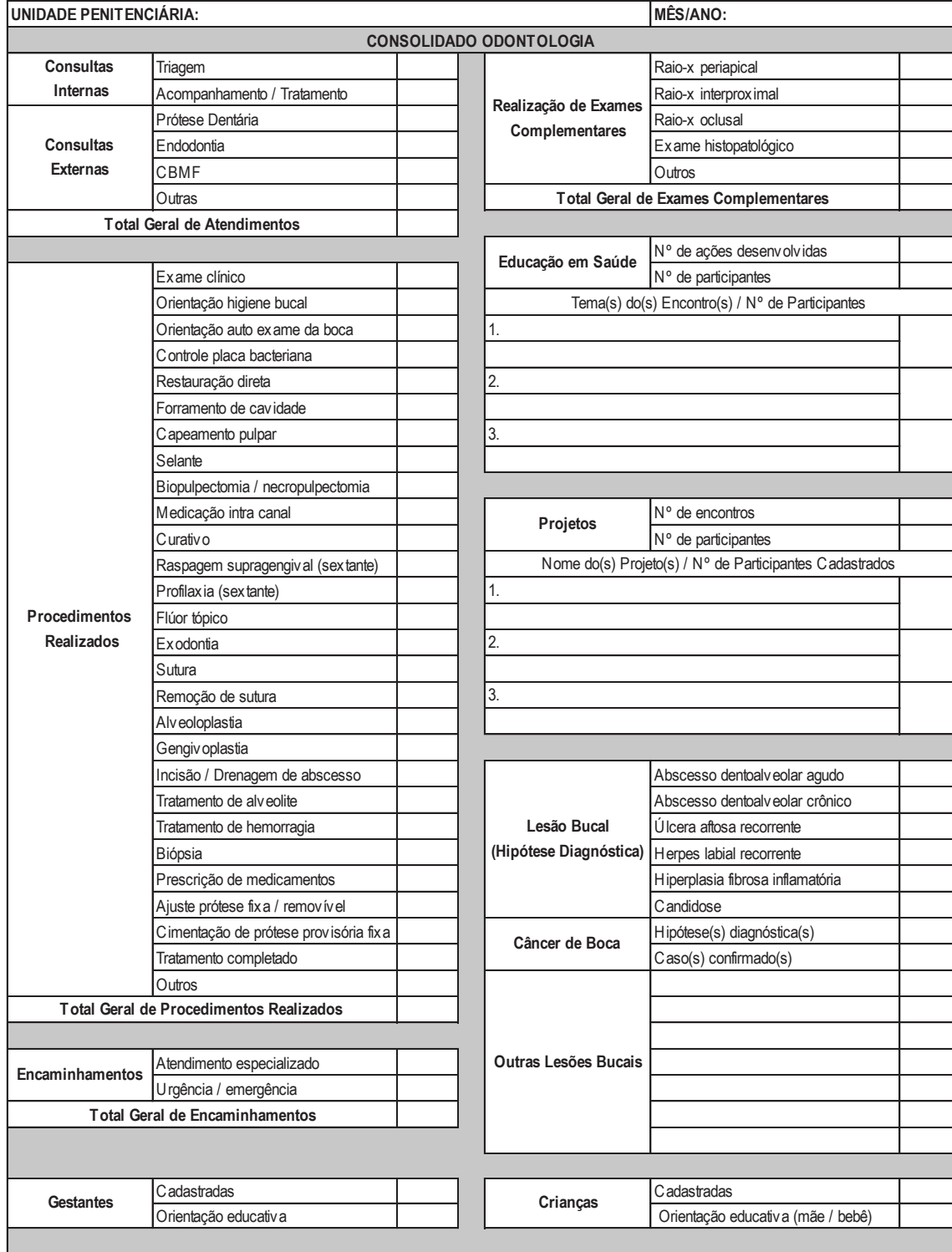

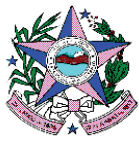

#### **ORIENTAÇÕES PARA O PREENCHIMENTO**

**Consultas Internas** - número total de consultas odontológicas realizadas dentro da unidade penitenciária;

**Consultas Externas** - número total de consultas odontológicas realizadas fora da unidade penitenciária;

**Procedimentos Realizados** - somar o número de procedimentos realizados de acordo com a especificação listada;

**Encaminhamentos** - número de encaminhamentos realizados para atendimento especializado, para internação hospitalar e serviços de urgência e emergência;

**Gestantes** - Cadastradas: número de gestantes cadastradas no serviço

de odontologia; Orientação educativa: número de gestantes que

receberam orientação em saúde bucal individualmente, em consulta, ou

coletivamente, em ação de saúde;

**Realização de Exames Complementares** - quantidade de exames complementares realizados de acordo com a Especificação listada;

**Educação em Saúde** - Número de ações desenvolvidas: número de ações de saúde bucal desenvolvidas durante o mês em questão; Número de participantes: número de questão; Tema(s) do(s) Encontro(s) / Nº de Participantes: descrição dos temas abordados nas ações de saúde bucal e respectivo número de participantes.

**Projetos** - Número de encontros: número de encontros relacionados a projetos de saúde bucal no mês em questão;

Número de participantes: número de pacientes que participaram de

encontros relacionados a projetos de saúde bucal no mês em questão;

Nome do(s) Projeto(s) / Nº de Participantes Cadastrados: descrição dos projetos de saúde bucal em execução e respectivo número de participantes.

**Lesão Bucal (Hipótese Diagnóstica)** - número de pacientes atendidos no mês em questão de acordo com as lesões especificadas. Se um paciente apresentar mais de uma lesão, ele será contado tantas vezes quantas lesões houver.

**Câncer de Boca** - Hipótese(s) diagnóstica(s): número de pacientes com

suspeita de câncer de boca. Caso(s) confirmado(s): número de pacientes

com diagnóstico confirmado de câncer de boca;

**Outras Lesões Bucais** - relação de lesões bucais não especificadas na lista acima e respectivo número de pacientes atendidos no mês em questão;

**Crianças** - Cadastradas: número de crianças cadastradas no serviço de odontologia; Orientação educativa (mãe / bebê): número de mães que receberam orientação quanto à higiene bucal de seus bebês.

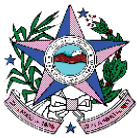

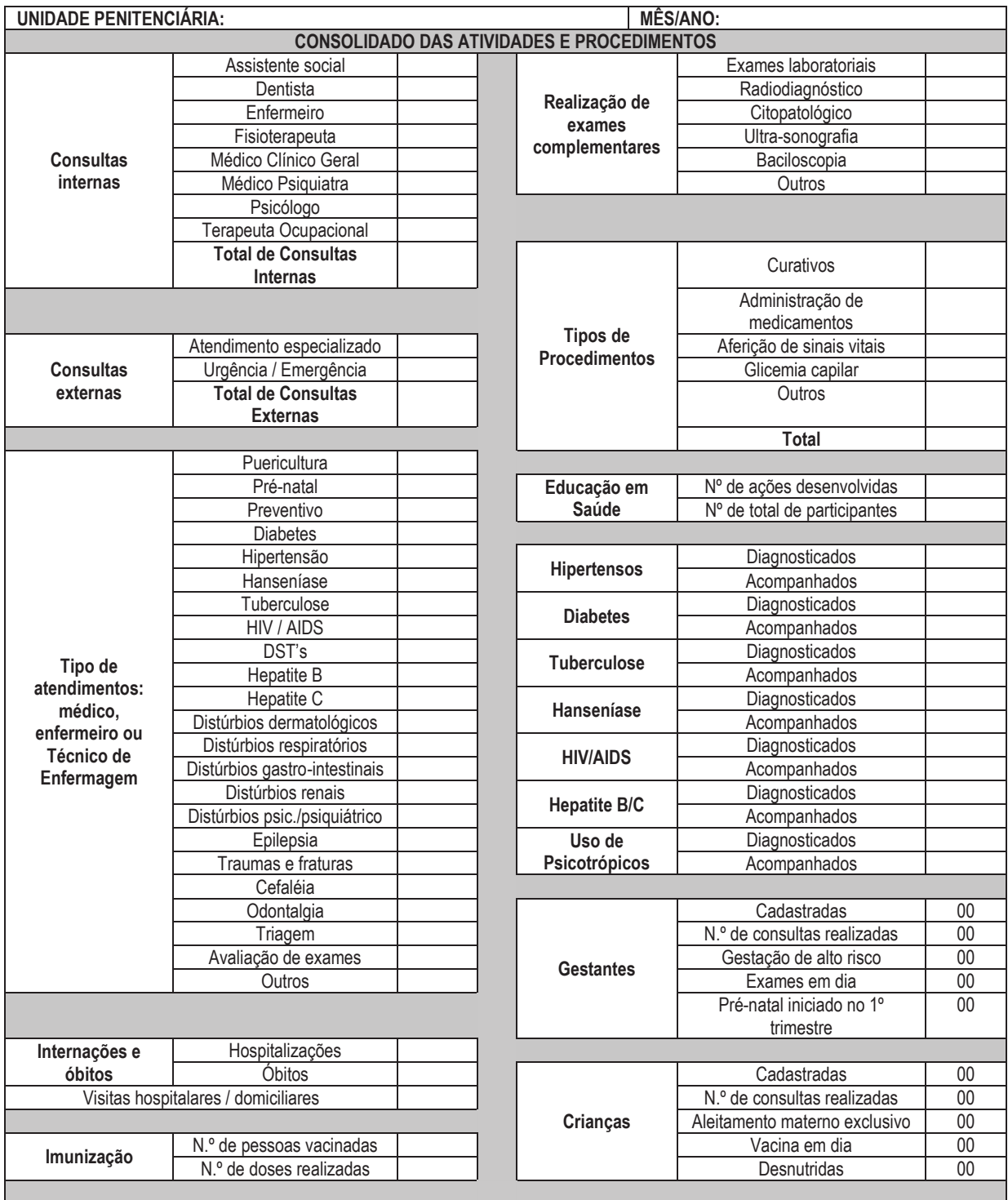

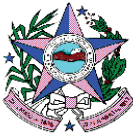

### **ORIENTAÇÕES PARA O PREENCHIMENTO:**

**Consultas externas** – número total de consultas realizadas fora da unidade penitenciária;

**Consultas internas** – número total de consultas realizadas por cada profissional da equipe dentro da unidade penitenciária;

**Tipo de atendimento de médico ou de enfermagem** – somar o número dos atendimentos médicos e de enfermagem para cada tipo de especialidade listada;

**Encaminhamentos** – número de encaminhamentos realizados para atendimento especializado (especialidade médica), para internação hospitalar e serviços de urgência e emergência (pronto atendimento);

**Gestantes Cadastradas** – número de gestantes cadastradas;

**Número de consultas realizadas** – número de consultas realizadas durante o mês;

**Gestação de Alto Risco** – número de gestantes que são classificadas por um profissional médico ou enfermeiro como gestantes de alto risco;

**Exames em dia** – número de gestantes que estão com os exames preconizados durante a gravidez em dia, de acordo com cada trimestre gestacional;

**Com pré-natal iniciado no 1° trimestre** – número de gestantes cadastradas que iniciaram o pré-natal até o terceiro mês de gestação;

**Realização de exames complementares** – quantidade de exames complementares realizados de acordo com a especificidade listadas;

**Quantitativo de Procedimentos** – quantitativo de procedimentos divididos por profissionais;

**Tipos de Procedimentos** – quantitativo de procedimentos divididos pelas categorias listadas;

**Educação em Saúde** – Número de ações desenvolvidas: número de ações de saúde desenvolvidas pela equipe durante o mês em questão;

**Número de participantes** – número de pacientes que participaram das ações de saúde desenvolvidas pela equipe durante o mês em questão;

**Hipertensos** – Cadastrados: número de hipertensos existentes na Unidade Prisional;

Acompanhados: número de hipertensos que receberam pelo menos uma consulta do profissional de saúde no mês referente.

**Diabéticos –** Cadastrados: número de diabéticos existentes na Unidade Prisional;

Acompanhados: número de diabéticos que receberam pelo menos uma consulta do profissional de saúde no mês referente.

**Tuberculose** – Cadastrados: número de portadores de tuberculose existentes na Unidade Prisional;

Acompanhados: número de portados de tuberculose que receberam pelo menos uma consulta do profissional de saúde no mês referente.

**Hanseníase** – Cadastrados: número de portadores de hanseníase existentes na Unidade Prisional;

Acompanhados: número de portados de hanseníase que receberam pelo menos uma consulta do profissional de saúde no mês referente.

**HIV/AIDS** – Cadastrados: número de portadores de HIV existentes na Unidade Prisional;

Acompanhados: número de portadores de HIV que receberam pelo menos uma consulta do profissional de saúde no mês referente.

**Uso de psicotrópicos** – Cadastrados: número de pacientes que fazem uso de medicamentos psicotrópicos existentes na Unidade Prisional;

Acompanhados: número de pacientes que fazem uso de medicamentos psicotrópicos que receberam pelo menos uma consulta do profissional de saúde no mês referente.

**Imunização** – Número de pessoas vacinadas: número de pacientes vacinados durante o mês em questão;

**Número de doses realizadas** – somar todas as doses vacinais realizadas no mês em questão;

**Crianças –** Cadastradas: número de crianças existentes na Unidade Prisional;

Número de consultas realizadas: número de consultas realizadas com as crianças durante o mês;

Aleitamento materno exclusivo: número de crianças que mantêm o aleitamento materno exclusivo;

Vacina em dia: número de crianças que apresentam calendário vacinal em dia;

Desnutridas: número de crianças que apresentam desnutrição.

**Assinatura e carimbo –** assinatura e carimbo do profissional de saúde que preencheu o formulário.

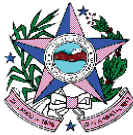

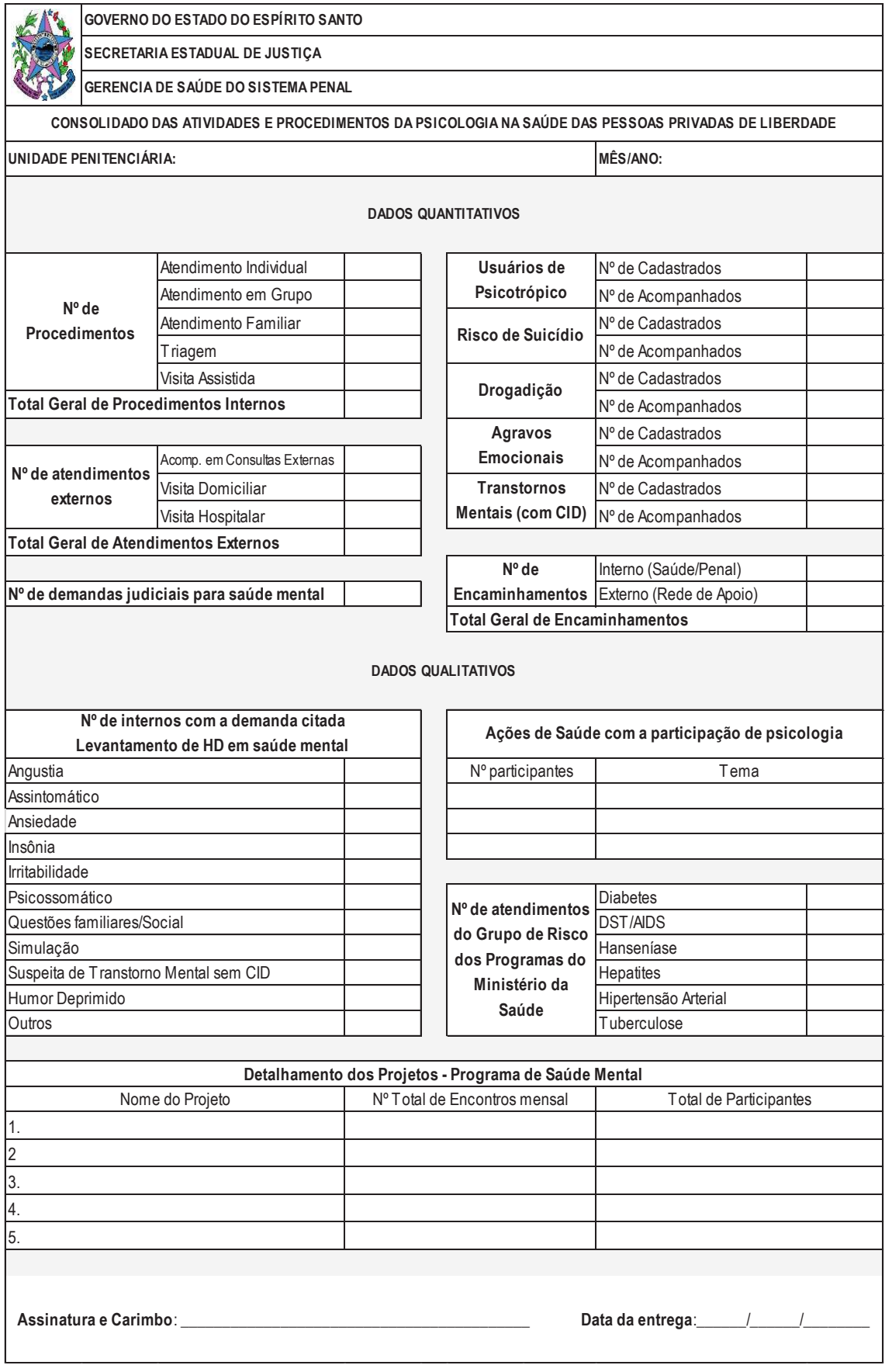

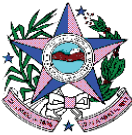

#### **ORIENTAÇÃO PARA PREENCHIMENTO DO CONSOLIDADO MENSAL DA PSICOLOGIA**

Esse documento divide-se em dados quantitativos e qualitativos

#### **DADOS QUANTITATIVOS**

**Nº de Procedimentos –** O profissional vai identificar o número de atendimentos realizados dentro das categorias: acompanhamento, atendimento em grupo, atendimento familiar, demanda espontânea, triagem e visita assistida. **Atendimento Individual –** refere-se ao número de indivíduos atendidos individualmente, independente se é demanda espontânea ou acompanhamento.

**Atendimento em Grupo** - refere-se aos indivíduos que recebem atendimento psicológico através de um grupo que acontece com certa frequência. Projetos em grupo são diferentes de Ações, sendo essa última, uma atividade ocasional de apenas 1 encontro. Nesse campo deverá ser lançado o total de número de participantes dos encontros no mês.

**Atendimento familiar –** refere-se a quantidade de familiares, advogados ou outros representantes que o profissional atendeu naquele mês.

**Triagem** refere-se à 1ª consulta do interno com o aquele profissional de psicologia.

**Visita Assistida -** refere-se ao acompanhamento de uma visita da família ao paciente, nos casos que envolvam a saúde.

**Nº de atendimentos externos** – O profissional vai identificar o número de atendimentos realizados dentro das categorias: acompanhamento de consultas externas, visita domiciliar e visita hospitalar.

**Acompanhamento de consultas externas** refere-se ao acompanhamento do profissional de psicologia à uma consulta, principalmente, psiquiátrica ou neurológica.

**Visita domiciliar** refere-se à visita que o profissional faz aos pacientes que estão condenados com esse benefício. **Visita hospitalar** refere-se à visita que o profissional faz aos pacientes que estão internados em hospital, quando for é necessário.

**Usuários de Psicotrópicos:** Nº de cadastrados – refere-se ao quantitativo de pacientes que foram registrados para receber acompanhamento periódico. Nº de atendidos refere-se a quantos desses registrados que foram atendidos. **Risco de Suicídio:** Nº de cadastrados – refere-se ao quantitativo de pacientes que foram registrados por apresentarem demanda específica de suicídio. Nº de atendidos refere-se a quantos desses registrados que foram atendidos.

**Drogadição:** Nº de cadastrados – refere-se ao quantitativo de pacientes que foram registrados por apresentarem necessidade ou demanda de tratamento em dependência química. Nº de atendidos refere-se a quantos desses registrados que foram atendidos.

**Agravos Emocionais:** Nº de cadastrados – refere-se ao quantitativo de pacientes que foram registrados por apresentarem expressamente ou não questões psicológicas como resultado do aprisionamento. Nº de atendidos refere-se a quantos desses registrados que foram atendidos.

**Transtornos Mentais**: Nº de cadastrados – refere-se ao quantitativo de pacientes que foram registrados por possuir diagnóstico psiquiátrico (com CID). Nº de atendidos refere-se a quantos desses registrados que foram atendidos.

**Nº de encaminhamentos: Interno** - refere-se ao número de encaminhamentos feitos aos profissionais da própria equipe de saúde e/ou aos outros setores da unidade prisional. **Externo** – refere-se ao número de encaminhamentos feitos à rede de atenção psicossocial do município ou Estado, como por exemplo CAPS.

#### **DADOS QUALITATIVOS**

**Nº de internos com a demanda citada:** Angústia, Assintomático, Humor deprimido, Insônia, Irritabilidade, Psicossomático, Questões familiares/social, Simulação, Suspeita de transtorno mental sem CID, Demandas Judiciais para a saúde mental.

**Angústia:** Refere-se ao próprio sintoma expresso ou latente.

**Assintomático:** Refere-se aquele paciente que não apresentou queixas no atendimento

**Humor deprimido:** Refere-se ao próprio sintoma de tristeza constante ou não.

**Insônia:** Refere-se à dificuldade de dormir expressa pelo paciente ou a identificação de características clínicas.

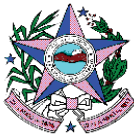

**Irritabilidade:** Refere-se a observação desse sintoma expresso ou latente.

**Psicossomático**: Refere-se aquele paciente que, após a avaliação da equipe, apresenta sintomas psicológicos que se apresentam em forma de sintomas físicos.

**Questões familiares e sociais:** Refere-se àquele paciente que apresenta como demanda principal questões de ordem familiar.

**Simulação:** Refere-se àquele paciente que simula sintomas psicológicos ou físicos com intenção de receber ganho secundário.

**Suspeita de transtorno mental sem CID:** Refere-se àquele paciente que, através da avaliação do psicólogo, sugere transtornos mentais, mas ainda não foi atendido pelo psiquiatra.

**Demandas Judiciais para a saúde mental**: Refere-se à quantidade de demandas que a equipe de saúde recebeu para esclarecer ao juiz sobre a saúde mental de um interno.

**Ações de saúde com a participação da psicologia** – Refere-se a participação do profissional de psicologia nas ações dos programas do Ministério da Saúde, incluindo as de saúde mental. Nº de participantes: Número total de participantes em cada atividade. Tema: Nome do tema da ação.

**Nº de atendimentos do Grupo de Risco dos Programas do Ministério da Saúde:** Refere-se ao quantitativo de atendimento dos pacientes do grupo de risco, quais sejam: Diabetes, DST/AIDS, Hanseníase, Hepatites, Hipertensão Arterial e Tuberculose.

**Detalhamento dos Projetos - Programa de Saúde Mental:** Refere-se as informações dos projetos em grupo realizados naquele mês. As informações são: Nome do Projeto, Nº Total de Encontros mensal e Total de Participantes.

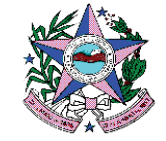

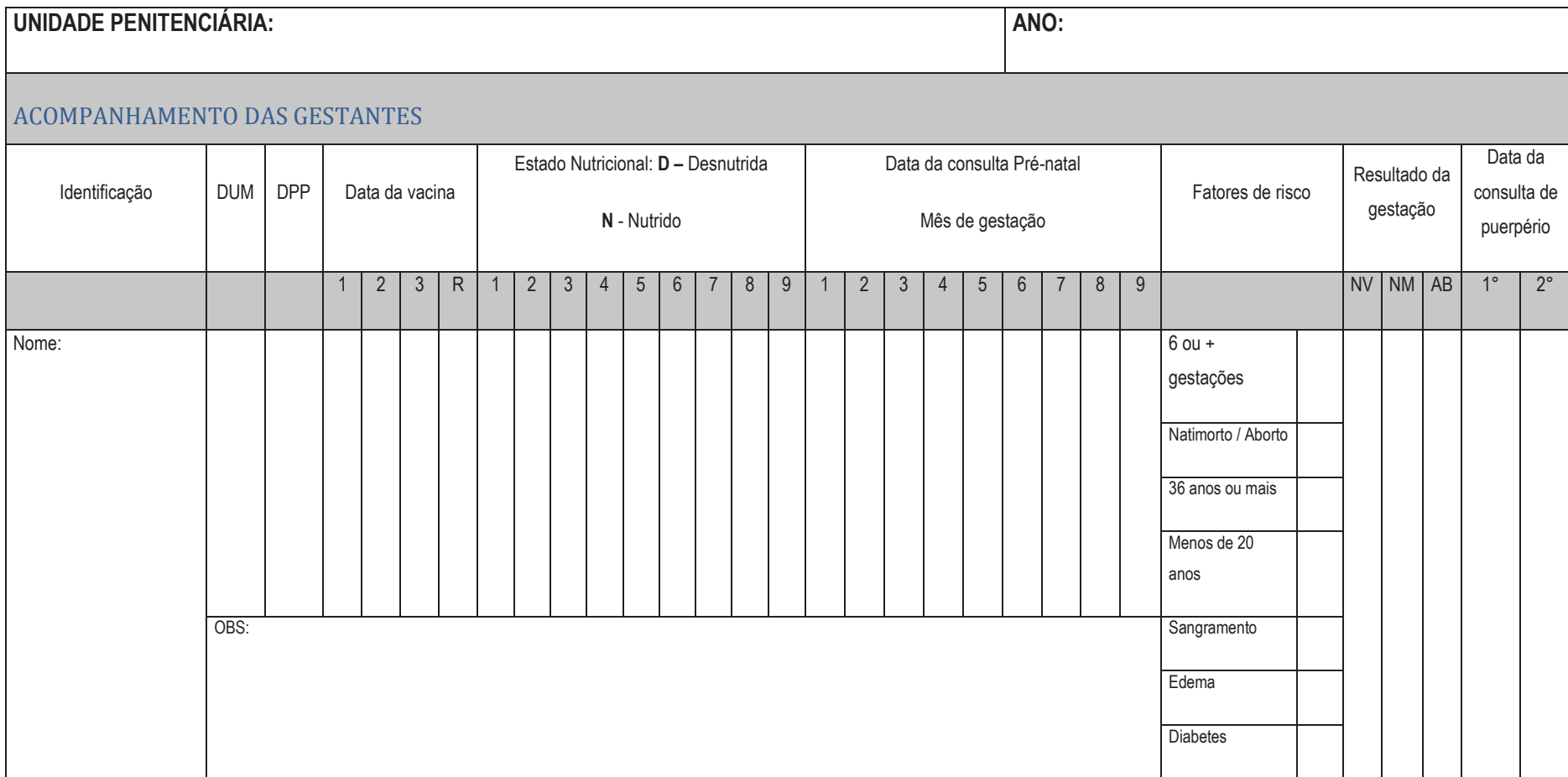

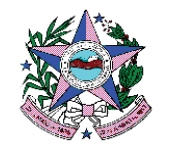

### **ACOMPANHAMENTO DAS GESTANTES**

### **Orientações para o preenchimento**

**Nome** – nome completo.

**Data da última regra**: data (dia, mês e ano) correspondente ao primeiro dia do último período menstrual.

**Data provável do parto**: o cálculo da data provável do parto. Pode ser utilizada a regra de Nägele que consiste em adicionar à data da última menstruação, 7 dias e mais 9 meses.

**Data da vacina:** Os espaços 1, 2 e 3 servem para anotar a data em que a gestante tomou a 1ª, 2ª e 3ª doses da Toxoíde Tetânico (TT). Se a gestante não tomou a vacina, o espaço deve ter deixado em branco. Anotar no campo R a data em que o reforço foi dado.

**Estado nutricional:** os campos de 1 a 9 correspondem aos meses de gestação. Em cada consulta, no campo correspondente ao mês da gestação, anotar as letras **D** desnutrida e **N** nutrida.

**Data da consulta de pré-natal** – os campos de 1 a 9 correspondem aos meses de gestação. Anotar a data em que a gestante realizou a consulta de pré-natal no respectivo mês.

**Fatores de risco** – quando a gestante apresenta um dos fatores de riscos selecionados, marcar um **X** ao lado da informação correspondente.

**Resultado da gestação atual** – anotar a data do desfecho da gestação em um dos espaços previstos: nascido vivo (NV), natimorto (NM) e aborto (AB).

**Data da consulta de puerpério:** os espaços 1 e 2 servem para anotar a data das consultas médicas e de enfermagem no período de pós-parto.
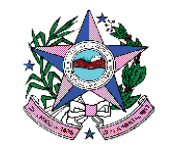

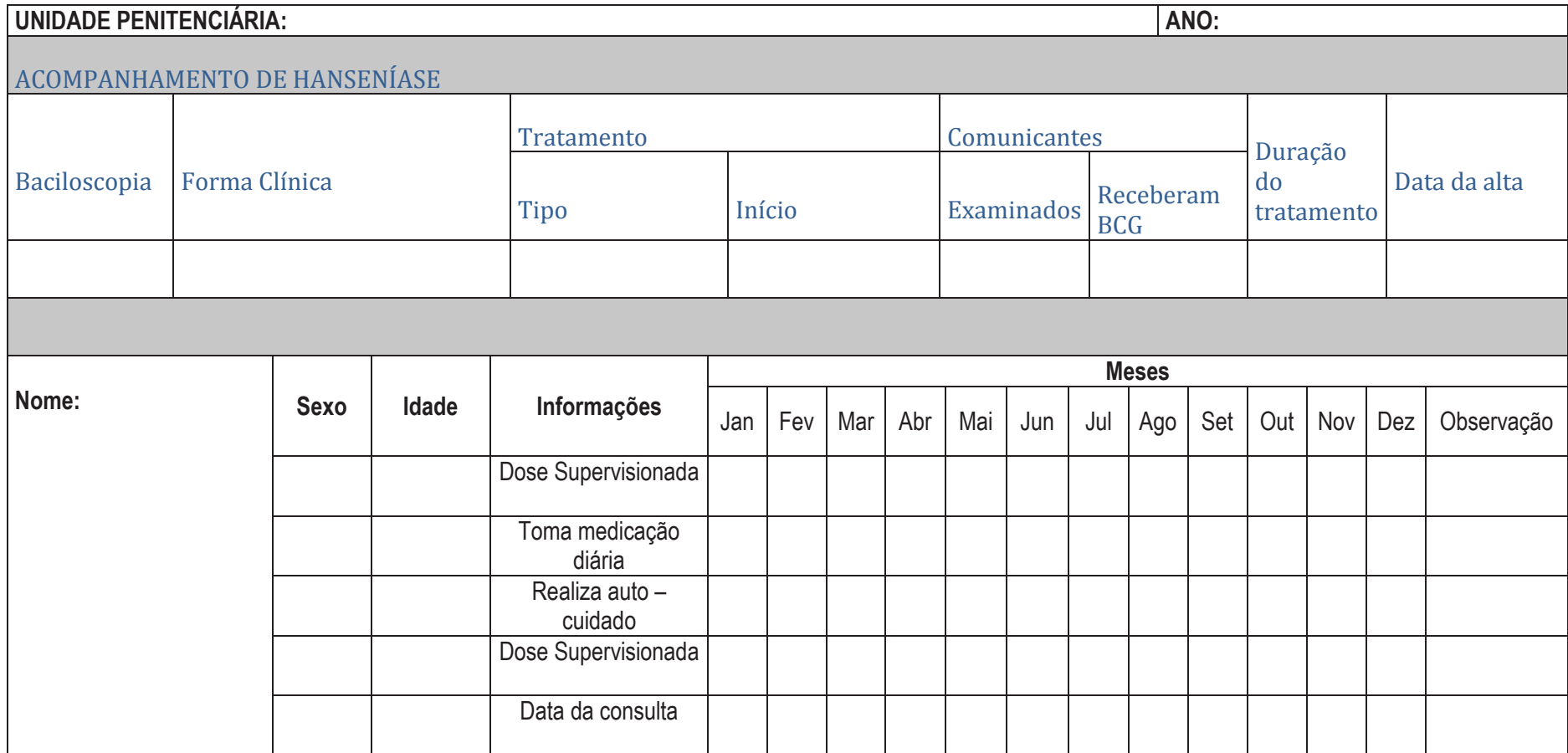

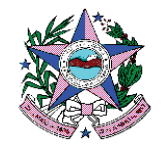

**ACOMPANHAMENTO DE HANSENÍASE** 

#### **Orientações para o preenchimento:**

**Baciloscopia** – registrar o resultado da baciloscopia, se não realizada **(NR)**.

**Forma clínica** – indeterminada **(I)**, tuberculóide **(T)**, dimorfa **(D)** e virshoviana **(V)** 

## **Tratamento** –

Tipo: registrar **(PB)** para o esquema paucibacilar e **(MB)** para o multibacilar.

Início: data (dia, mês e ano) do início do tratamento.

### **Comunicantes** –

Examinados: número de comunicantes examinados.

Receberam BCG: número de comunicantes que receberam a 2ª dose de BGC.

**Duração do tratamento:** registrar a quantidade de meses que o tratamento durou.

**Data da alta**: (dia, mês e ano) que foi dada à alta.

**Nome** – nome completo.

**Sexo** – anotar **M** para sexo masculino e **F** para feminino.

**Idade** – em anos completos.

**Dose supervisionada** – marcar **S** se o paciente tomou a dose supervisionada, no mês de referência, e **N** se não tomou.

**Toma medicação diária** – marcar **S** se o paciente informar que, no mês de referência, tomou diariamente a medicação, como prescrito pelo médico ou enfermeiro; **N**, se não tomou e **X**, se não houver prescrição.

**Faz auto-cuidado** (prevenção de incapacidades) - marcar **S** se o paciente informar que está seguindo as medidas de auto-cuidado para prevenir as incapacidades, conforme orientações do profissional de saúde; **N,** se não está seguindo e **X**, se não houver orientações.

**Data da próxima data da dose supervisionada** – anotar a data (dia, mês e ano) da próxima aplicação da dose supervisionada.

**Data da consulta** – anotar a data em que está sendo realizada a consulta.

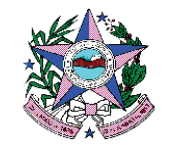

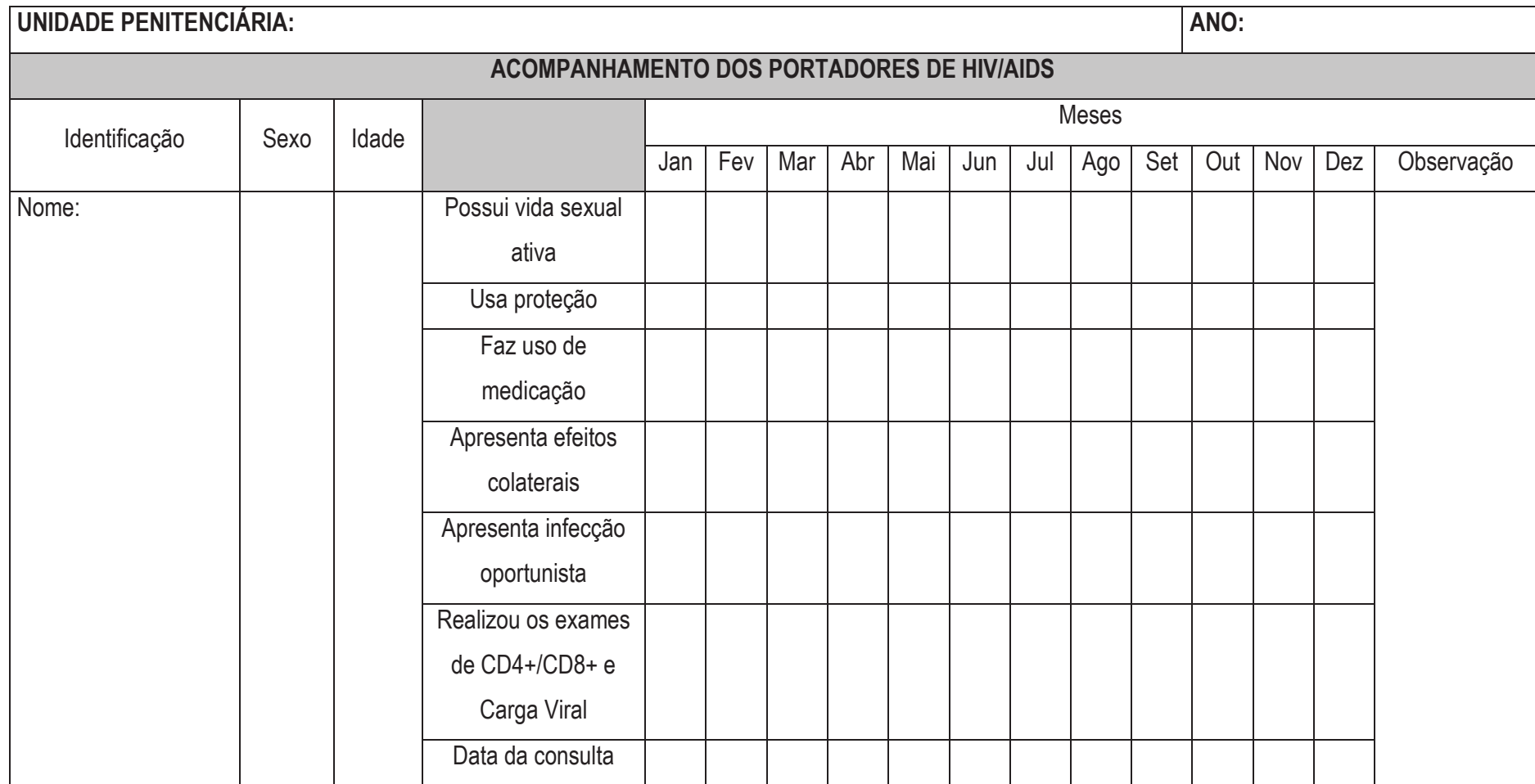

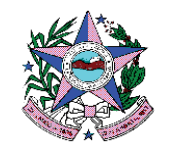

**ACOMPANHAMENTO DOS PORTADORES DE HIV/AIDS** 

**Orientações para o preenchimento:** 

**Nome** – nome completo.

**Sexo** – anotar **M** para sexo masculino e **F** para feminino.

**Idade** – em anos completos.

**Possui vida sexual ativa** – marcar **S** se o paciente informar que, no mês de referência, realizou relações sexuais com seu/sua parceiro (a); **N**, se o paciente não realizou relações sexuais com seu/sua parceiro (a).

**Usa proteção** – marcar **S** se o paciente informar que, no mês de referência, usou preservativo durante as relações sexuais e **N**, se não usou.

**Faz uso de medicação** – marcar **S** se o paciente informar que, no mês de referência, tomou a medicação antiretroviral regularmente conforme prescrição médica; **N** se não tomou a medicação antiretroviral regularmente; e **X** se não houve prescrição.

**Apresenta efeitos colaterais** – marcar **S** se o paciente informar que, no mês de referência, apresentou efeitos colaterais relativos à medicação antiretroviral prescrita; **N** se não apresentou; e **X** se não houve prescrição.

**Apresenta infecção oportunista** – marcar **S** se o paciente informar que, no mês de referência, apresentou alguma infecção oportunista, ou seja, apresentou outras doenças infecciosas por motivo da condição do sistema imunológico; **N** se não apresentou outras infecções.

**Realizou exame de CD4+/CD8+ e Carga Viral** – marcar S se o paciente informar que, no mês de referência, realizou os exames de CD4+/CD8+ e Carga Viral; **N** se não foram realizados os exames.

 **Data da consulta** – anotar a data em que está sendo realizada a consulta.

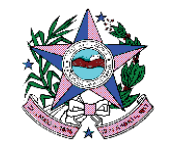

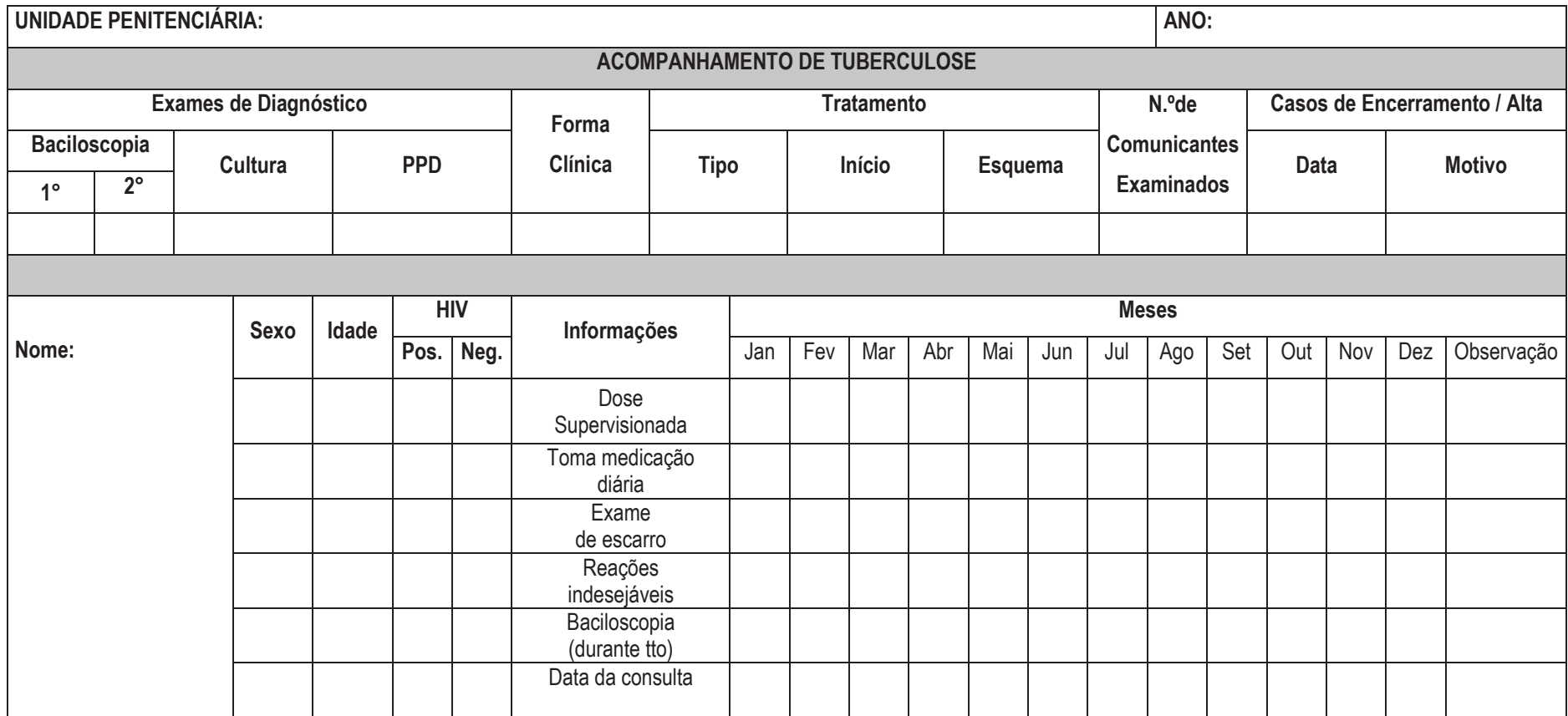

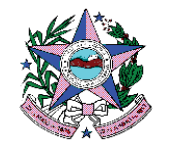

#### **ACOMPANHAMENTO DE TUBERCULOSE**

**Orientações para o preenchimento:** 

**Exames de Diagnóstico:** Baciloscopia: os espaços 1° e 2° são destinados para anotação dos resultados da primeira e da segunda amostra. Utiliza-se, +<mark>, ++, +++, Neg ou NR.</mark><br>Cultura: relativo ao exame de isolamento do bacil

PPD: Classifica-se como **NR** não reator (0 a 4mm), **Rf** reator fraco (5 a 9mm) e **RF** reator forte (10mm ou mais).

**Forma clínica** – pulmonar positiva (**P +)**, pulmonar sem confirmação e extra – pulmonar (**EP**).

**Tratamento -** Tipo: Caso novo **(CN)**, retratamento por recidiva após cura **(RC)**, retorno após abandono **(RA)** ou falência **(F)**. Início: data do início do tratamento.

Esquema: **I, IR, II** e **III**.

**Casos de encerramento** Data: dia, mês e ano do término do tratamento.

 Motivo: alta por cura **(AC)**, alta por abandono de tratamento **(AB)**, alta por mudança de diagnóstico **(AMD)**, alta por óbito **(AO)**, alta por falência **(AF)** e alta por transferência **(ATR)Nome** – nome completo.

**Sexo** – anotar **M** para sexo masculino e **F** para feminino.

**Idade** – em anos completos.

**HIV** – assinalar **X** nas alternativas Pos ou Neg se o indivíduo é ou não portador do vírus HIV.

**Dose supervisionada** – marcar **S** se o paciente tomou a dose supervisionada, no mês de referência, e **N** se não tomou.

 **Toma medicação diária** – marcar **S** se o paciente informar que, no mês de referência, tomou diariamente a medicação, como prescrição; **N**, se não tomou e **X**, se não houver prescrição. **Exame de escarro –** registrar **S** se o paciente realizou exame de escarro no mês de referência; e **N**, se não realizou.

**Reações indesejáveis** – registrar um **X** na ocorrência de qualquer uma das seguintes reações ao uso do medicamento: desconforto gástrico, náuseas, vômitos, icterícia, alterações visuais e auditivas, urticária, sangramentos, dores articulares, perda de equilíbrio.

 **Baciloscopia** – registrar o resultado da baciloscopia na coluna correspondente ao mês de tratamento em que o exame foi realizado. Transcrever o resultado da baciloscopia de acordo com o seguinte critério: **+, ++, +++** para os positivos e **Neg** para os negativos.

**Data da consulta** – anotar a data em que está sendo realizada a consulta.

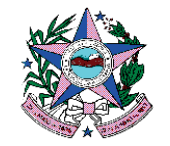

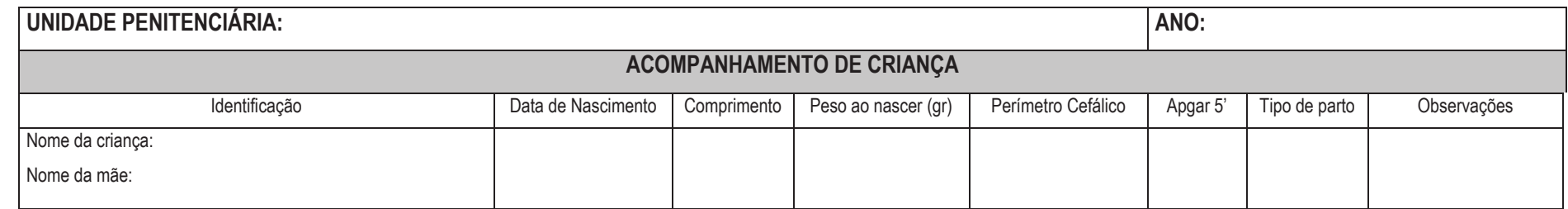

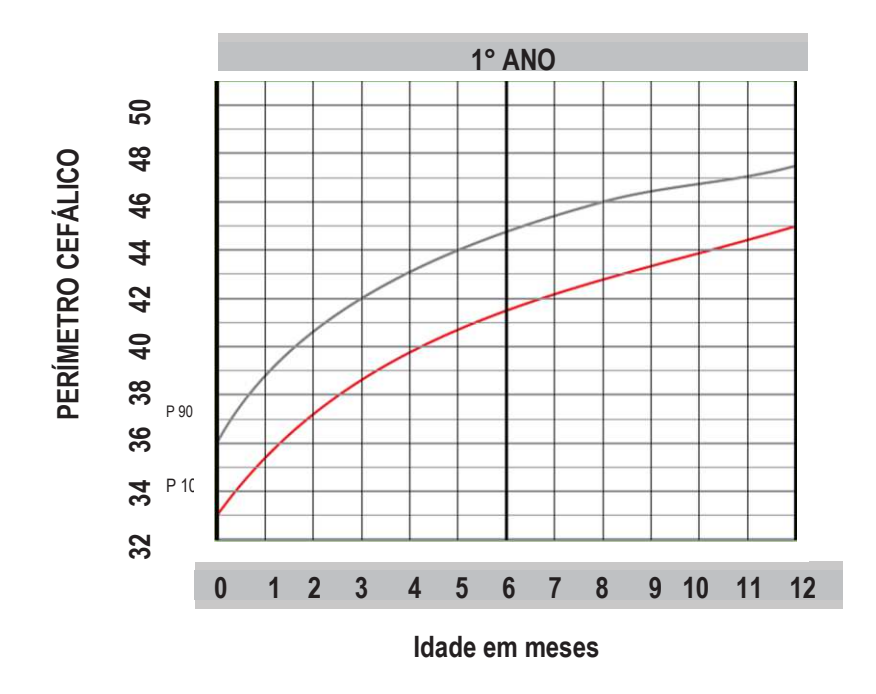

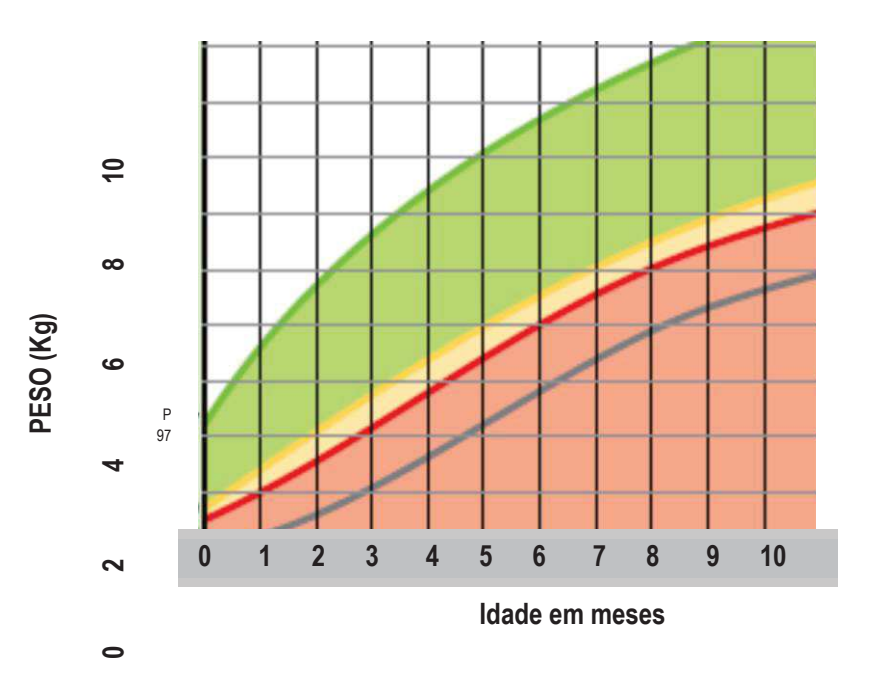

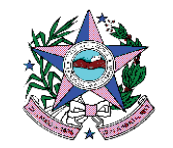

**FOLHA DE ROSTO DO CARTÃO DE VACINAÇÃO DA CRIANÇA** 

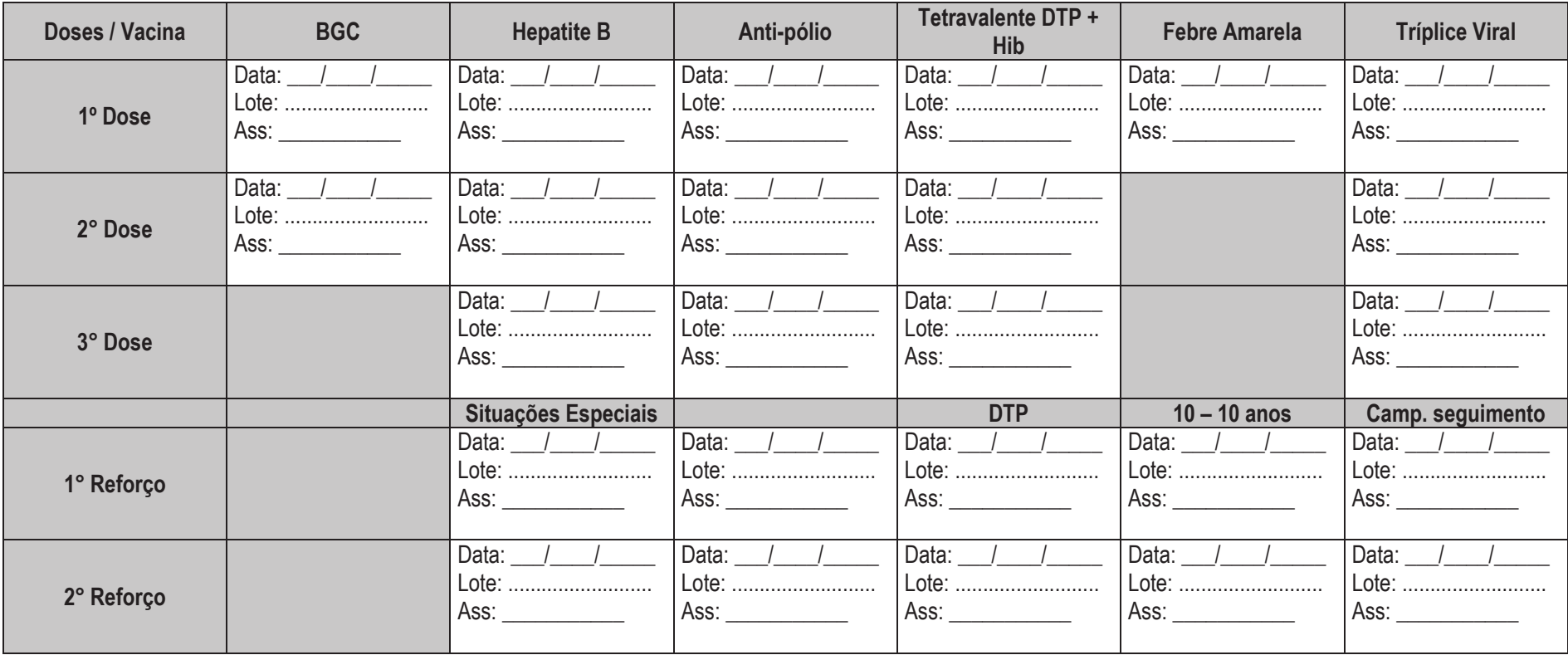

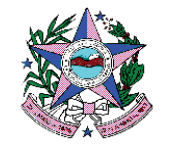

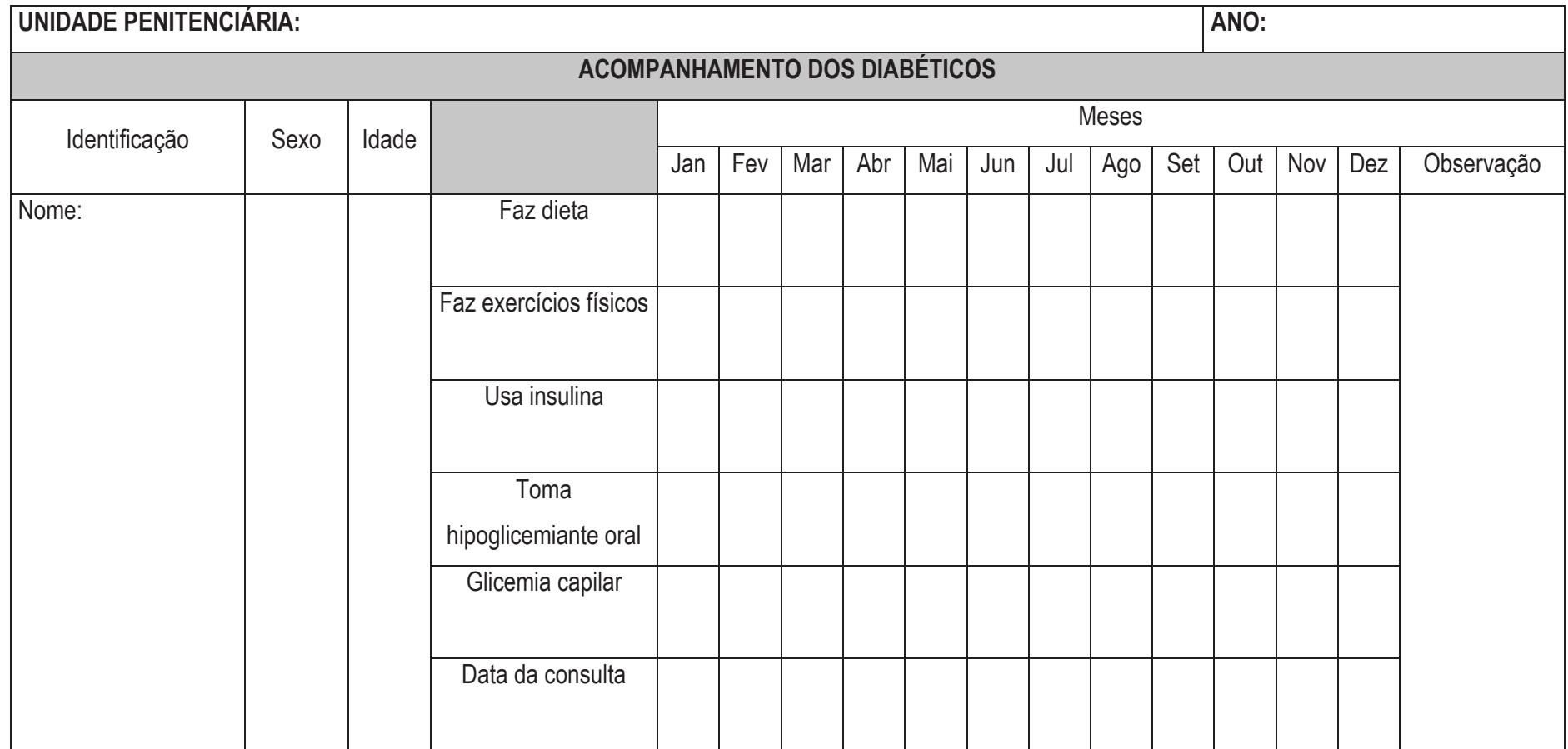

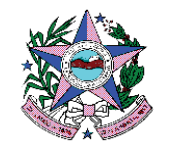

**ACOMPANHAMENTO DOS DIABÉTICOS** 

**Orientações para o preenchimento:** 

**Nome** – nome completo.

**Sexo** – anotar **M** para sexo masculino e **F** para feminino.

**Idade** – em anos completos.

**Faz dieta** – marcar **S** se o diabético informar que, no mês de referência, cumpriu, regularmente, a dieta, conforme recomendado pela equipe; **N**, se não cumpriu; e **X**, se não houve recomendação.

**Faz exercícios** – marcar **S** se o diabético informar que, no mês de referência, realizou exercícios físicos regularmente e **N**, se não realizou.

**Usa insulina** – marcar **S** se o diabético informar que, no mês de referência, tomou insulina regularmente, como prescrita pelo médico; **N** se não tomou; e **X** se não houve prescrição.

**Toma hipoglicemiante oral** – marcar **S** se o diabético informar que, no mês de referência, tomou hipoglicemiante oral regularmente, como prescrita pelo médico; **N** se não tomou; e **X** se não houve prescrição.

**Glicemia capilar** – valor da glicemia capilar aferida com o aparelho de haemoglucoteste.

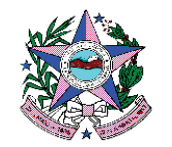

**ACOMPANHAMENTO DOS HIPERTENSOS** 

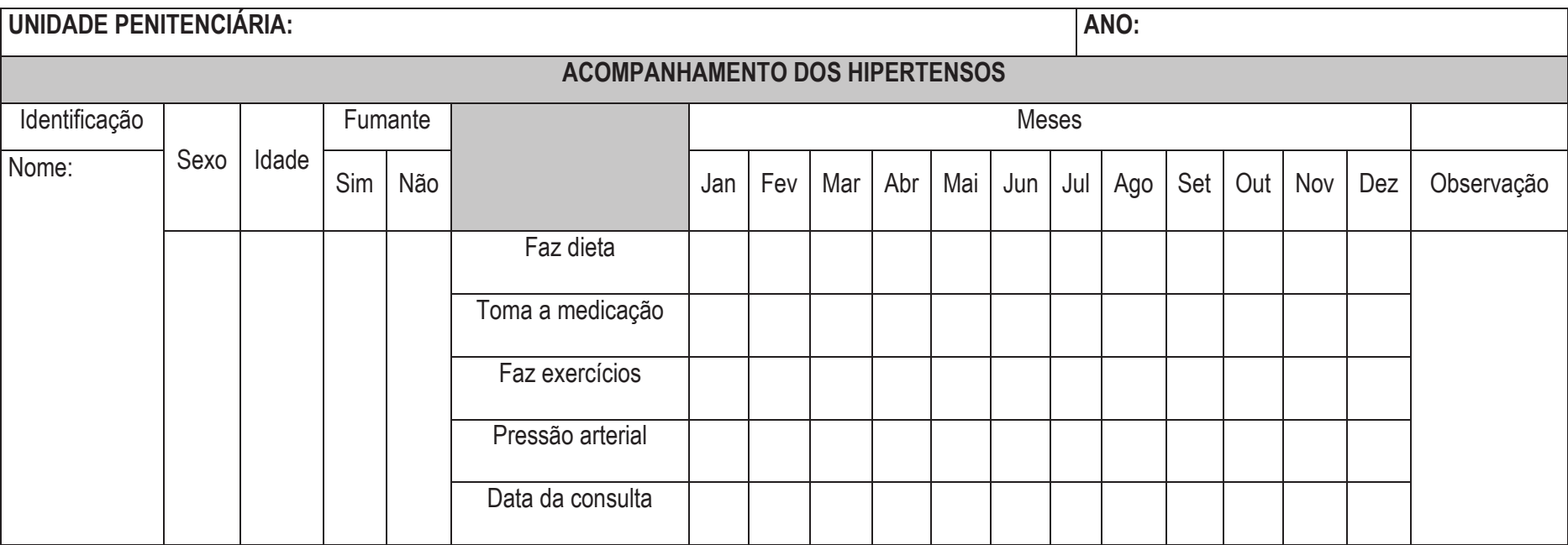

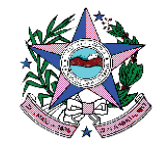

**Orientações para o preenchimento:** 

**Nome** – nome completo.

**Sexo** – anotar **M** para sexo masculino e **F** para feminino.

**Idade** – em anos completos.

**Fumante** – assinalar **X** nas alternativas SIM ou NÃO se o indivíduo é ou não fumante.

*Considera-se fumante o indivíduo que fuma, eventual ou frequentemente, qualquer que seja a quantidade consumida de tabaco.* 

**Faz dieta** – marcar **S** se o hipertenso informar que, no mês de referência, cumpriu, regularmente, a dieta, conforme recomendado pela equipe; **N**, se não cumpriu; e **X,** se não houve recomendação.

**Toma a medicação** – marcar **S** se o hipertenso informar que, no mês de referência, tomou regularmente a medicação prescrita; **N**, se não tomou, e **X** se não houve prescrição.

**Faz exercícios** – marcar **S** se o hipertenso informar que, no mês de referência, realizou exercícios físicos regularmente e **N**, se não realizou.

**Pressão arterial** – registrar os níveis tensionais do indivíduo.

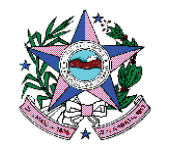

#### **PERDA DE CONSULTAS**

**UNIDADE PRISIONAL: \_\_\_\_\_\_\_\_\_\_\_\_\_\_\_\_\_\_\_\_\_\_\_\_\_\_\_\_\_\_\_\_\_\_\_\_\_\_\_\_\_\_\_\_\_\_\_\_\_\_\_\_\_\_\_\_ MÊS: \_\_\_\_\_\_\_\_\_\_\_\_\_ ANO: \_\_\_\_\_\_\_\_\_\_\_\_** 

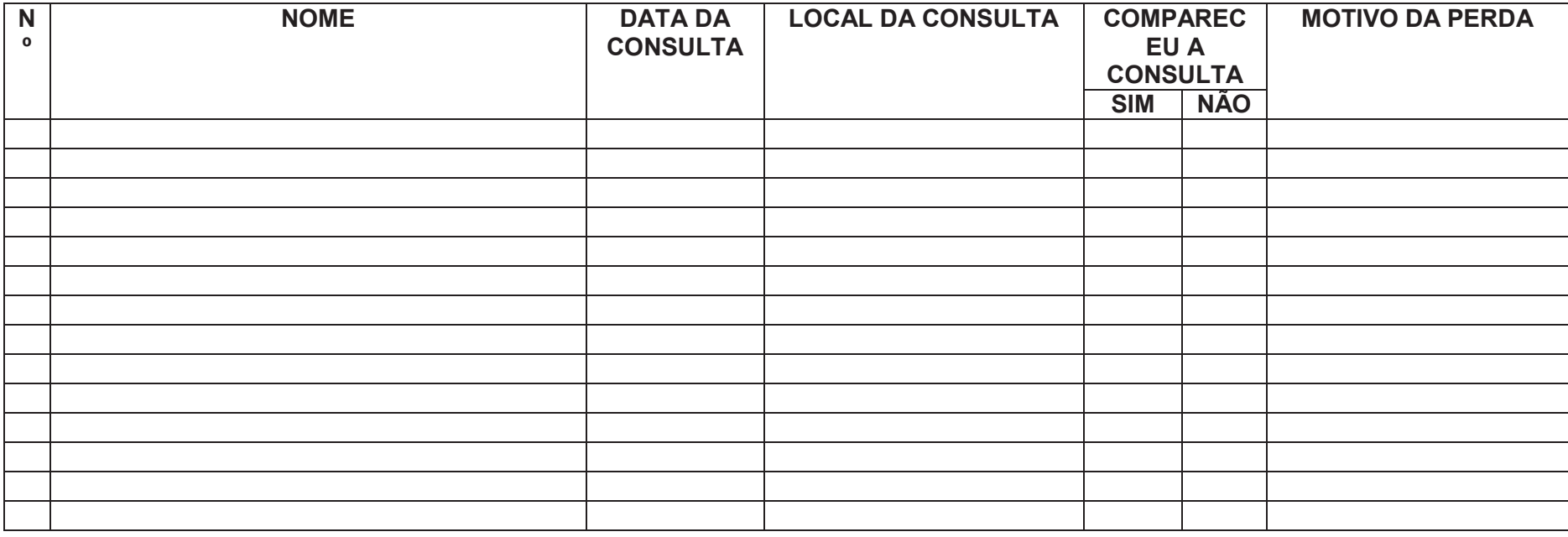

**OBS: \_\_\_\_\_\_\_\_\_\_\_\_\_\_\_\_\_\_\_\_\_\_\_\_\_\_\_\_\_\_\_\_\_\_\_\_\_\_\_\_\_\_\_\_\_\_\_\_\_\_\_** 

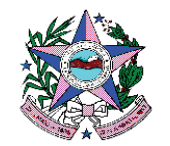

**PERDA DE CONSULTAS** 

**Orientações para o preenchimento** 

**Unidade Prisional:** Escrever a sigla da Unidade Prisional**.** 

**Mês e ano:** Registrar o mês e o ano de ocorrência.

**Nome** – Escrever por extenso o nome completo do preso.

**Data da consulta** – Preencher o dia da consulta.

**Local da consulta** – Escrever por extenso o nome do local onde foi agendada a consulta.

**Compareceu a consulta** – Preencher com um **X** no campo sim caso tenha comparecido a consulta e **X** no campo não caso não tenha comparecido.

**Motivo da perda** – Escrever o motivo pelo qual o preso não compareceu a consulta.

**Observações**: registrar as intercorrências ou outras informações que achar relevantes.

**Assinatura** – Assinatura do servidor responsável pelas informações registradas.

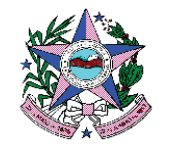

**REGISTRO DE HOSPITALIZAÇÕES E ÓBITOS** 

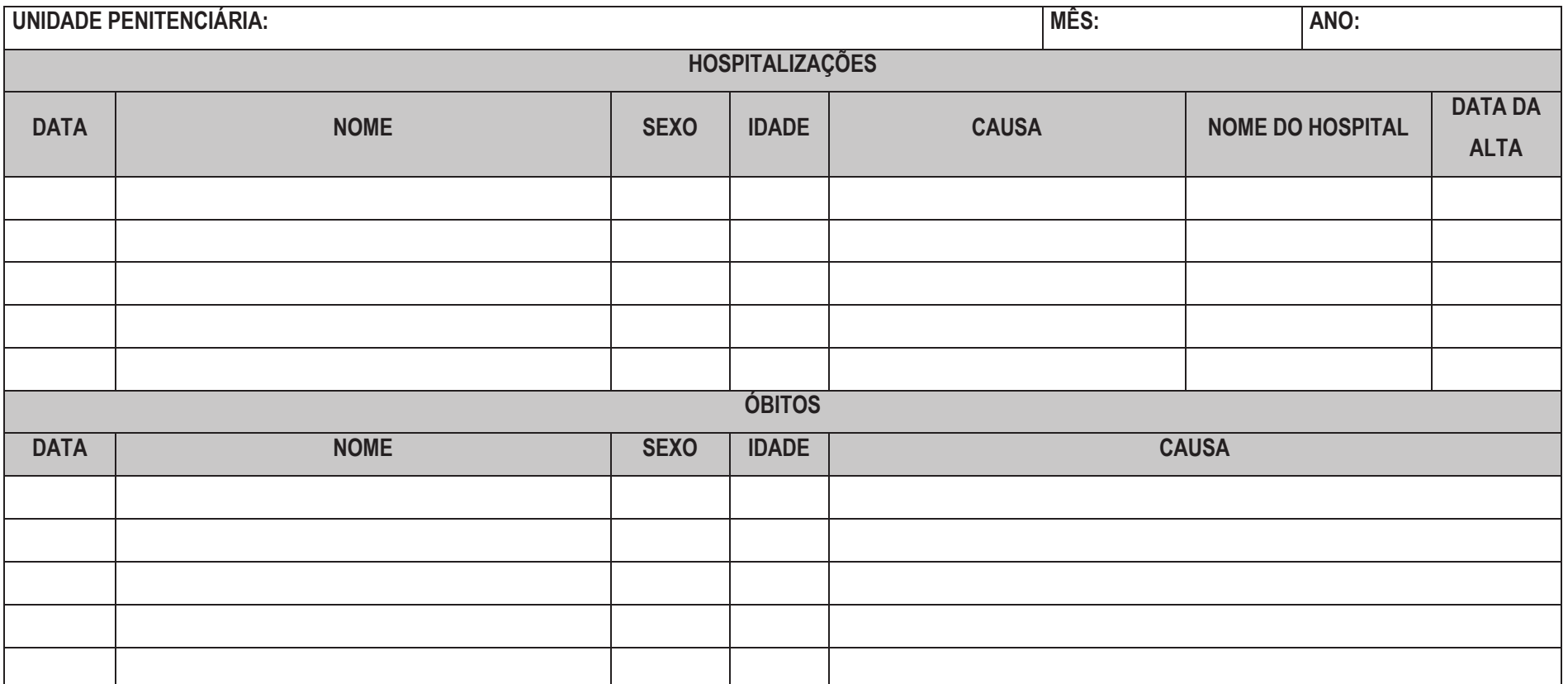

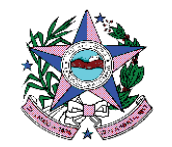

**HOSPITALIZAÇÕES** 

**Orientações para o preenchimento** 

**Data** – registrar o dia e mês da hospitalização.

- **Nome**  anotar o nome completo da pessoa que foi hospitalizada.
- **Sexo** anotar **M** para sexo masculino e **F** para feminino.
- **Idade** em anos completos.
- **Causa** anotar o motivo da hospitalização.

**Nome do hospital**– anotar o nome do hospital em que o usuário foi internado.

**Data da alta**– dia, mês e ano da alta hospitalar.

#### **ÓBITOS**

**Data** – registrar o dia, mês e ano do óbito.

- **Nome**  anotar o nome completo da pessoa que faleceu.
- **Sexo** anotar **M** para sexo masculino e **F** para feminino.

**Idade**– em anos completos.

**Causa**– anotar o motivo do óbito segundo atestado de óbito.

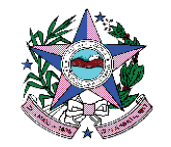

#### **REGISTRO DIÁRIO DE ATENDIMENTO**

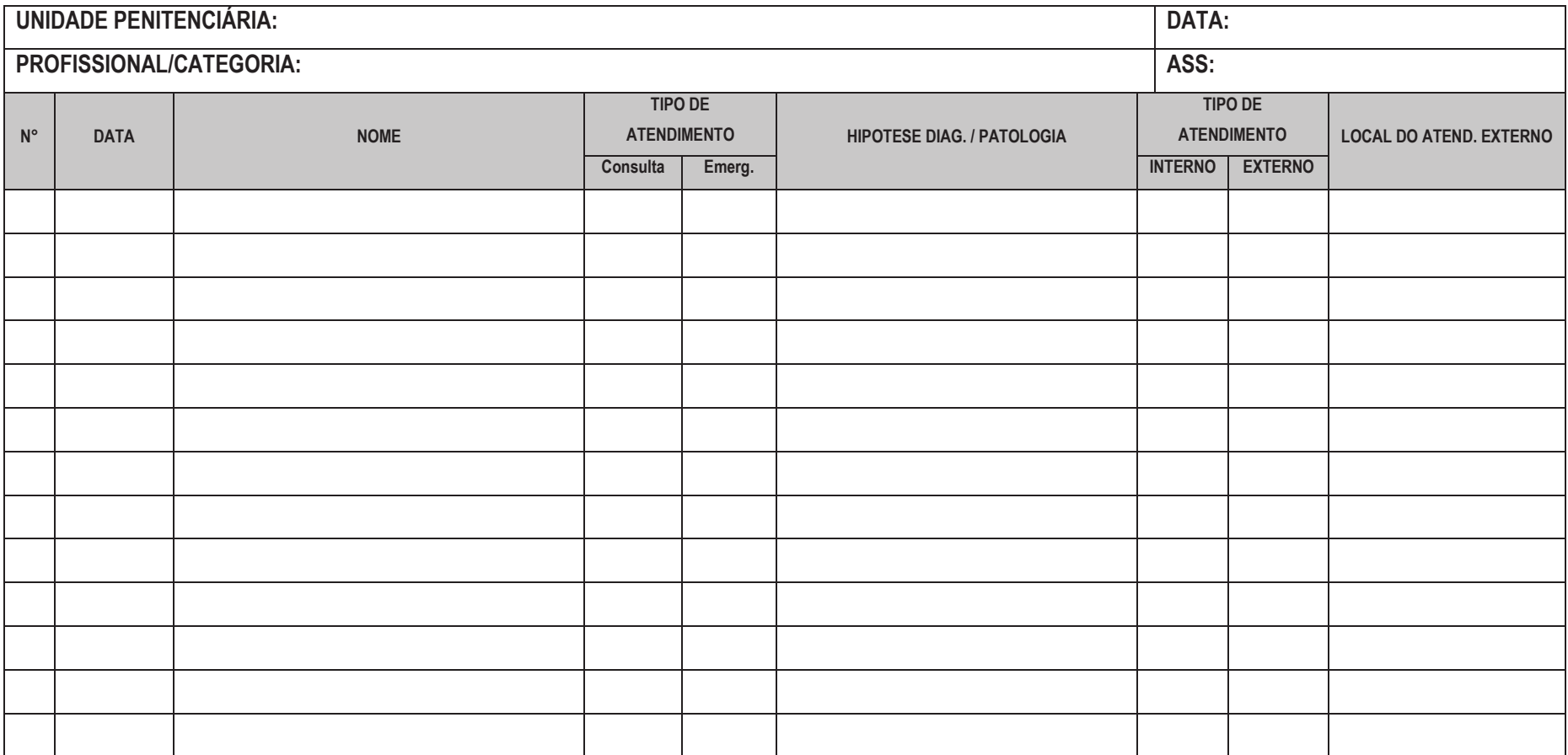

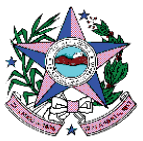

### **Integrações Necessárias**

#### **e-SUS AB**

A solução de software deverá ser integrada com o e**-SUS Atenção Básica (e-SUS AB)**, que é uma estratégia do Departamento de Atenção Básica para reestruturar as informações da Atenção Básica em nível nacional.

Site do E-Sus AB : http://dab.saude.gov.br/portaldab/esus.php

Link para especificação da Integração : http://dab.saude.gov.br/portaldab/esus.php?conteudo=integracao

#### **Sistema de Informação do Programa Nacional de Imunizações – SI- PNI**

O objetivo SI-PNI é possibilitar aos gestores envolvidos no programa uma avaliação dinâmica do risco quanto à ocorrência de surtos ou epidemias, a partir do registro dos imunos aplicados e do quantitativo populacional vacinado, que são agregados por faixa etária, em determinado período de tempo, em uma área geográfica. Por outro lado, possibilita também o controle do estoque de imunos necessário aos administradores que têm a incumbência de programar sua aquisição e distribuição.

Link para especificações :

http://pni.datasus.gov.br/index.asp

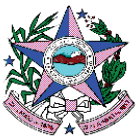

## **Diretrizes de pré-operação**

- 1. A solução a ser implantada deverá trabalhar com o plano de contas descrito no documento de especificação financeira deste projeto, portanto, deverá estar devidamente preparada para tal.
- 2. Toda infraestrutura de hardware e telecomunicação de TI deverá ser providenciada pelo proponente vencedor.
- 3. O proponente vencedor deverá solicitar à SEJUS as planilhas necessárias para as cargas de dados necessárias para a implantação do sistema até 5 dias após o resultado do processo.

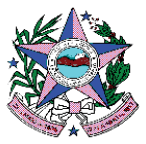

### **Treinamento**

Deverá ser apresentado um programa de treinamento para a Gerência de Saúde do Sistema Prisional, englobando toda a solução.

O treinamento será dividido em duas partes:

- 1. Treinamento completo: para todos os usuários. Exibindo todos os processos da solução de Informática. Do sistema transacional ao B.I.
- 2. Treinamento de administrador: serão nomeados 3 colaboradores da SEJUS para trabalharem como administradores. Eles não serão os administradores do sistema (tarefa do implementador da solução), mas terão acesso a todas as telas e logs, bem como às rotinas de administração.

O treinamento será considerado como entregue somente após a aprovação dos usuários treinados.

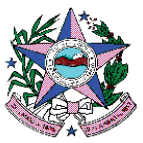

## **Considerações Finais**

- 1. A SEJUS poderá solicitar ao proponente vencedor a implementação de novas funcionalidades, seja por determinação da lei ou necessidades administrativas sem acréscimo de custo.
- 2. Todos os módulos do sistema deverão ser acessados via WEB, sem a necessidade de instalação de clientes nos computadores da SEJUS.
- 3. A SEJUS nomeará os usuários e funções de seus colaboradores bem como o nível de acesso de cada um.
- 4. A qualquer momento, quando da necessidade da SEJUS ou no final do contrato, o proponente vencedor deverá fornecer uma versão navegável de todos os relatórios utilizados na solução, seja no módulo de BI ou no módulo OLTP.
- 5. Todos os relatórios poderão sofrer modificações e melhorias, desde que aprovados previamente pela SEJUS.
- 6. Todos os relatórios deverão possuir filtro por data, local e pelos campos de detalhe do relatório.
- 7. Os relatórios deverão permitir busca por texto enquanto exibidos na tela do computador.